# **Protocol Analysis and Emulation over T3 E3**

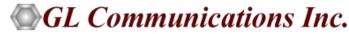

818 West Diamond Avenue - Third Floor, Gaithersburg, MD 20878 Phone: (301) 670-4784 Fax: (301) 670-9187 Email: <u>info@gl.com</u> Website: <u>https://www.gl.com</u>

## **T3 E3 Optional Applications**

- BERT
- HDLC Test
- Error and Alarm Generation
- Record and Playback Data to/from File
- Rx Tx Memory Loopback
- Monitor Received Data
- Protocol Analyzers HDLC, Frame Relay, PPP, ATM and Physical Layer
- HDLC Transmit
- Client/Server
- T1 E1 Send/Receive Server

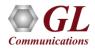

## **Protocol Analysis**

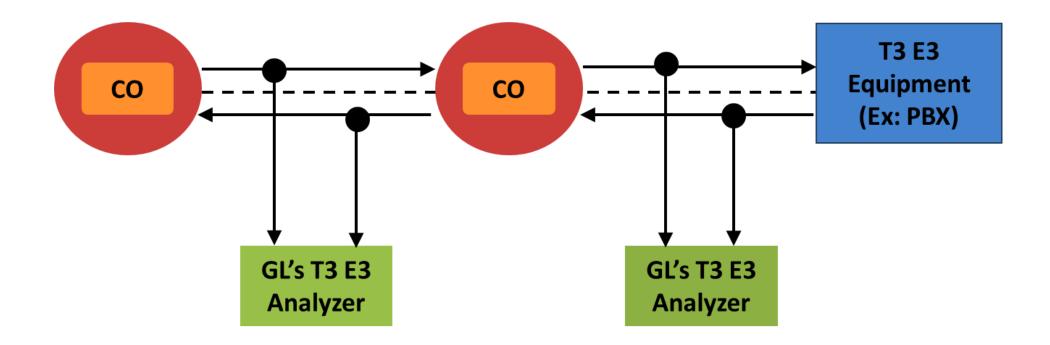

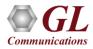

## **Real-time Protocol Analysis**

 GL's T3 (DS3) /E3 analyzer supports protocol decoding and analysis of ATM, Frame Relay, PPP, and HDLC. All the protocol analyzers are based on similar architecture and support sophisticated filtering, statistics and real-time capture options

| В           | LC Pro         | tocol A   | nalysis LAPX -         | +IP                                   |     |                               |                   |          |
|-------------|----------------|-----------|------------------------|---------------------------------------|-----|-------------------------------|-------------------|----------|
| <u>File</u> | <u>V</u> iew C | lapture   | Statistics Da          | atabase <u>⊂</u> onfigure <u>H</u> el | р   |                               |                   |          |
|             | <b>£</b> _     | ¢         |                        |                                       |     | ₩,₩, 🚮 📽 🛒 🚅                  | → 型 単別<br>本← 単別 0 | GoTo     |
| Dev         | TS             | Su        | Frame#                 | TIME (Relative)                       |     | 🔤 Protocol Capture Configurat | ion               | _ [] X   |
| $\sqrt{1}$  | 0              |           | 0                      | 00:00:00.000000                       |     | Save Load Denault             |                   |          |
| $\sqrt{1}$  | 0              |           | 1                      | 00:00:00.000180                       |     |                               |                   |          |
| $\sqrt{1}$  | 0              |           | 2                      | 00:00:00.000361                       |     | Capture File Options          |                   | <u> </u> |
| $\sqrt{1}$  | 0              |           | 3                      | 00:00:00.000542                       |     | Card & Stream Selection       |                   |          |
| $\sqrt{1}$  | 0              |           | 4                      | 00:00:00.000723                       |     | Capture Filter                |                   |          |
| 11          | Π              |           | 5                      | 00:00:00 000904                       |     | lime l                        |                   |          |
|             | 4              | 1         |                        |                                       |     | 💟 Gui & Protocol Options      |                   |          |
|             |                |           | t=U Frame=<br>ta + FCS | 0 at 00:00:00.0                       | υu  |                               |                   |          |
|             |                |           |                        | r ======                              |     |                               |                   |          |
|             | tets           |           |                        |                                       |     |                               |                   |          |
|             |                |           | IP Layer<br>Version /  | =======<br>Tut                        |     |                               |                   |          |
|             |                |           |                        | et structure                          |     |                               |                   |          |
| •           |                |           |                        |                                       |     |                               |                   |          |
| Hex         | Dump           | of th     | he Frame I             | )ata                                  |     |                               | гся —             |          |
| +           |                | +         |                        | -++-                                  |     |                               | ⊕ 16 bits         |          |
| 00 0        | 0 00           | 00 0      | 0 00 00 00             | ) 73 83                               |     |                               | C 32 bits         |          |
|             |                |           |                        |                                       | _   |                               | - 52 DK0          |          |
| Dunnin      | - 1168-        | tion C (  | 2007                   | E. Due en en Elle                     |     | ч                             | 1                 | j P      |
| Runnin      | g. Utiliza     | ation 0.9 | 99%                    | F:\Program File                       | s(C |                               | <u> </u>          | -        |

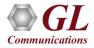

## **Offline Protocol Analyzer**

| Open                                                                                                    | ? ×                                       | l                |                                      |                        |                           |            |        |         |        |        |
|----------------------------------------------------------------------------------------------------|-------------------------------------------|------------------|--------------------------------------|------------------------|---------------------------|------------|--------|---------|--------|--------|
| Look in: 🔁 hdlc_isdn 💽 🖛 🗈 💣 🛚                                                                                                    | <b>*</b>                                  |                  |                                      |                        |                           |            |        |         |        |        |
| Image: Sto102byteLEN.hdl     Image: Sto102byteLEN.hdl       Image: Sto102byteLEN.hdl     Image: Sto102byteLEN.hdl       Image: Sto102byteLEN.hdl     Image: Sto102byteLEN.hdl       Image: Sto102byteLEN.hdl     Image: Sto102byteLEN.hdl |                                           |                  |                                      |                        |                           |            |        |         |        |        |
| IpOverLapd.HDL Ist                                                                                                    |                                           | ol Analysis LAPD |                                      |                        |                           |            |        |         |        |        |
| IsdnUserNet.HDL Isti                                                                                                    |                                           | -                | atabase <u>C</u> onfigure <u>H</u> e | lp.                    |                           |            |        |         | _      |        |
| lettest.txt                                                                                                    | 📄 🖆 🔚                                     |                  |                                      | <b>86</b> 88* 88*      | 🛃 🍞 🕱 🚽                   |            | 0      |         |        | GoTo   |
| SigEuro.HDL                                                                                                    | Dev TS St                                 | u Frame#         | TIME (Relative)                      | Len                    | Error C/R                 |            | TEI    | CTL     | P/F    | N(5 🔺  |
|                                                                                                    | 2 23                                      | 0                | 00:00:00.000000                      | 6                      |                           | 0          | 0      | Super   |        |        |
|                                                                                                    | 2 23                                      | 2                | 00:00:09.980000                      | 6                      |                           | . 0<br>. 0 | 0      | Super   |        |        |
| File <u>n</u> ame:                                                                                                    | $\sqrt{2}$ $23$                           | 3                | 00:00:27.031875                      | 38                     |                           |            | 0      | Inform  |        | 24     |
|                                                                                                    | 2 23                                      | 4                | 00:00:27.037125                      | 38                     |                           | 0          | 0      | Inform  | _      | 25     |
| Files of type: HDLC Files (*.*)                                                                                                    | <b>[</b> 🗸 2 23                           | 5                | 00:00:27.043500                      | 38                     | Co                        | 0          | 0      | Inform  | . 0    | 26     |
|                                                                                                    | 2 23                                      | 6                | 00:00:27.048875                      | 38                     | Co                        | 0          | 0      | Inform  | . 0    | 27 👻   |
|                                                                                                    |                                           |                  |                                      |                        |                           |            |        |         |        |        |
| Open as <u>r</u> ead-only                                                                                                    | Card2 Time9<br>HDLC Frame                 |                  | e=3 at 00:00:27                      | .031875 0              | K Len=38                  |            |        |         |        |        |
|                                                                                                    |                                           |                  | er ======                            |                        | =                         |            |        |         |        |        |
|                                                                                                    | C/R<br>SAPI                               |                  |                                      |                        | =0.                       | Comman(    | l(Use: | r), Res | sponse | (Netwo |
|                                                                                                    | TEI                                       |                  |                                      |                        | = 0000000.                | (0)        |        |         |        |        |
|                                                                                                    | Ctl<br>N(S)                               |                  |                                      |                        | =0<br>= 0011000.          |            | ation  |         |        |        |
|                                                                                                    | P (5)                                     |                  |                                      |                        | =0                        |            |        |         |        |        |
|                                                                                                    | N(R)                                      |                  |                                      |                        | = 1000110.                |            |        |         |        |        |
|                                                                                                    |                                           |                  |                                      |                        |                           |            |        |         |        | •      |
|                                                                                                    | Hex Dump of                               | the Frame I      | )ata<br>++-                          |                        | - ++-                     | ++         |        |         |        |        |
|                                                                                                    | 00 01 30 80<br>A9 83 81 70<br>7D 02 91 84 | ) OB A1 35 30    | 0 05 04 03 90 90<br>0 38 33 30 32 3: | ) A2 18 0<br>1 31 31 3 | 3 0∎́<br>1 ©∎∎pi<br>}′∎oH | 5083021    |        |         |        |        |
|                                                                                                    | I                                         |                  |                                      |                        |                           |            |        |         |        | Þ      |
|                                                                                                    | Off-line Viewing                          |                  | F:\Program Fi                        | iles\Gl Commun         | icat 195 Frames           | -          |        |         |        |        |

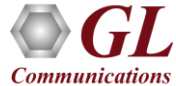

## **Key Features**

- Consolidated GUI–displays summary of all decodes, detail and hex-dump view of each frame, statistics view, and call detail record views
- Perform real-time/offline/remote analysis
- Supports various protocol standards for proper decode
- Capture options such as port selection, and FCS
- Fine tune results with filtering and search capability
- Export decode results to ASCII or CSV files
- Trace File Saving Options
- Statistics Computation
- Call detail records for Frame Relay, ATM
- Any protocol field can be added to the summary view, filtering, and search features providing users more flexibility to monitor required protocol fields
- Network Monitoring
- Remote access capability

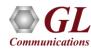

#### **User Interface**

| Eile <u>V</u> iew Capture <u>S</u> tatistics <u>D</u> atabase Call Detail <u>R</u> ecords <u>C</u> onfigure <u>H</u> elp     |             |
|----------------------------------------------------------------------------------------------------|-------------|
|                                                                                                    |             |
| Dev TS Su Frame# TIME (Relative) Len Error DLCI DE BECN FECN CTI                                                             | Summary     |
| √2 0 0 00:00:00:000000 45 416 0 0 0 Un                                                                                       | View        |
| √ 2 0 1 00:00:00.296748 45 416 0 0 0 Um                                                                                      |             |
| √1 0 2 00:00:00.443543 20 56 0 0 0 Uni                                                                                       |             |
| √1 0 3 00:00:00.561277 16 0 0 0 0 Un                                                                                         |             |
|                                                                                                    |             |
| Card2 TimeSlot=0 Frame=0 at 00:00:00.000000 OK Len=45                                                                        | Detail      |
| HDLC Frame Data + FCS                                                                                                    | View        |
| EA =0 (0)                                                                                                    |             |
| C/R =0. Command(User), Response(Networ                                                                                       |             |
| DICI = 416 (0110100000)                                                                                                    |             |
|                                                                                                    |             |
| Hex Dump of the Frame Data                                                                                                   | Hex Dump    |
|                                                                                                    | View        |
| 68 01 03 CF C0 21 01 69 00 25 05 06 D0 BF B8 72 h ĨÅ! i % Đċ,r<br>11 04 06 40 13 17 01 58 59 50 4C 45 58 08 00 87 @ XYPLEX ▮ |             |
| OC 54 18 00 02 00 00 00 00 00 19 C5 T Å                                                                                      |             |
|                                                                                                    |             |
| P Device # ∑ C/R III Frame Count(C/R) III Frame Count(Device #)                                                              | Statistics  |
| 1 Command(User), Response(Network) (0) 162 162                                                                               | View        |
| 2 Command(User), Response(Network) (0) 38 38                                                                                 |             |
| Total total Command(User), Response(Network) (0) 200 200                                                                     |             |
|                                                                                                    |             |
| Call ID Call Status Calling Num Called Num Call Start Date & Time Call Duration R                                            | Call Detail |
|                                                                                                    | View        |
|                                                                                                    |             |
|                                                                                                    |             |
| C:\Program Files\GL Communicati 200 Frames                                                                                   |             |

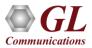

#### **Different Panes**

- The user interface comprises of Summary view at the top, followed by the Detail, Hex Dump, Statistics view and an optional Call Trace view at the bottom
  - Summary View: displays the columns that contain Frame Number, Time, Frame Error Status, Command/Response, Length, Error, and others in a tabular format
  - Detail View: This pane displays in detail about a frame in order to analyze and decode by selecting it in the summary view, the contents of this view can also be copied to clipboard
  - Hex Dump View: This pane displays the frame information in HEX and ASCII format, the contents of this view can also be copied to clipboard
  - Statistics View: displays the Statistics that are calculated based on the protocol fields
  - Call Trace View: displays the call specific information for each individual call from the captured data and display the information in an organized fashion

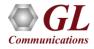

## **Define Summary Columns**

- Required protocol fields can be added through Define summary column option
- User can remove the protocol field which is not required

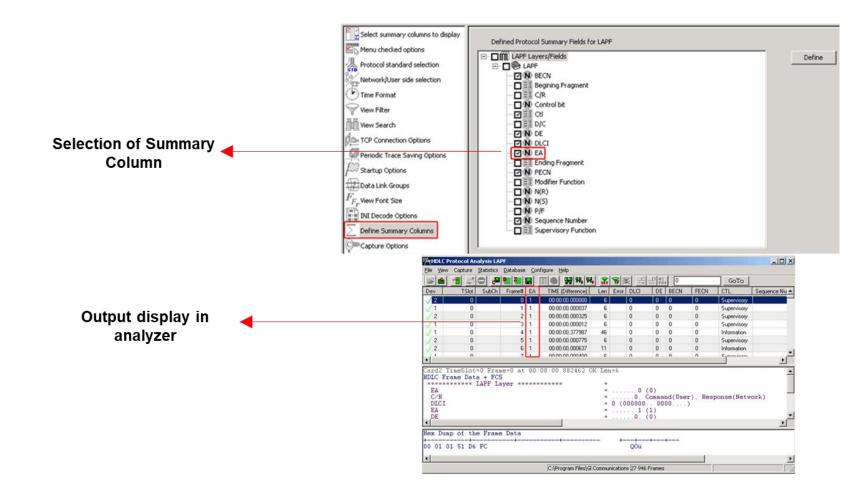

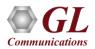

## **Column Reordering and Resizing**

- Click and drag the columns to different positions
- Time (Relative) and Len columns are reordered and TSlot and Frame # columns are resized

| File        | View Capture | Statistics | Database C | all Detail Recor         | ds Config      | jure Help |            |                                       |          |       |                                                                                                    |
|-------------|--------------|------------|------------|--------------------------|----------------|-----------|------------|---------------------------------------|----------|-------|----------------------------------------------------------------------------------------------------|
|             | 🖆 🚹 🚅        | 0.         | 🎦 🎦 🔜      |                          | ₫ ₩ <b>1</b> ₩ | set 🌹     | <b>X</b> 2 | ····································· |          |       |                                                                                                    |
| Dev         | TS Su        | Frame#     | E TIM      | IE (Relative)            | Len            | Error     | BIB        | BSN 🔺                                 |          |       |                                                                                                    |
| 12          | 0            | 0          | ) 00:00    | D:00.00000C              | 24             | Decode    | 1          | 103                                   |          |       |                                                                                                    |
| $\sqrt{1}$  | 0            | 1          | 00:00      | 0:24.122500              | 24             | Decode    | 1          | 24                                    |          |       |                                                                                                    |
| V 2         | 0            | 2          | 2 00:00    | 0:42.246125              | 63             | Decode    | 1          | 104                                   |          |       |                                                                                                    |
| 🗸 1         | 0            | 3          | 3 00:00    | 0:42.313125              | 22             | Decode    | 1          | 25                                    |          |       |                                                                                                    |
| 🗸 1         | 0            | 4          | 00:00      | 0:42.316000              | 30             | C 🎽 🚡 Se  | lect summ  | ary column:to                         | o displa |       | LAYED summary columns                                                                                  |
| 1           | 0            | 5          | 5 00:00    | 0:42.320000              | 30             |           | ou check   | ed options                            |          |       | Ctrl-Up, Ctrl-Down to rearange columns, DEL to remove,                                                 |
| 🗸 2         | 0            | 6          | 6 00:00    | 0:42.329000              | 23             | C         |            | eu options                            | - U      |       | Ctri-D own to realiange columns, DEL to remove,<br>Ctri-Z to undo delete, Ctri-A - display all columns |
| <b>∢</b> [¹ | 0            | 7          | 2          | 0-42 SECEUL              | 22             | 다 💑 Pro   | otocol sta | ndard selecon                         | n        | 5     | Drag within list box to rearange, drag out of the list box                                             |
|             | Columns      |            |            | Columns<br>eordered      |                | 2.4       | twork/Lise | er side selecio                       | • I      |       | to delete                                                                                              |
|             | Resized      |            |            | eordered                 | _              |           |            |                                       |          | Dev   |                                                                                                    |
|             |              |            |            |                          |                | Tin       | ne Format  |                                       | - U      | TSlo  |                                                                                                    |
| Eile        | View Capture | Statistics | Database C | all Detail <u>R</u> econ | ds Confic      | ur 🖓 Vie  | w Filter   |                                       | - U      | Subl  | Ch                                                                                                    |
| Leal        |              |            |            |                          |                | 1 2 2     |            |                                       | - U      | Fram  |                                                                                                    |
|             |              |            |            |                          | <u>å</u> #* #  |           | w Search   |                                       | - U      | Len   |                                                                                                    |
| Dev         | TSlot Su     | I Fra      | Len        | TIME (I                  | Relative)      | _ 🕅 🕮 то  | P Connec   | tion Option:                          | - U      | Error | ſ                                                                                                    |
| $\sqrt{2}$  | 0            | 0          | 24         | 00:00:00                 | .000000        | De 📶 👝    | viadia Tra | o Souina Oki                          |          | BIB   |                                                                                                    |
| V 1         | 0            | 1          | 24         | 00:00:24                 | .122500        | Decode    | 1          | 24                                    |          |       |                                                                                                    |
| 1 2         | 0            | 2          | 63         | 00:00:42                 | .246125        | Decode    | 1          | 104                                   |          |       |                                                                                                    |
| V 1         | 0            | 3          | 22         | 00:00:42                 | .313125        | Decode    | 1          | 25                                    |          |       |                                                                                                    |
| 1           | 0            | 4          | 30         | 00:00:42                 | .316000        | Decode    | 1          | 25                                    |          |       |                                                                                                    |
| √ 1         | 0            | 5          | 30         | 00:00:42                 | .320000        | Decode    | 1          | 25                                    |          |       |                                                                                                    |
| 1 2         | 0            | 6          | 23         | 00:00:42                 | .329000        | Decode    | 1          | 107                                   |          |       |                                                                                                    |
| •           | 0            | 7          | 22         | 00-00-42                 | SCCEUU         | Dooodo    | 1          | 26                                    |          |       |                                                                                                    |
|             |              |            |            |                          |                |           |            |                                       |          |       |                                                                                                    |

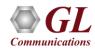

#### **Real-time Analysis**

#### HDLC, Frame Relay, and PPP Analyzers

- Capture and analysis of the frames in real-time or offline
- Frames may also be captured based on their FCS (16 bits, 32 bits, none)
- Recorded trace file can then be analyzed offline and exported to ASCII file, or printed

| Protocol Capture Configuration                                                              | on                            | _ 🗆 ×    |
|---------------------------------------------------------------------------------------------|-------------------------------|----------|
| <u>Save Load D</u> efault                                                                   |                               |          |
| Capture File Options<br>Card & Stream Selection<br>Capture Filter<br>Gui & Protocol Options | Ports —                       | ▲        |
| •                                                                                           | FCS<br>© 16 bits<br>© 32 bits | <br><br> |

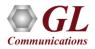

## **View Filter**

- Filtering capability adds a powerful dimension
- Isolate frames of interest from all frames in real-time, as well as offline
- Can specify custom values to filter frames for real-time capture

| Filter Selection<br>AAL2,5(UNI3.1)<br>AAL2,5(UNI3.1)<br>ATM<br>VPI<br>VCI<br>PT<br>HEC<br>SOSF<br>AAL Type<br>Frame Type<br>AAL2 Reassemb<br>AAL5 Reassemb |                   | AAL Type Value | Deactivate     |
|----------------------------------------------------------------------------------------------------|-------------------|----------------|----------------|
| All Selected                                                                                                    | 4                 |                |                |
| Layer                                                                                                    | Field             | Filter Value   | <b>_</b>       |
| ATM                                                                                                    | VPI               | 120            |                |
|                                                                                                    | VCI               | 120            |                |
| • • • • • • • • • • • • • • • • • • •                                                                                                    |                   |                |                |
| Conditions for all selection                                                                                                    | 8                 |                |                |
| C AND O OR                                                                                                    | Include 🔿 Exclude | Deactivate Sel | Deactivate All |
| ٠ <b>١</b>                                                                                                    |                   |                |                |

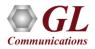

## **Search Options**

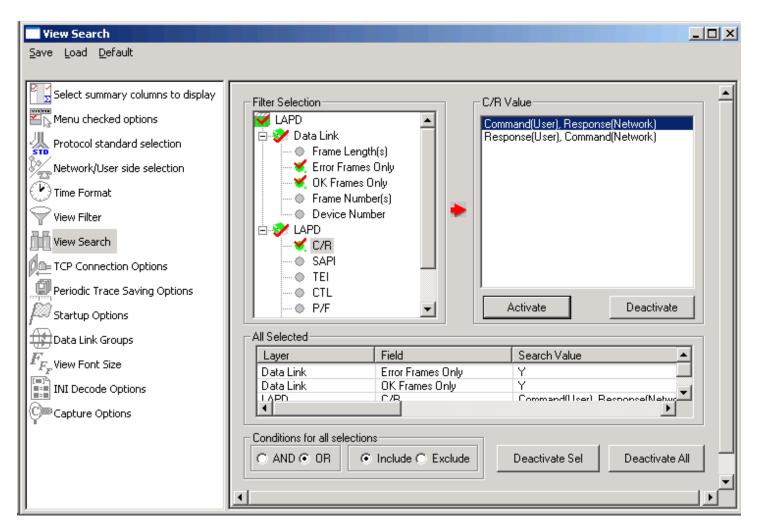

• Search capability helps user to search for a particular frame based on a various protocol fields

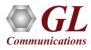

#### **Statistics**

- Statistics can be obtained for all frames both in realtime as well as offline mode
- Numerous statistics are obtained to study the performance and trend in the analyzer's network
- It is based on protocol fields and different parameters e.g., Use Type (Key/Total/Field), Statistic type (Frame count, Byte count, Frames/Sec) and patterns like Range List, Wild card

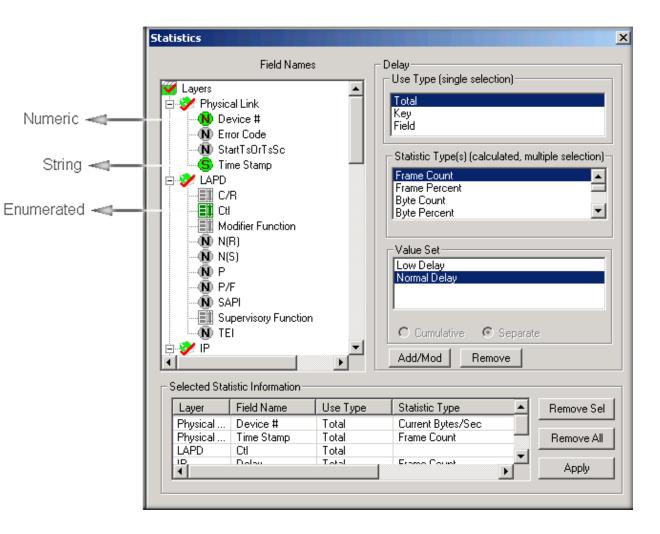

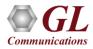

## **Periodic File Saving Option**

- Captured trace files can be controlled by saving the trace using different conventions such as –
  - Trace files with user-defined prefixes
  - Trace file with date-time prefixes
  - Slider control to indicate the total number of files, file size, frame count, or time limit

| Periodic Trace Saving Options                                                                                                    |                                                                                                    |
|----------------------------------------------------------------------------------------------------|----------------------------------------------------------------------------------------------------|
| Save Load Default                                                                                                    |                                                                                                    |
| Select summary columns to display<br>Select summary columns to display<br>Menu checked options<br>Protocol standard selection<br>Network/User side selection<br>Time Format<br>View Filter | Using View Filter                                                                                                    |
| View Search<br>TCP Connection Options<br>Periodic Trace Saving Options<br>Startup Options<br>Data Link Groups                                                                              | file name prefix       file name suffix         number of digits       file name suffix         Date/Time Formatted Names       %Y%M%D_%H%I         fileNamePrefix_%Y%M%D_%H%I_fileNameCont       file name suffix                                                                                                    |
| F <sub>F</sub> View Font Size<br>INI Decode Options<br>Capture Options                                                                                                    | Create a New File After the Specified Limit Has Been Reached            • File Size Limit         • .g. 1048576 or 1024K or 1M         • .g. 1048576 or 1024K or 1M         • .g. 1048576 or 1024K or 1M         • .g. 24:00 (HH:MM)         • Time Limit         • .g. 24:00 (HH:MM)         • Restrict or Recycle After N Files Options         2147483647         • Keep N Latest Files         • Stop After N Files         • Unrestricted         • • • • • • • • • • • • • • • |

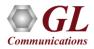

## **Data Link Groups**

 Currently applicable to only Frame Relay analyzer, used to define the direction of the calls in a given network and form logical groups comprised of unidirectional (either 'Forward' or 'Backward') data links

| ⊢ Data Li                                                                                                    | nk Grou | p Specif                                                                                                    | icatio                               | <b>1</b>                                                           |                                              |
|----------------------------------------------------------------------------------------------------|---------|----------------------------------------------------------------------------------------------------|--------------------------------------|--------------------------------------------------------------------|----------------------------------------------|
| Card                                                                                                    | Tir     | meslot                                                                                                    | Sub                                  | ch                                                                 | Add                                          |
| 01<br>02<br>03<br>04<br>05<br>06<br>07<br>09<br>10<br>11<br>12<br>13<br>14<br>15<br>16<br>17<br>18<br>19<br>20 |         | 10 ▲<br>11<br>12<br>13<br>14<br>15<br>16<br>17<br>18<br>19<br>0<br>1<br>1<br>2<br>3<br>4<br>5<br>6<br>6<br>7<br>7<br>8<br>• | 0<br>1<br>2<br>3<br>4<br>5<br>6<br>7 | Data Link Group Name         East         ✓ Forward Link Direction | Odd Cards<br>Even Cards<br>All Cards<br>None |
| Card                                                                                                    | TS      | Sc                                                                                                    | Dir                                  | Data Link Group Name                                               | Delete Sel                                   |
| 1                                                                                                    | 0       | 0                                                                                                    | >                                    | West                                                               |                                              |
| 2                                                                                                    | 1       | 1                                                                                                    | <                                    | West                                                               |                                              |
| 3                                                                                                    | 2       | 0                                                                                                    | >                                    | West                                                               | Delete All                                   |
| 4                                                                                                    | 3       | 1                                                                                                    | <                                    | West                                                               |                                              |
| 5                                                                                                    | 0       | 0                                                                                                    | >                                    | East                                                               | Default                                      |
| 6                                                                                                    | 1       | 1                                                                                                    | <                                    | East                                                               | D'ordait                                     |
| 7                                                                                                    | 2       | 0                                                                                                    | <                                    | East                                                               |                                              |
| 8                                                                                                    | 3       | 1                                                                                                    | >                                    | East                                                               |                                              |
| •                                                                                                    |         |                                                                                                    |                                      |                                                                    |                                              |

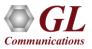

## **TCP Connection Options**

- Used for Network Surveillance and Monitoring
- Designed to send protocol summary information and binary frame data via TCP- IP connection to a Database Loader to load data into a database

| Save Load Default                                                                                                    |
|----------------------------------------------------------------------------------------------------|
| Select summary columns to display   Menu checked options   Protocol standard selection   Network/User side selection   Time Format   View Filter   View Search   TCP Connection Options   Periodic Trace Saving Options   Startup Options   Data Link Groups   Frame#   Time   Len   Error   VPI   View Font Size   INI Decode Options   Capture Options   Capture Options   Capture Options |

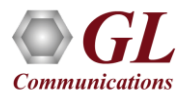

# Save/Load All Configuration Settings

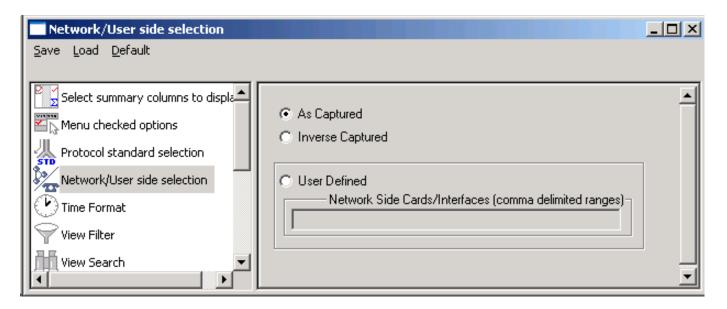

- Provides a consolidated interface for all the settings required in the analyzer such as protocol selection, stream/interface selection, etc.
- Configuration settings can be saved to a file, loaded from a configuration file, or just prefer to revert to the default values using the default option

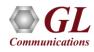

#### **GL's HDLC Analysis and Emulation Products**

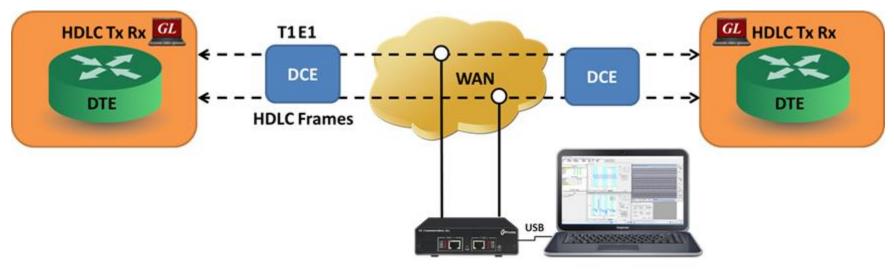

**GL's HDLC Analysis and Emulation** 

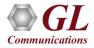

# HDLC Emulation (Tx/Rx)

- Designed to transmit and receive HDLC frames over unstructured T3 E3
- The FCS (also known as cyclic redundancy check CRC) is calculated using a polynomial
  - 16 bit FCS is generated using polynomial 1+x^5+x^12+x^16
  - 32 bit FCS is defined in RFC 1662 and is using polynomial

x^0+x^1+x^2+x^4+x^5+x^7+x^8+x^10+x^11^x^

12+x^16+x^22+x^23+x^26+x^32

| NoTx       Tx Port 1         Tx Port 1       Rx Port 1         Tx Port 2       Frame Length without CRC         Min:       1         Max:       8000         Fixed:       8         Tx Counters       7x Frames Queued:         Tx Total:       160925         Rx Total:       0         Rx Frame Errors:       0         Rx Cocc Errors:       0                                                                                                    | Tx Port          | Rx Port                | Flags Between Frames     | FCS                   | Start |
|----------------------------------------------------------------------------------------------------|------------------|------------------------|--------------------------|-----------------------|-------|
| Tx Port 2       Frame Length without CRC       Fixed/Variable Length       Canc         Min:       1       Fixed       Fixed/Variable Length       Canc         Min:       1       Max:       8000       Fixed/Variable Length       Canc         Tx Counters       Fixed:       8       Fixed       Var Random       Var Random         Tx Counters       Tx Total:       160925       Tx Frames Queued:       4345       4345         Rx Counters       Rx Frames Queued:       P       Rx Frames Queued:       P       Rx         Rx Total:       P       Rx Frames Queued:       P       R       R       R         Rx Frame Errors:       P       Rx Length Errors:       P       Image: Cance       Image: Cance | NoTx             |                        | 1000                     | I6 bits C 32 bits     | Stop  |
| Min:       1       Fixed         Max:       8000       Fixed:         Tx Counters       Fixed:       8         Tx Total:       160925       Tx Frames Queued:       #345         Rx Counters       Rx Frames Queued:       #345         Rx Total:       0       Rx Frames Queued:       0         Rx Total:       0       Rx Frames Queued:       0         Rx Frame Errors:       0       Rx Length Errors:       0                                                                                                    |                  | Rx Port 1<br>Rx Port 2 | Frame Length without CRC | Fixed/Variable Length |       |
| Max:     8000     Var Random       Fixed:     8         Tx Counters       Tx Total:     160925         Tx Frames Queued:     4345         Rx Counters         Rx Total:     0         Rx Total:     0         Rx Frame Errors:     0         Rx Length Errors:     0                                                                                                    |                  |                        |                          | Fixed                 | Cance |
| Tx Counters         Tx Total:       160925         Tx Frames Queued:       4345         Rx Counters         Rx Total:       0         Rx Total:       0         Rx Frames Queued:       0         Rx Frames Errors:       0         Rx Frame Errors:       0                                                                                                    |                  |                        | Max: 8000                | Var Random            |       |
| Tx Total:       160925       Tx Frames Queued:       4345         Rx Counters       Rx Total:       0       Rx Frames Queued:       0         Rx Total:       0       Rx Frames Queued:       0       0         Rx Frame Errors:       0       Rx Length Errors:       0       0                                                                                                    |                  | 1                      | Fixed: 8                 |                       |       |
| Tx Total:       160925       Tx Frames Queued:       4345         Rx Counters       Rx Total:       0       Rx Frames Queued:       0         Rx Total:       0       Rx Frames Queued:       0       0         Rx Frame Errors:       0       Rx Length Errors:       0       0                                                                                                    | Tx Coupters      |                        |                          |                       |       |
| Rx Counters       Rx Total:       0       Rx Frame Errors:       0       Rx Frame Errors:                                                                                                    |                  | 160925                 | <br>Tx Frames Oueued:    | 4345                  | _     |
| Rx Total:     0     Rx Frames Queued:     0       Rx Frame Errors:     0     Rx Length Errors:     0                                                                                                    |                  |                        |                          |                       |       |
| Rx Frame Errors: 0 Rx Length Errors: 0                                                                                                    | Rx Counters      |                        |                          |                       |       |
|                                                                                                    | Rx Total:        | þ                      | Rx Frames Queued:        | þ                     |       |
| Rx CRC Errors: 0 Rx SEQ Errors: 0                                                                                                    | Rx Frame Errors: | þ                      | Rx Length Errors:        | þ                     |       |
|                                                                                                    | Rx CRC Errors:   | þ                      | Rx SEQ Errors:           | þ                     |       |
|                                                                                                    |                  |                        |                          |                       |       |
| Prepend Fixed Frame Header (Hex)                                                                                                    | 1                |                        |                          |                       |       |
|                                                                                                    |                  |                        |                          |                       |       |

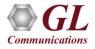

## **HDLC Transmit**

- Transmit HDLC frames in the pre-recorded files over T3 stream. It can transmit HDL files by creating streams on each card (port #1, #2)
- Frame Check Sequence (FCS) at the end of each frame to verify the data integrity
- HDLC files transmission continuously or only once (without loss) through the T3 (DS3) stream

| 1000    |                                          | From File |        |     |       |              |  |  |  |
|---------|------------------------------------------|-----------|--------|-----|-------|--------------|--|--|--|
| 1<br>Co | 100 III III III                          | e Count   |        | FC  |       | Flags        |  |  |  |
| ort     | File                                     | Limit     | Frames | FCS | Flags | Stream       |  |  |  |
| >>      | C:\Program Files\GL Communications Inc\U | once      |        | 16  | 1000  | Add          |  |  |  |
|         |                                          |           |        |     |       | Remove       |  |  |  |
|         |                                          |           |        |     |       | Transmission |  |  |  |
| _       |                                          |           |        |     |       | Start        |  |  |  |
|         |                                          |           |        |     |       | Stop         |  |  |  |
| •       | Selected Port Progress                   | s Inform  | ation  |     | •     | Exit         |  |  |  |
| Dort    | t 1, TxFrames = 16 103                   |           |        |     |       |              |  |  |  |

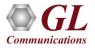

#### **Features**

- Verifies the proper working of HDLC protocols by simulating various scenarios taking place in a real-time network
- The HLIU application has the following features:
  - Logic Error insertion
  - CRC Error insertion
  - > Drop a Frame
  - Change Frame Order
  - Duplicate a Frame
  - Insert a Frame
  - Delay a Frame

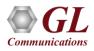

## Windows Client Server for T3 E3 Analysis

- GL's Windows Client/Server software is a non-GUI based program for remote, scripted, and automated control of T3 E3 configuration, capture, transmission and more
- Supported clients are C++, C#, Windows TCL, and Windows/Linux Python on Windows® and Linux® operating systems

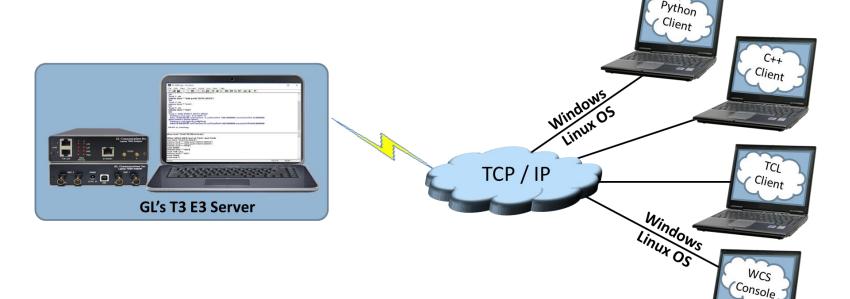

#### **Server and Client Interface**

#### **Server Interface**

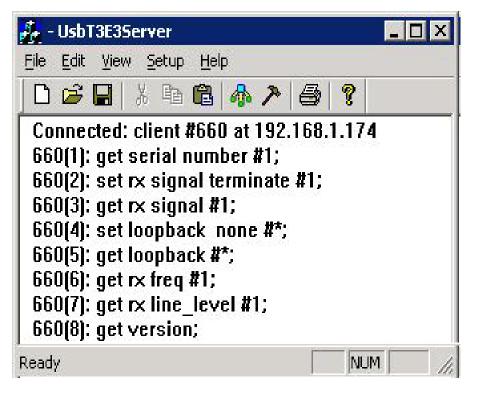

#### **Client Interface**

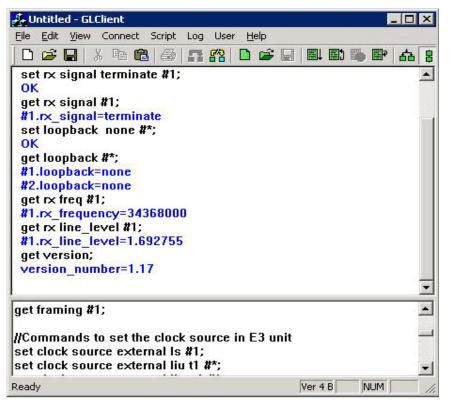

## Windows/Linux Client Console

Windows/Linux Client (WLC) is a Command Line Interface (CLI) application that issues commands to T1 E1 WCS server and display replies into Console/PowerShell/Terminal Windows. WLC works in Windows® and Linux® versions. However, through SSH or another remote access terminal it can be used on any operating system. WLC is a portable Windows/Linux WCS client communication library compatible with WCS server

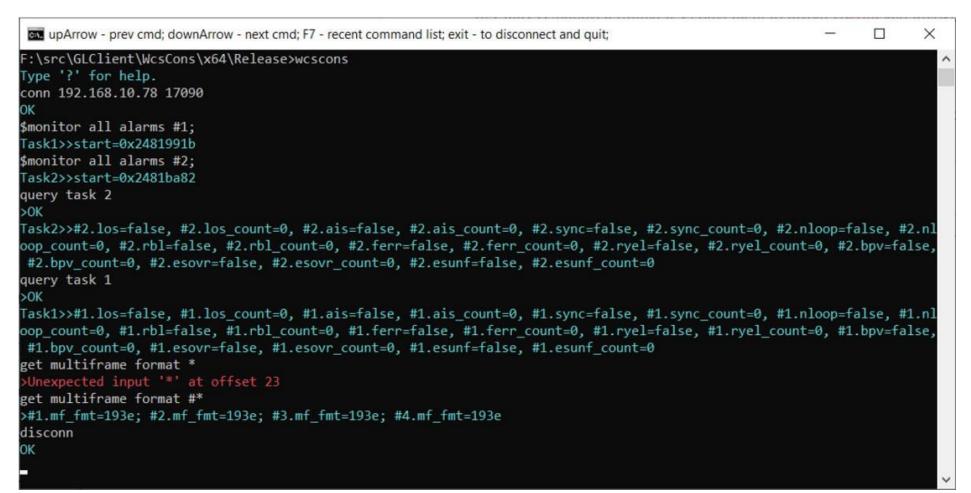

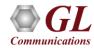

## WCS Module TT3600/EE3600 – Bit Error Rate Test (BERT)

BERT on framed or unframed unchannelized T3 E3 is an optional WCS Server side module that:

- Performs BERT on pseudo random patterns such as QRSS, 2<sup>6</sup>-1, 2<sup>9</sup>-1, 2<sup>11</sup>-1, 2<sup>15</sup>-1, 2<sup>20</sup>-1, 2<sup>23</sup>-1, etc.
- Single or continuous Bit Error insertion for Logic and BPV errors
- Capability of remote operation, automation, and multi-site connectivity

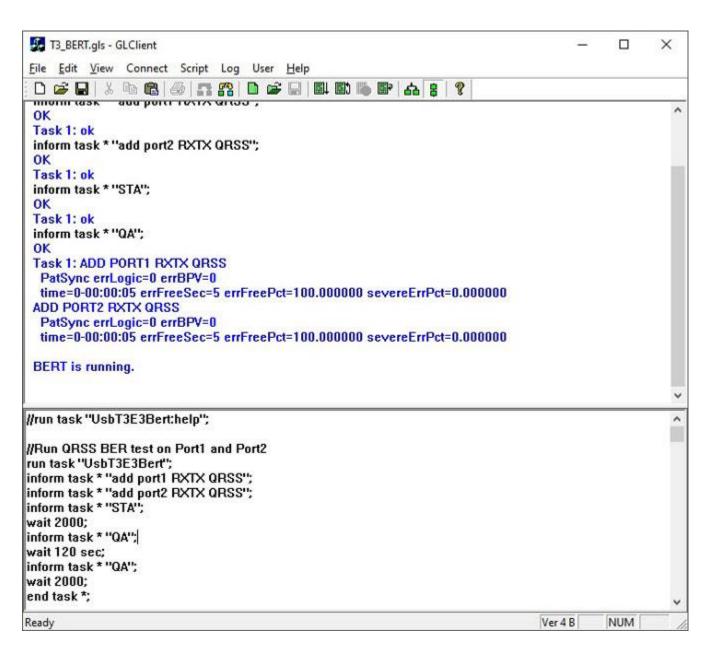

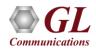

#### WCS Module - HDLC Emulation and Analysis

- The FCS (also known as cyclic redundancy check CRC) is calculated using a polynomial
  - Sends HDLC frames with or without impairments
  - Receives and verifies HDLC frames and optionally logs the errors
  - Capability of remote operation, automation, and multi-site connectivity

| 👫 T3_HDLCTxRx.gls - GLClient                                            | × |
|-------------------------------------------------------------------------|---|
| <u>File E</u> dit <u>V</u> iew Connect Script Log User <u>H</u> elp     |   |
| D 😅 🖬 🐰 🖻 🛍 🥔 🚮 😭 🖬 🛍 📽 🔚 🛤 🖏 👺 🗛 🚦 🤶                                   |   |
| Task 20: Running rx streams = 1                                         | • |
| Task 20: Missed xfer count = 0                                          |   |
| Task 20: Rx overrun occurance count = 0                                 |   |
| Task 20: Rx overrun duration count = 0                                  |   |
| Task 20: Total received frames = 100                                    |   |
| Task 20: Queued rx frame count = 100                                    |   |
| Task 20: Queued rx byte count = 2100                                    |   |
| Task 20: Skipped rx frame count = 0                                     |   |
| Task 20: Skipped rx byte count = 0                                      |   |
| Task 20: CRC error count = 0                                            |   |
| Task 20: Malformed count = 0                                            |   |
| Task 20: Equal frames count = 100                                       |   |
| Task 20: Modified frames count = 0                                      |   |
| Task 20: Inserted frames count = 0                                      |   |
| Task 20: Deleted frames count = 0                                       |   |
| Task 20: Sync stream count = 0<br>Task 20: Out of sync stream count = 1 |   |
| Task 20: Sync loss count = 0                                            |   |
| Task 20: Task 20 terminated                                             |   |
| Task 18: Total rx streams = 1                                           |   |
| Task 18: Running rx streams = 1                                         |   |
| Task 18: Missed xfer count = 0                                          |   |
| Task 18: Rx overrun occurance count = 1                                 |   |
| Task 18: Rx overrun duration count = 0                                  |   |
| Task 18: Total received frames = 100                                    | - |
| Task 18: Queued rx frame count = 100                                    |   |
| Task 18: Queued rx byte count = 2100                                    |   |
| Task 18: Skipped rx frame count = 0                                     |   |
| Task 18: Skipped rx byte count = 0                                      | • |
| //Qend - Displays query tasks at the task termination                   | • |
| run task ''UsbT3E3HdlćTest:tx'' using ''QEND'';                         |   |
| run task "UsbT3E3HdlcTest:rx" using "QEND";                             |   |
| inform task * "#1 FRAMES 100";                                          |   |
| inform task * "#2 FRAMES 100";                                          |   |
| inform task * "start";                                                  | • |
| Ready Ver 4 B NUM                                                       |   |

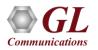

#### WCS Module - HDLC Emulation and Analysis

#### Sample script for transmit and receive function:

//creates 2 streams on port 1 and 2, sequential numbers of fixed length 8 byte long + 4 byte (crc 32 by default) each consisting of 12000 frames with 200 flags between frames

// insert some impairment ( corrupt 10 consecutive frames, skipping 9 frames, offs 3 XOR 5 ) on both the cards.

run task "UsbT3E3HdlcTest:tx";

inform task \* "#1,2 SEQNUM FIXLEN 8 FRAMES 12000 FLAGS 200"; inform task \* "error rep 10 skip 9 offs 3 xor f5"; inform task \* "start"; end task \*;

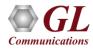

# HDLC Analyzer

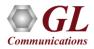

## **HDLC Protocol Analyzer**

 GL's T3 (DS3) /E3 analyzer supports protocol decoding and analysis of ATM, Frame Relay, PPP, and HDLC. All the protocol analyzers are based on similar architecture and supports sophisticated filtering, statistics and real-time capture options

| <u>File View Capture Statistics Database Configure Help</u>                                                                                                 |                                                            |                                                                   |                               |           |                                                                                                    |                                              |                                                      |        |          |       |      |  |  |  |
|----------------------------------------------------------------------------------------------------|------------------------------------------------------------|-------------------------------------------------------------------|-------------------------------|-----------|----------------------------------------------------------------------------------------------------|----------------------------------------------|------------------------------------------------------|--------|----------|-------|------|--|--|--|
|                                                                                                    | <u> </u>                                                   | GoTo                                                              |                               |           |                                                                                                    |                                              |                                                      |        |          |       |      |  |  |  |
| Dev                                                                                                    | TS Su.                                                     | Frame#                                                            | TIME (Relative)               | Len       | Error                                                                                                    | C/R                                          | SAPI                                                 | TEI    | CTL      | P/F   | N(S  |  |  |  |
| V 2                                                                                                    | 23                                                         | 0                                                                 | 00:00:00.000000               | 6         |                                                                                                    | Co                                           | 0                                                    | 0      | Super    | 1     |      |  |  |  |
| / 2                                                                                                    | 23                                                         | 1                                                                 | 00:00:09.980000               | 6         |                                                                                                    | Co                                           | 0                                                    | 0      | Super    | 1     |      |  |  |  |
| <u>/</u> 2                                                                                                    | 23                                                         | 2                                                                 | 00:00:19.960000               | 6         |                                                                                                    | Со                                           | 0                                                    | 0      | Super    | 1     |      |  |  |  |
| /2                                                                                                    | 23                                                         | 3                                                                 | 00:00:27.031875               | 38        |                                                                                                    | Со                                           | 0                                                    | 0      | Inform   | 0     | 24   |  |  |  |
| <u>/</u> 2                                                                                                    | 23                                                         | 4                                                                 | 00:00:27.037125               | 38        |                                                                                                    | Co                                           | 0                                                    | 0      | Inform   | 0     | 25   |  |  |  |
| V 2                                                                                                    | 23                                                         | 5                                                                 | 00:00:27.043500               | 38        |                                                                                                    | Co                                           | 0                                                    | 0      | Inform   | 0     | 26   |  |  |  |
| <u>/</u> 2                                                                                                    | 23                                                         | 6                                                                 | 00:00:27.048875               | 38        |                                                                                                    | Co                                           | 0                                                    | 0      | Inform   | 0     | 27   |  |  |  |
|                                                                                                    |                                                            |                                                                   |                               |           |                                                                                                    |                                              |                                                      |        |          |       |      |  |  |  |
| IDLC<br>C/F                                                                                                    | Frame I                                                    | )ata + FCS                                                        | e=3 at 00:00:27<br>er ======= | .031875 C | =                                                                                                    |                                              |                                                      | .(Use) | r), Resj | ponse | e(Ne |  |  |  |
| HDLC                                                                                                    | Frame I<br>R<br>PI<br>I<br>S)                              | )ata + FCS                                                        |                               | .031875 C | =                                                                                                    | 0<br>00.<br>0<br>00.                         | (0)<br>(0)<br>[nforma<br>(24)<br>(0)                 | -      | r), Resj | ponse | e(Ne |  |  |  |
| IDLC<br>C/F<br>SAF<br>TEJ<br>CtJ<br>N(S<br>P<br>N(F                                                                                                    | Frame I<br>PI<br>I<br>S)<br>R)                             | Data + FCS<br>== LAPD Lay                                         | er                            | .031875 C | =<br>= 00000<br>= 00000<br>=<br>= 00110<br>=                                                                                                    | 0<br>00.<br>0<br>00.                         | (0)<br>(0)<br>[nforma<br>(24)<br>(0)                 | -      | r), Resj | ponse | e(Ne |  |  |  |
| IDLC<br>C/F<br>SAF<br>TEJ<br>CtJ<br>N(S<br>P<br>N(F                                                                                                    | Frame I<br>PI<br>I<br>S)<br>R)                             | )ata + FCS                                                        | er                            | .031875 C | =<br>= 00000<br>= 00000<br>=<br>= 00110<br>=                                                                                                    | 0<br>00.<br>0<br>00.                         | (0)<br>(0)<br>[nforma<br>(24)<br>(0)                 | -      | r), Res  | ponse | e(Ne |  |  |  |
| HDLC<br>C/F<br>SAF<br>TEI<br>Ctl<br>N(S<br>P<br>N(F<br>N(F<br>Hex I<br>Hex I<br>Hex 1<br>4<br>1<br>1<br>1<br>1<br>1<br>1<br>1<br>1<br>1<br>1<br>1<br>1<br>1 | Frame I<br>PI<br>I<br>S)<br>R)<br>Dump of<br>1 30 8C       | Data + FCS<br>= LAPD Lay<br>the Frame<br>08 02 30 0<br>0B A1 35 3 | er                            | 0 A2 18 0 | =<br>= 00000<br>= 00000<br>=<br>= 00110<br>=<br>= 10001<br>+<br><br> | 00                                           | (0)<br>(D)<br>[nforma<br>(24)<br>(0)<br>(70)         | tion   | r), Res  | ponse | s(Ne |  |  |  |
| HDLC<br>C/F<br>SAF<br>TEI<br>Ctl<br>N(S<br>P<br>N(F<br>N(F<br>Hex I<br>Hex I<br>Hex 1<br>4<br>1<br>1<br>1<br>1<br>1<br>1<br>1<br>1<br>1<br>1<br>1<br>1<br>1 | Frame I<br>PI<br>5)<br>R)<br>Dump of<br>1 30 8C<br>3 81 70 | Data + FCS<br>= LAPD Lay<br>the Frame<br>08 02 30 0<br>0B A1 35 3 | Data<br>                      | 0 A2 18 0 | =<br>= 00000<br>= 00000<br>=<br>= 00110<br>=<br>= 10001<br>+<br><br> | 0<br>00.<br>00.<br>10.<br>10.<br><b>1</b> 0. | (0)<br>(D)<br>[nforma<br>(24)<br>(0)<br>(70)<br>-++- | tion   | r), Resj | ponse | e(Ne |  |  |  |

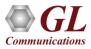

## **Supported Protocol Standards**

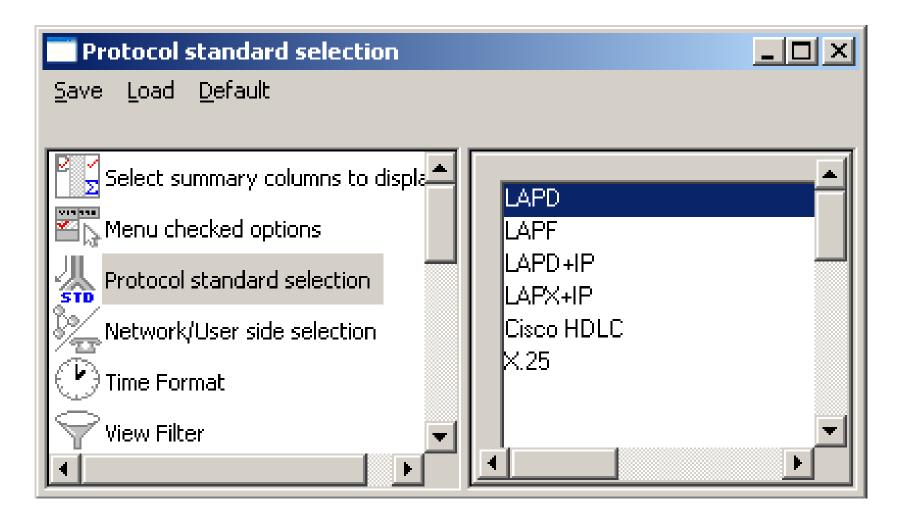

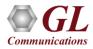

#### **User Interface**

| Eile        | ⊻iew C                                     | apture     | <u>S</u> tatistics  | <u>D</u> atabase | Call De   | tail <u>R</u> ec | ords <u>⊂</u> onfiq | gure <u>H</u> elp | )        |                  |             |         |         |       |     |                |
|-------------|--------------------------------------------|------------|---------------------|------------------|-----------|------------------|---------------------|-------------------|----------|------------------|-------------|---------|---------|-------|-----|----------------|
| 1           | 🖆 🖌                                        |            |                     | Pa   2a   6      |           |                  | 99 99 99            | a set 🕈           | ¥ 🛒      | 국 국 한            | 0           |         | GoTo    |       |     |                |
| Dev         | TS                                         | Su         | Frame#              |                  | TIME (Re  | elative)         | Len                 |                   | Error [  | DLCI             | DE          | BECN    | FECN    | CTI   | 1   | Summary        |
| $\sqrt{2}$  | 0                                          |            | 0                   | 0                | 0:00:00.0 | 00000            | 45                  |                   | 4        | \$16             | 0           | 0       | 0       | Un    |     | View           |
| V 2         | 0                                          |            | 1                   |                  | 0:00:00.2 | 96748            | 45                  |                   |          | 416              | 0           | 0       | 0       | Uni   |     |                |
| √ 1         | 0                                          |            | 2                   | 0                | 0:00:00.4 | 43543            | 20                  |                   | Ę        | 56               | 0           | 0       | 0       | Uni   |     |                |
| √ 1         | 0                                          |            | 3                   | 0                | 0:00:00.5 | 61277            | 16                  |                   | (        | )                | 0           | 0       | 0       | Uni 🗸 | 1   |                |
| •           |                                            |            |                     |                  |           |                  |                     |                   |          |                  |             |         |         | •     |     |                |
|             |                                            |            | t=0 Fram            |                  | 00:00     | :00.1            | 000000 C            | )K Len=           | 45       |                  |             |         |         |       | 1   | Detail         |
|             |                                            |            | ta + FCS<br>LAPF La |                  |           |                  |                     | -                 |          |                  |             |         |         |       |     | View           |
| Eł          |                                            |            | DALL DO             | yer              |           |                  |                     | = .               |          | .0 (0)           |             |         |         |       |     |                |
| C/          |                                            |            |                     |                  |           |                  |                     |                   |          | 0. Command       |             |         | nse(Net | twor  |     |                |
| 17.2        | CI                                         |            |                     |                  |           |                  |                     | = 4               | 16 (0    | 11010 00         | JOO)        |         |         | -     | []  |                |
| •           |                                            |            |                     |                  |           |                  |                     |                   |          |                  |             |         |         | ►     |     | Hex Dump       |
| Hex         | Dump                                       | of th      | ne Frame            | Data             |           |                  |                     |                   |          |                  |             |         |         |       | 1   | -              |
| +           | 1 02                                       |            | 0 21 01             | 69 00 3          |           | 04 D             | <br>0 DF D0         | 72                | +        | ++-<br>À! i % Đ∂ | <br>/ m     |         |         |       |     | View           |
|             |                                            |            | 3 17 01             |                  |           |                  |                     |                   |          |                  |             |         |         |       |     |                |
|             |                                            |            | 2 00 00             |                  |           |                  |                     |                   | Т        | Â                | -           |         |         |       |     |                |
| •           |                                            |            |                     |                  |           |                  |                     |                   |          |                  |             |         |         | Þ     | 1 ( | Caracita di sa |
| Q           | Device                                     | # <b>5</b> | C/R                 |                  |           |                  |                     | Frame Cou         | unt(C/R) | Frame            | Count(Devic | e#1     |         |       | 1   | Statistics     |
| 1           |                                            |            | mmand(User          | ). Respons       | e (Networ | (k) (0)          | 162                 |                   |          | 162              |             | / [     |         |       |     | View           |
| 2           |                                            |            | mmand(User)         |                  |           |                  | 38                  |                   |          | 38               |             |         |         |       |     |                |
| Total       |                                            |            | al Command(         |                  |           |                  | (0) 200             |                   |          | 200              |             |         |         |       | 1   |                |
| ,<br>Call I | D                                          |            | Call Status         |                  | alling Nu | m                | Called Nu           | m                 | 0        | all Start Date & | Time        | Call Du | ration  | R     |     | Call Detail    |
| Gaili       | 0                                          |            | Call Oldus          |                  | anng Nu   |                  | Galieu Nu           |                   |          |                  | Time        | Call Du |         | P     |     |                |
|             |                                            |            |                     |                  |           |                  |                     |                   |          |                  |             |         |         |       |     | View           |
|             |                                            |            |                     |                  |           |                  |                     |                   |          |                  |             |         |         |       |     |                |
| •           |                                            |            |                     |                  |           |                  |                     |                   |          |                  |             |         |         | Þ     | 1   |                |
|             | C:\Program Files\GL Communicati 200 Frames |            |                     |                  |           |                  |                     |                   |          |                  |             | //      |         |       |     |                |

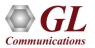

## **Different Views**

- Summary View: This pane displays the columns that contain Card Number, Timeslots, Frame Number, Time, Frame Error Status, Command/Response, Length, Error, C/R, SAPI, CTL, P/F, FUNC, and more in a tabular format
- **Detail View**: This pane displays in detail about a frame in order to analyze and decode by selecting it in the summary view
- Hex Dump View: This pane displays the frame information in HEX and ASCII format
- Statistics View: This pane displays the Statistics that are calculated based on the protocol fields

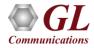

## **Real-time Analyzer**

| PAHD       | LC Pr     | otocol A   | nalysis LA         | PX+I | Р               |                  |         |               |                   |              |        |                 | _ 🗆                  | ×        |           |
|------------|-----------|------------|--------------------|------|-----------------|------------------|---------|---------------|-------------------|--------------|--------|-----------------|----------------------|----------|-----------|
| Eile       | ⊻iew      | Capture    | <u>S</u> tatistics | Data | base <u>⊂</u> o | nfigure <u>H</u> | lelp    |               |                   |              |        |                 |                      |          | Ports-    |
|            | <b>£</b>  | 1          | l 🗢 🛃              |      |                 |                  | ₩       | ¥ <b>,</b> ¥, | 🛃 🐨 🕱             | 로 과 매        | 0      |                 | GoT                  | o        | 1         |
| Dev        | TS        | . Su       | Frame              | #    | TIM             | E (Relative)     |         | Len           | Error             | Source IP A  | ddress | Destination IF  | <sup>o</sup> Address |          | 2         |
| $\sqrt{1}$ |           | )          |                    | 0    | 00:00           | :00.000000       |         | 10            | Decode Error      |              |        |                 |                      |          |           |
| $\sqrt{1}$ | 0         | )          |                    | 1    | 00:00           | :00.000180       |         | 10            | Decode Error      |              |        |                 |                      |          |           |
| $\sqrt{1}$ | 0         | )          |                    | 2    | 00:00           | :00.000361       |         | 10            | Decode Error      |              |        |                 |                      |          |           |
| $\sqrt{1}$ | 0         | )          |                    | 3    | 00:00           | :00.000542       |         | 10            | Decode Error      |              |        |                 |                      |          |           |
| $\sqrt{1}$ | 0         | )          |                    | 4    | 00:00           | :00.000723       |         | 10            | Decode Error      |              |        |                 |                      |          |           |
| ./1        | ſ         | 1          |                    | 5    | 00.00           | 00 000904        |         | 10            | Decode Error      |              |        |                 |                      | ▁        |           |
|            |           |            |                    |      |                 |                  |         |               |                   |              |        |                 | <u> </u>             |          |           |
|            |           |            |                    |      | at 00           | :00:00.          | 0000    | 000 OF        | K Len=10          |              |        |                 |                      | <u> </u> |           |
|            |           |            | ta + FC<br>LAPX L  |      |                 |                  |         |               | =                 |              |        |                 |                      |          |           |
|            | tets      |            | THE U T            | .yor |                 |                  |         |               | = x00000          | 0000         |        |                 |                      |          |           |
|            |           |            | IP Lay             |      |                 |                  |         |               | =                 |              |        |                 |                      |          |           |
|            |           |            | Version            |      |                 |                  |         |               |                   | ength fiel   |        |                 |                      |          |           |
| 1777       | Inv       | alid :     | frame/p            | acke | t stru          | cture            |         |               | = Frame           | decode ha    | s bee  | en abortec      | i (see               | Ľ        | FCS       |
| <u> </u>   | _         |            |                    | _    |                 |                  |         |               |                   |              |        |                 | <u> </u>             | <u> </u> | I6 bits   |
| Hex        | Dump      | o of th    | he Fram            | e Da | ta              |                  |         |               |                   |              |        |                 |                      |          | 18 DI(\$  |
| 00 0       | 0 00      |            | 0 00 00            | 00   | <br>73 83       | +                |         |               | +                 | sI           |        |                 |                      |          | O 32 bits |
| · · ·      |           |            |                    |      |                 |                  |         |               |                   |              |        |                 |                      |          |           |
| •          |           |            |                    |      |                 |                  |         |               |                   |              |        |                 |                      | Þ        |           |
| Runnin     | ıg. Utili | zation 0.9 | 99%                |      | F               | :\Program F      | Files\G | l Commur      | nical Captured 10 | )4232 frames | Err    | ors 1 CRC, 26 F | Frame                |          |           |

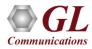

## **Offline Analyzer**

| Open                                                                                                    |                                                                             |              | ? ×                        |                 |              |                |       |      |        |         |       |        |  |
|----------------------------------------------------------------------------------------------------|-----------------------------------------------------------------------------|--------------|----------------------------|-----------------|--------------|----------------|-------|------|--------|---------|-------|--------|--|
| Look in: 🔁 hdlc_isdn                                                                                                    |                                                                             |              |                            |                 |              |                |       |      |        |         |       |        |  |
| Image: State State |                                                                             |              |                            |                 |              |                |       |      |        |         |       |        |  |
| IpOverLapd.HDL Ist                                                                                                    | HDLC Protocol Analysis LAPD                                                 |              |                            |                 |              |                |       |      |        |         |       |        |  |
|                                                                                                    |                                                                             |              |                            |                 |              |                |       |      |        |         |       |        |  |
| Sock IE.HDL                                                                                                    |                                                                             | ) <b>~</b> 8 | sio 🚚 🛄                    | 🔁 🖬 📰 🌒 🖇       | W W. W.      | 💦 🚏 🕱          | zÇ    |      | 0      |         |       | GoTo   |  |
| SigEuro.HDL                                                                                                    |                                                                             | TS Su.       |                            | TIME (Relative) | Len          | Error          |       | SAPI | TEI    | CTL     | P/F   | N(5 🔺  |  |
|                                                                                                    | 12                                                                          | 23           | 0                          | 00:00:00.000000 | 6            |                | Co    | 0    | 0      | Super   |       |        |  |
| File <u>n</u> ame:                                                                                                    | 2                                                                           | 23           | 1                          | 00:00:09.980000 | 6            |                | Co    | 0    | 0      | Super   |       |        |  |
| · · · · · · · · · · · · · · · · · · ·                                                                                                    | 12                                                                          | 23           | 2                          | 00:00:19.960000 | 6            |                | Co    | 0    | 0      | Super   | 1     |        |  |
| Files of type: HDLC Files (*.*)                                                                                                    | √2                                                                          | 23           | 3                          | 00:00:27.031875 | 38           |                | Co    | 0    | 0      | Inform  |       | 24     |  |
|                                                                                                    | 2                                                                           | 23           | 4                          | 00:00:27.037125 | 38           |                | Co    |      | 0      | Inform  |       | 25     |  |
| C Open as read-only                                                                                                    | $\sqrt{2}$                                                                  | 23           | 5                          | 00:00:27.043500 | 38           |                | Co    |      | 0      | Inform  |       | 26     |  |
|                                                                                                    | 2                                                                           | 23           | 6                          | 00:00:27.048875 | 38           |                | Co    | U    | 0      | Inform  | U     | 27 -   |  |
|                                                                                                    |                                                                             |              |                            |                 |              |                |       |      |        |         |       |        |  |
|                                                                                                    |                                                                             |              | ot=23 Frame:<br>Data + FCS | =3 at 00:00:27. | 031875 0     | K Len=38       |       |      |        |         |       |        |  |
|                                                                                                    |                                                                             |              |                            | r =====         |              | =              |       |      |        |         |       |        |  |
|                                                                                                    | C∕R                                                                         |              | -                          |                 |              | =              |       |      | l(Use: | r), Res | ponse | e(Netw |  |
|                                                                                                    | SAP<br>TEI                                                                  |              |                            |                 |              | = 00000        |       |      |        |         |       |        |  |
|                                                                                                    | TEI         = 0000000. (0)           Ct1         =0 Information             |              |                            |                 |              |                |       |      |        |         |       |        |  |
|                                                                                                    | N(S) = 0011000. (24)                                                        |              |                            |                 |              |                |       |      |        |         |       |        |  |
|                                                                                                    | P<br>N(R                                                                    | о.           |                            |                 |              | =<br>= 10001   |       |      |        |         |       |        |  |
|                                                                                                    |                                                                             | 0            |                            |                 |              | - 10001        | 10.   | (70) |        |         |       |        |  |
|                                                                                                    | The Dure of the France Date                                                 |              |                            |                 |              |                |       |      |        |         |       |        |  |
|                                                                                                    | Hex Dump of the Frame Data                                                  |              |                            |                 |              |                |       |      |        |         |       |        |  |
|                                                                                                    | 00 01 30 8C 08 02 30 00 05 04 03 90 90 A2 18 03 01 0 100                    |              |                            |                 |              |                |       |      |        |         |       |        |  |
|                                                                                                    | A9 83 81 70 0B A1 35 30 38 33 30 32 31 31 31 31<br>7D 02 91 84 6F 48 } 100H |              |                            |                 |              |                |       |      |        |         |       |        |  |
|                                                                                                    | II <sup>' 2</sup> <sup>02</sup>                                             | )I 04        | 01 40                      |                 |              | ſ              | • OII |      |        |         |       |        |  |
|                                                                                                    |                                                                             |              |                            |                 |              |                |       |      |        |         |       | Þ      |  |
|                                                                                                    | Off-line                                                                    | Viewing      |                            | F:\Program File | es\Gl Commun | icat 195 Frame | s     |      |        |         |       |        |  |

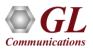

## **HDLC Based Capture Filter**

- Real-time filter for HDLC based protocols like Frame Relay, and PPP allows the capture of frames with defined length, offset, mask, and values
- Logical conditions to include (ALL and ANY) and to exclude (XALL and XANY)

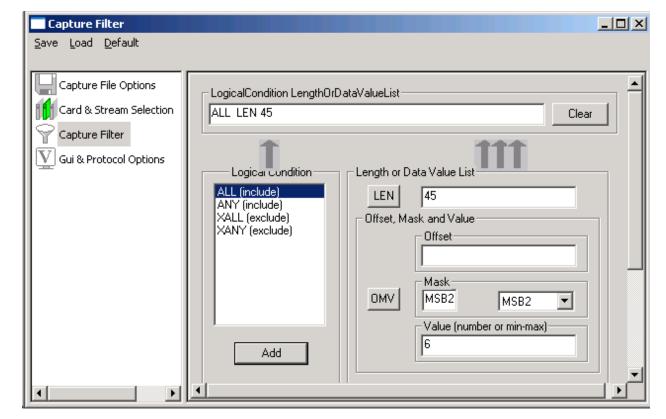

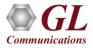

## **Offline View Filter**

| View Search                                                                                                    |                                                                                                    |  |
|----------------------------------------------------------------------------------------------------|----------------------------------------------------------------------------------------------------|--|
| <u>S</u> ave Load <u>D</u> efault                                                                                                    |                                                                                                    |  |
| Select summary columns to display<br>Menu checked options<br>Protocol standard selection<br>Network/User side selection<br>View Filter<br>View Filter<br>CP Connection Options<br>Periodic Trace Saving Options<br>Startup Options<br>Data Link Groups<br>Fry View Font Size<br>INI Decode Options<br>Capture Options | Filter Selection       Source IP Address Value         Image: APD       Image: APD         Image: APD       Image: APD         Image: A |  |

- Isolates required frames from all frames in real-time/offline
- Filter applies to the captured frames and is based on the data link and other decoded protocol field values:
   CTL, C/R, Modifier Function, N(R), N(S), P, P/F, SAPI, supervisory function and TEI

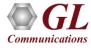

## **Statistics**

Madifiar Europh

Tistal

- Statistics is an important feature available in HDLC analyzer and can be obtained for all frames both in real-time as well as offline mode
- Numerous statistics can be obtained to study the performance and trend in the HDLC networks based on various protocol fields and parameters

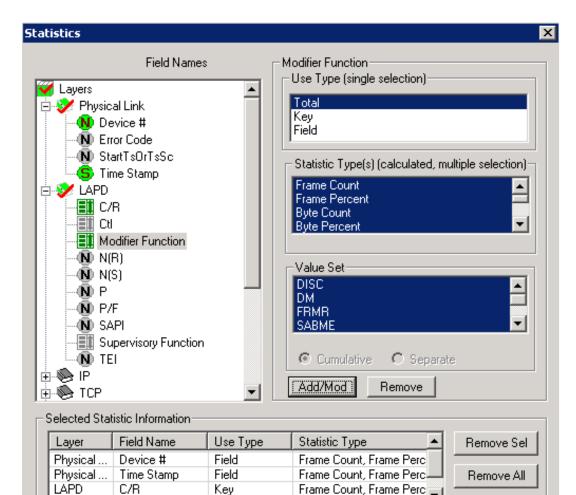

Apply

## **Statistics View in HDLC Analyzer**

|        |           | ol Analysis LAPD+1 |                                    |               |                |         |                |         |             |      |      | >    |
|--------|-----------|--------------------|------------------------------------|---------------|----------------|---------|----------------|---------|-------------|------|------|------|
|        | /jew Capt |                    | abase <u>C</u> onfigure <u>H</u> e | ₩<br>₩        | ser 🐨 🕱        | Ç       | _D ₩<br>Ze pon | 0       |             |      | GoTo |      |
| Dev    | TS Su     | I Frame#           | TIME (Relative)                    | Len           | Error          | C/R     | SAPI           | TEI     | CTL         | P/F  | N(S) | N(R) |
| / 2    | 23        | 0                  | 00:00:00.000000                    | 6             |                | Со      | 0              | 0       | Super       | 1    |      | 70 _ |
| / 2    | 23        | 1                  | 00:00:09.980000                    | 6             |                | Co      | 0              | 0       | Super       | 1    |      | 70   |
| / 2    | 23        | 2                  | 00:00:19.960000                    | 6             |                | Co      | 0              | 0       | Super       | 1    |      | 70   |
| / 2    | 23        | 3                  | 00:00:27.031875                    | 38            | Decode Error   | Co      | 0              | 0       | Inform      | 0    | 24   | 70   |
| / 2    | 23        | 4                  | 00:00:27.037125                    | 38            | Decode Error   | Co      | 0              | 0       | Inform      | 0    | 25   | 70   |
| / 2    | 23        | 5                  | 00:00:27.043500                    | 38            | Decode Error   | Co      | 0              | 0       | Inform      | 0    | 26   | 70   |
| 12     | 23        | 6                  | 00:00:27.048875                    | 38            | Decode Error   | Co      | 0              | 0       | Inform      | 0    | 27   | 70   |
| 12     | 23        | 7                  | 00:00:27.054625                    | 38            | Decode Error   | Co      | 0              | 0       | Inform      | 0    | 28   | 70   |
| / 2    | 23        | 8                  | 00:00:27.060000                    | 38            | Decode Error   | Co      | 0              | 0       | Inform      | 0    | 29   | 70   |
| / 2    | 23        | 9                  | 00:00:27.065500                    | 38            | Decode Error   | Co      | 0              | 0       | Inform      | 0    | 30   | 70   |
| 12     | 23        | 10                 | 00:00:27.070750                    | 38            | Decode Error   | Co      | 0              | 0       | Inform      | 0    | 31   | 70   |
| / 2    | 23        | 11                 | 00:00:27.076125                    | 38            | Decode Error   | Co      | 0              | 0       | Inform      | 0    | 32   | 70   |
| / 2    | 23        | 12                 | 00:00:27.081500                    | 38            | Decode Error   | Co      | 0              | 0       | Inform      | 0    | 33   | 70   |
| 12     | 23        | 13                 | 00:00:27.086875                    | 38            | Decode Error   | Co      | 0              | 0       | Inform      | 0    | 34   | 70   |
| ( 1    | - 22      |                    | 00.00.07.000050                    | 20            | D 1 D          | 0       | 0              | 0       | 1.7         | 0    | 05   | 70   |
| ę i    | Device #  | Σ∎ C/R             |                                    |               | Frame Co       | unt(C/R | )              | Frame C | ount(Device | e #) |      |      |
| 2      |           | Command(User), Re  | sponse(Network) (0)                |               | 11             |         | 11             |         | ·           |      |      |      |
| fotal  |           |                    | ), Response(Network) (             | 0)            | 11             |         | 11             |         |             |      |      |      |
| 2      |           |                    | mmand(Network) (1)                 |               | 92             |         | 92             |         |             |      |      |      |
| Fotal  |           | 1 1 1              | ), Command(Network) (              | 1)            | 92             |         | 92             |         |             |      |      |      |
| f-line | Viewing   | I                  | C:\Progra                          | m Files\GL Co | mmunicatio 195 | Frames  | · · · ·        |         |             |      |      |      |

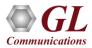

## **Search Options**

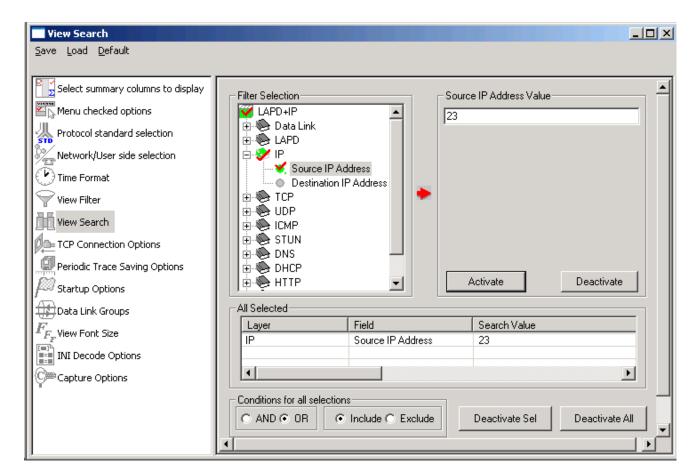

• Search features helps users to search for a particular frame based on specific search criteria

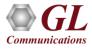

# HDLC Emulation (Tx/Rx)

- Designed to transmit and receive HDLC frames over unstructured T3 E3
- The FCS (also known as cyclic redundancy check CRC) is calculated using a polynomial
  - 16 bit FCS is generated using polynomial 1+x^5+x^12+x^16
  - 32 bit FCS is defined in RFC 1662 and is using polynomial

x^0+x^1+x^2+x^4+x^5+x^7+x^8+x^10+x^11^x^12+x^

16+x^22+x^23+x^26+x^32

| TX Port 1 Ex Port 1 Exect 2 Exect without CDC Exect/Variable Leasth                                                                                                    | Tx Port          | Rx Port | Flags Between Frames       | FCS             | Start   |
|----------------------------------------------------------------------------------------------------|------------------|---------|----------------------------|-----------------|---------|
| Tx Port 2       Frame Length without CRC       Fixed/Variable Length       Can         Min:       1       Max:       8000       Var Increm.       Var Random         Tx Counters       Fixed:       9       Var Random       Var Random       Var Random         Tx Total:       1299804       Tx Frames Queued:       207184       207184         Rx Counters       Rx Frame Errors:       0       Rx Length Errors:       0 |                  |         | 100                        | I6 bits 32 bits | Stop    |
| Min:     I       Max:     8000       Fixed:     9         Tx Counters       Tx Total:     1299804         Tx Counters         Rx Counters         Rx Total:     1299804         Rx Total:     1299804         Rx Frame Errors:     0         Rx Frame Errors:     0                                                                                                    |                  |         | - Frame Length without CRC |                 | Cancel  |
| Tx Counters       Tx Total:       1299804       Tx Frames Queued:       207184                                                                                                    |                  |         |                            | Var Increm.     | <u></u> |
| Tx Counters       Tx Total:       1299804       Tx Frames Queued:       207184   Rx Counters       Rx Total:       1299804       Rx Frames Queued:       207184   Rx Frame Errors:       0   Rx Length Errors:                                                                                                    |                  |         | Max: 8000                  | Var Random      |         |
| Tx Total:     1299804     Tx Frames Queued:     207184       Rx Counters     Rx Total:     1299804     Rx Frames Queued:     207184       Rx Frame Errors:     0     Rx Length Errors:     0                                                                                                    |                  |         | Fixed: 9                   | I               |         |
| Rx Counters       Rx Total:       1299804       Rx Frame Errors:       0       Rx Length Errors:                                                                                                    | Tx Counters      |         |                            |                 |         |
| Rx Total:         1299804         Rx Frames Queued:         207184           Rx Frame Errors:         0         Rx Length Errors:         0                                                                                                    | Tx Total:        | 1299804 | Tx Frames Queued:          | 207184          |         |
| Rx Total:         1299804         Rx Frames Queued:         207184           Rx Frame Errors:         0         Rx Length Errors:         0                                                                                                    |                  |         |                            |                 |         |
| Rx Frame Errors: 0 Rx Length Errors: 0                                                                                                    | Rx Counters      |         |                            |                 |         |
| KX Halle Errors: P                                                                                                    | Rx Total:        | 1299804 | Rx Frames Queued:          | 207184          |         |
| Rx CRC Errors: 0 Rx SEQ Errors: 0                                                                                                    | Rx Frame Errors: | ρ       | Rx Length Errors:          | p               |         |
|                                                                                                    | Dy CDC Errore    | 0       | Rx SEO Errors:             | 0               |         |
|                                                                                                    | NA GREENUS.      | r       | the seaf errors.           | J.              |         |
| Wrepend Hived Hrame Header (HeV)                                                                                                    |                  |         |                            |                 |         |
| Prepend Fixed Frame Header (Hex)                                                                                                    |                  |         |                            |                 |         |

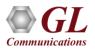

#### WCS Module - HDLC Emulation and Analysis

- USB T3 E3 HDLC Tx/Rx Test (UsbT3E3HdlcTest) is an optional WCS Server side module that:
  - Sends HDLC frames with or without impairments
  - Receives and verifies HDLC frames and optionally logs the errors
  - Capability of remote operation, automation, and multisite connectivity

| 💤 T3_HDLCTxRx.gls - GLClient                                              |                |
|---------------------------------------------------------------------------|----------------|
| Ele Edit View Connect Script Log User Help                                |                |
| D 🛩 🖬   X 🖻 🕲 🕼 🖪 🐕 🗋 🛩 🔛 🛤 ា                                             | 🖹 🕹 🖁          |
|                                                                           |                |
| Task 20: Running rx streams = 1                                           | <b>_</b>       |
| Task 20: Missed xfer count = 0                                            |                |
| Task 20: Rx overrun occurance count = 0                                   |                |
| Task 20: Rx overrun duration count = 0                                    |                |
| Task 20: Total received frames = 100                                      |                |
| Task 20: Queued rx frame count = 100                                      |                |
| Task 20: Queued rx byte count = 2100                                      |                |
| Task 20: Skipped rx frame count = 0<br>Task 20: Skipped rx byte count = 0 |                |
| Task 20: CRC error count = 0                                              |                |
| Task 20: Malformed count = 0                                              |                |
| Task 20: Equal frames count = 100                                         |                |
| Task 20: Modified frames count = 0                                        |                |
| Task 20: Inserted frames count = 0                                        |                |
| Task 20: Deleted frames count = 0                                         |                |
| Task 20: Sync stream count = 0                                            |                |
| Task 20: Out of sync stream count = 1                                     |                |
| Task 20: Sync loss count = 0                                              |                |
| Task 20: Task 20 terminated                                               |                |
| Task 18: Total rx streams = 1                                             |                |
| Task 18: Running rx streams = 1                                           |                |
| Task 18: Missed xfer count = 0                                            |                |
| Task 18: Rx overrun occurance count = 1                                   |                |
| Task 18: Rx overrun duration count = 0                                    |                |
| Task 18: Total received frames = 100                                      |                |
| Task 18: Queued rx frame count = 100                                      |                |
| Task 18: Queued rx byte count = 2100                                      | ]              |
| Task 18: Skipped rx frame count = 0                                       | -1             |
| Task 18: Skipped rx byte count = 0                                        |                |
| //Qend - Displays query tasks at the task termination                     |                |
| run task "UsbT3E3HdlcTest:tx" using "QEND";                               |                |
| run task "UsbT3E3HdlcTest:rx" using "QEND";                               |                |
| inform task * "#1 FRAMES 100";<br>inform task * "#2 FRAMES 100";          |                |
| inform task * "start";                                                    |                |
|                                                                           | <b>_</b>       |
| Ready                                                                     | Ver 4 B NUM // |

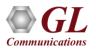

#### WCS Module - HDLC Emulation and Analysis

#### Sample script for transmit and receive function:

//creates 2 streams on port 1 and 2, sequential numbers of fixed length 8 byte long + 4 byte (crc32 by default) each consisting of 12000 frames with 200 flags between frames

// insert some impairment ( corrupt 10 consecutive frames, skipping 9 frames, offs 3 XOR 5 ) on both the cards.

```
run task "UsbT3E3HdlcTest:tx";
```

```
inform task * "#1,2 SEQNUM FIXLEN 8 FRAMES 12000 FLAGS 200";
inform task * "error rep 10 skip 9 offs 3 xor f5";
inform task * "start";
end task *;
```

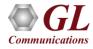

## HDL File Conversion Utility

| HDL File Conversion Utility              |
|------------------------------------------|
| Source Information                       |
| File Name C:\sip-ipv6.pcap               |
| File Format Ethreal/LibpCap File         |
| Destination Information                  |
| File Format GLHdlFormat                  |
| File Name C: \sip.hdl                    |
| Protocol SIP Filter                      |
| Linux Format 🔲 Discard Duplicate Packets |
| Reverse Bits Link Type Ethernet 💌 147    |
| Frames To Convert 0                      |
| Skip Begin 0 Bytes <u>C</u> onvert       |
| End 0 Bytes                              |
|                                          |

 HDL File Conversion Utility converts a file from Ethereal format (.PCAP and .CAP) to GL proprietary file format (.HDL) and viceversa

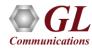

#### Cisco HDLC

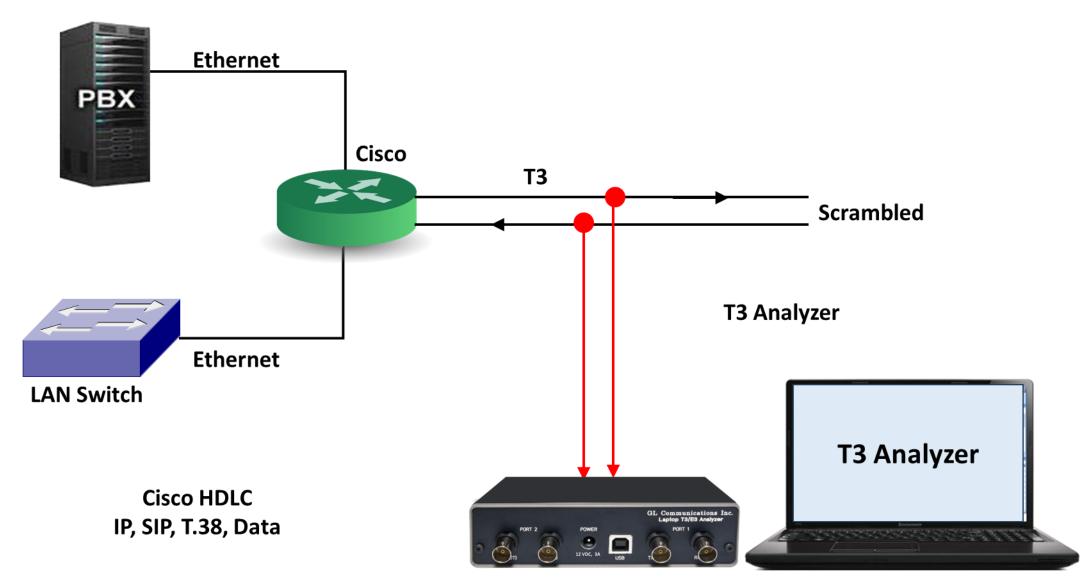

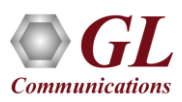

#### **Cisco HDLC Protocol Standard**

| HDLC Protocol Analysis Cisco HDLC                                                                                                    |                                                                                                    |                                | IX  |
|----------------------------------------------------------------------------------------------------|----------------------------------------------------------------------------------------------------|--------------------------------|-----|
| <u>File View Capture Statistics Database Configure Help</u>                                                                                                    |                                                                                                    |                                |     |
|                                                                                                    | 👬 📽 🛒 및 🛄 🛛 🛛 🔤 GoTc                                                                                                    |                                |     |
| Dev TSlot SubCh Frame# TIME ( Len                                                                                                    | Error Cisco HDLC Address                                                                                                    | Cisco HDLC Protocol            |     |
| 1 0-23 2 2010-0 66                                                                                                    | Unicast Packets                                                                                                    | IP                             | -   |
|                                                                                                    |                                                                                                    | •                              |     |
| Card1 TimeSlots=0-23 Frame=2 at 2010-04-08 11:1:<br>HDLC Frame Data + FCS<br>========= Cisco Hdlc Layer ====================================                                                                                                    | =<br>= 00001111 Unicast Packets                                                                                                    |                                | -   |
| 0001 Control<br>0002 Protocol<br>IP Layer                                                                                                    | = 0 (x00)<br>= x0800 IP<br>=                                                                                                    |                                |     |
| 0004 Version<br>0004 Internet Header Length (In 32 bit words)<br>Type of Service<br>0005 Precedence<br>0005 Delay<br>0005 Throughput<br>0005 Reliability<br>0005 Reserved for Future Use<br>0006 Total Length<br>0008 Identification<br>000A Reserved<br>000A Fragment Offset<br>000A Fragment Offset<br>000D Protocol<br>000E Header Check Sum<br>0010 Source IP Address<br>0014 Destination IP Address | <pre>= 0100(4)<br/>=0101 (5)<br/>=<br/>= 000Routine<br/>=0Normal Delay<br/>=0.Normal Throughput<br/>=00 (0)<br/>= 60 (x003C)<br/>= 8569 (x2179)<br/>= 0(0)<br/>= .0May Fragment<br/>=Last Fragment<br/>= .0Last Fragment<br/>= 0 (00000 0000000)<br/>= 127 (x7F)<br/>= 00000001 Internet Control Message<br/>= x668E<br/>= 192.168.30.102 (xC0A81E66)<br/>= 192.168.20.3 (xC0A81403)</pre> |                                |     |
| Olla ICMP Type<br>Code<br>Checksum<br>Identifier<br>Sequence Number<br>Data                                                                                                    | =<br>= 00001000 Echo Message<br>= 00000000 Code Value<br>= 12124 (x2F5C)<br>= 512 (x0200)<br>= 7168 (x1C00)<br>= x61626364656666768696A6B6C6D6E6F7071                                                                                                    | 727374757677616263646566676869 |     |
| Hex Dump of the Frame Data<br>OF 00 08 00 45 00 00 3C 21 79 00 00 7F 01 66 8E<br>CU A8 1E 66 CO A8 14 03 08 00 2F 5C 02 00 1C 00<br>61 62 63 64 65 66 67 68 69 6A 6B 6C 6D 6E 6F 70                                                                                                    | +++<br>E y I fI<br À" fÀ" ∕∧<br>abcdefghijklmnop                                                                                                    |                                |     |
| Off-line Viewing C:\Program                                                                                                    | n Files\GL Communications Inc\Lap 32 Frames                                                                                                    | ]                              | 11. |

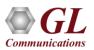

#### Frame Relay Analyzer

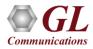

#### **Frame Relay**

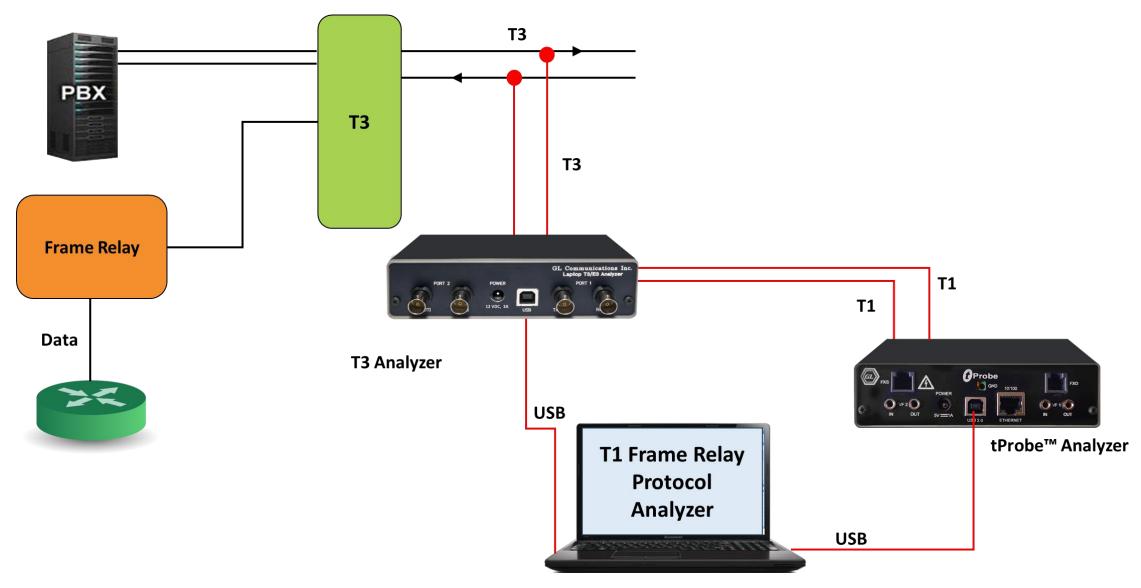

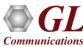

# Supported Protocols (Frame Relay)

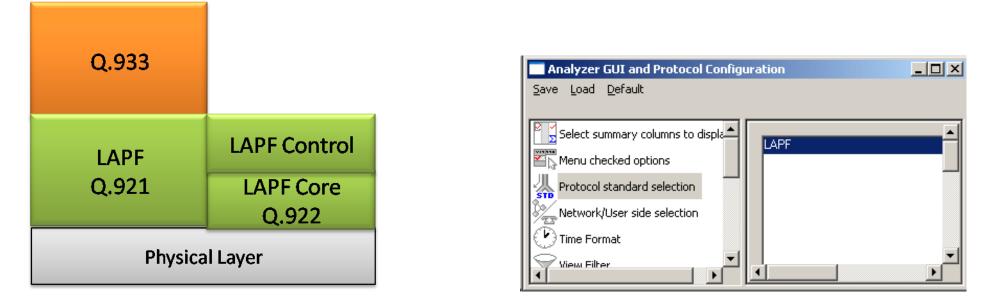

- LAPF Enhanced version of LAPD (Q.921) and decodes Layer 2 as Link Access Procedure/Protocol (LAPF) as defined in the ITU Q.922
- ITU Q.921, Q.922
- Multi-protocol encapsulation, FRF.9, FRF.12, SNAP, PPP, link control protocol RFC 1661
- Q.933, SVC, and LMI signaling
- IP, TCP, UDP, SMTP, POP3, STUN, DNS, DHCP, HTTP, FTP, SNMP, RIP

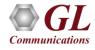

#### **GL's Frame Relay Analyzer**

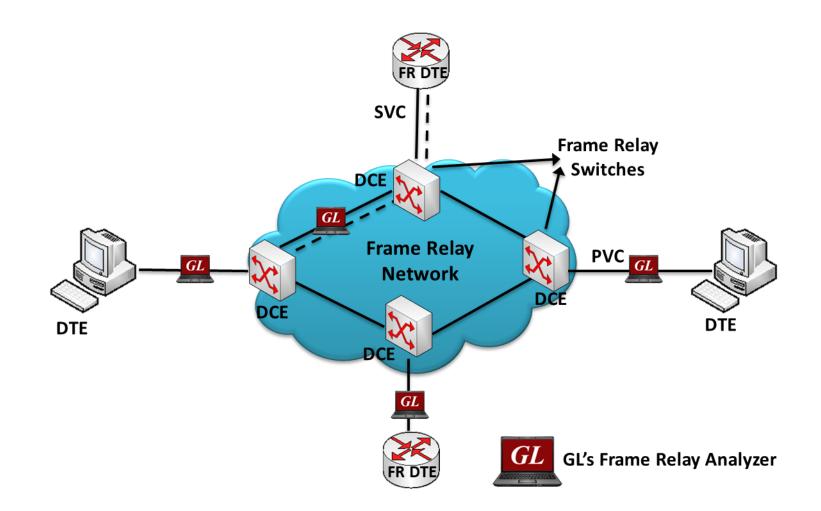

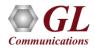

## T3 (DS3) Frame Relay Analyzer

|                                                                                                    |        | stocol Analysis<br>Statistics Data                                                        | base Call Detail Record | s Configure Help                                                                                                    |                                                                                                    |         |      |         |       |                    | _0                |
|----------------------------------------------------------------------------------------------------|--------|-------------------------------------------------------------------------------------------|-------------------------|----------------------------------------------------------------------------------------------------|----------------------------------------------------------------------------------------------------|---------|------|---------|-------|--------------------|-------------------|
| £ 🛍                                                                                                    | 1 4    |                                                                                           |                         | H, H, 🔏 🐄 🗟                                                                                                    | × - 무월                                                                                                    | 0       |      | GoTo    |       |                    |                   |
| Dev TS                                                                                                    | Su     | Frame                                                                                     | TIME (Relative)         | Len Error                                                                                                    | DLCI                                                                                                    | DE      | BECN | FECN    | CTL   | NLPID              | Source IP Address |
| 2                                                                                                    | 0      | 0                                                                                         | 00:00:00.000000         | 45                                                                                                    | 416                                                                                                    | 0       | 0    | 0       | Unnu  | PPP in frame relay |                   |
| 2                                                                                                    | 0      | 1                                                                                         | 00.00.00.296748         | 45                                                                                                    | 416                                                                                                    | 0       | 0    | 0       | Unnu  | PPP in frame relay |                   |
| /1                                                                                                    | 0      | 2                                                                                         | 00:00:00.443543         | 20                                                                                                    | 56                                                                                                    | 0       | 0    | 0       | Unnu  | PPP in frame relay |                   |
| /1                                                                                                    | 0      | 3                                                                                         | 00:00:00.561277         | 16                                                                                                    | 0                                                                                                    | 0       | 0    | 0       | Unnu  | Q.933              |                   |
| 1                                                                                                    | 0      | 4                                                                                         | 00:00:00.573712         | 20                                                                                                    | 40                                                                                                    | 0       | 0    | 0       | Unnu  | PPP in frame relay |                   |
| 2                                                                                                    | 0      | 5                                                                                         | 00:00:00.596578         | 45                                                                                                    | 416                                                                                                    | 0       | 0    | 0       | Unnu  | PPP in frame relay |                   |
| 2                                                                                                    | 0      | 6                                                                                         | 00.00.00.896409         | 45                                                                                                    | 416                                                                                                    | 0       | 0    | 0       | Unnu  | PPP in frame relay |                   |
| 2                                                                                                    | 0      | 7                                                                                         | 00:00:01.299238         | 45                                                                                                    | 416                                                                                                    | 0       | 0    | 0       | Unnu  | PPP in frame relay |                   |
| / 1                                                                                                    | 0      | 8                                                                                         | 00:00:01.444655         | 20                                                                                                    | 56                                                                                                    | 0       | 0    | 0       | Unnu  | PPP in frame relay |                   |
| /1                                                                                                    | 0      | 9                                                                                         | 00:00:01.553199         | 16                                                                                                    | 0                                                                                                    | 0       | 0    | 0       | Unnu  | Q.933              |                   |
| / 1                                                                                                    | 0      | 10                                                                                        | 00:00:01.575749         | 20                                                                                                    | 40                                                                                                    | 0       | 0    | 0       | Unnu  | PPP in frame relay |                   |
| LC Fr                                                                                                    | ane Da | ta + FCS                                                                                  | at 00:00:00.00          |                                                                                                    | 0 (0)                                                                                                    |         | 5    |         |       |                    |                   |
| LC Fr<br>EA<br>C/R<br>DLCI<br>EA<br>DE<br>BECN<br>FECN<br>Ct1<br>Modif<br>P/F<br>NLPID                                 | ier Fu | ta + FCS<br>LAPF Layer<br>nction                                                          |                         | - 416<br><br><br><br><br><br><br>                                                                                                    | 0 (0)<br>0. Command<br>(01101000<br>1 (1)<br>.0. (0)<br>0 (0)<br>0 (0)<br>11 Unnumbe<br>00 UI<br>(0)<br>1111 PPP in               | ered    | )    | nse(Net | work) |                    |                   |
| DLC Fr<br>C/R<br>D/R<br>DLCI<br>EA<br>DE<br>BECN<br>FECN<br>Ct1<br>Modif<br>P/F<br>NLPID<br>ex Dus<br>8 01 0<br>1 04 0 | ier Fu | ta + FCS<br>LAPF Layer<br>nction<br>Multiproto<br>he Frame Da<br>0 21 01 69<br>3 17 01 58 | col Encapsulati         | - 416<br><br> | 0. Command<br>(01101000<br>1 (1)<br>(0)<br>0(0)<br>0(0)<br>11 Unnumbe<br>00UI<br>(0)<br>1111 PPP in<br>1111 PPP in<br>III1 PPP in | frame s | )    | nse(Net | work) |                    | <u>.</u>          |

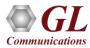

#### **Features**

- Supports decoding of encapsulated protocols, and long frames up to 16 Kbytes
- Analyze Permanent Virtual Connection (PVC) and Switched Virtual Connection (SVC) frames
- Supports filtering and search features based on LAPF parameters and Q.933 layer parameters such as DLCIs, Message Type, FECN, BECN, DE, NLPID's TCP, IP, SMTP, POP3, and so on
- Provides Summary View, Detail View, Hex dump, statistics, and call trace views
- Capability to export summary as well as detail information to an ASCII file for subsequent import into a database or spreadsheet
- Streams can be captured on the selected ports
- Multiple streams of traffic on various T3 E3 ports can be simultaneously decoded (single instance can decode multiple streams)

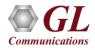

## **Supported Protocols Structure**

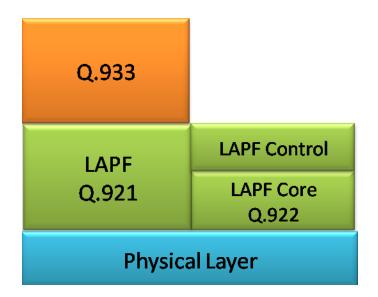

- Q.921, Q.922, LAPF
- Multi-protocol encapsulation, FRF.9, FRF.12, SNAP, PPP, link control protocol RFC 1661
- Q.933, SVC, and LMI signaling
- IP, TCP, UDP, SMTP, POP3, STUN, DNS, DHCP, HTTP, FTP, SNMP, RIP

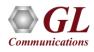

#### Frame Relay Header Information

| s 🖆 📲 🛋 C              | c 🗳 🛄 🏭 🕻    |        | <ul> <li>99 84 84,</li> </ul> | SET  | ҝ҇҄҄業 ヱヱඎ                 | 0      |         | 0       | oTo    |                 |               |
|------------------------|--------------|--------|-------------------------------|------|---------------------------|--------|---------|---------|--------|-----------------|---------------|
| Dev TSlot              | SubCh        | Frame# | TIME (Relative)               | Len  | Error DLCI                | DEE    | BECN    | FECN    | CTL    | Sequence Number | Sequence Numb |
| / 2 0                  |              | 0      | 00:00:00.000000               | 45   | 416                       |        | 1       | 0       | Unn    |                 |               |
| /2 0                   |              | _      | 00:00:00.296748               | 45   | 416                       | 0 0    | 12      | 0       | Unn    |                 |               |
| /1 0                   |              |        | 00:00:00.443543               | 20   | 56                        | 0 0    |         | 0       | Unn    |                 |               |
|                        |              | 2      | 00.00.00.443343               | 20   | 50                        |        | ,       | V       | onn    |                 | F             |
| ard2 TimeSlot=0        |              | 00:00  | :00.000000 OF                 | Len= | 45                        |        |         |         |        |                 |               |
| DLC Frame Data         |              |        |                               |      |                           |        |         |         |        |                 |               |
|                        | LAPF Layer   |        |                               | =    |                           |        |         |         |        |                 |               |
| 000 EA                 |              |        |                               |      | 0 (0)                     |        | 31 5253 |         | 100    | 2.2             |               |
| 000 C/R                |              |        |                               |      | O. Command                |        |         | esponse | (Netvo | rk)             |               |
| 000 DLCI               |              |        |                               |      | 16 (01101000              | 000    | )       |         |        |                 |               |
| 001 EA                 |              |        |                               |      | 1 (1)                     |        |         |         |        |                 |               |
| 001 DE                 |              |        |                               |      | 0. (0)                    |        |         |         |        |                 |               |
| 001 BECN               |              |        |                               |      | 0 (0)                     |        |         |         |        |                 |               |
| DO1 FECN               |              |        |                               |      | 0 (0)                     |        |         |         |        |                 |               |
| 002 Ctl                |              |        |                               |      | 11 Unnumbe                | ered   |         |         |        |                 |               |
| 02 Modifier Fu         | nction       |        |                               | 3.5  | 100.00 UI                 |        |         |         |        |                 |               |
| )02 P∕F                |              |        |                               | = .  | 0 (0)                     |        |         |         |        |                 |               |
|                        | Multiprotoc  | col En | capsulation I                 | ayer |                           |        |         |         |        |                 |               |
| 003 NLPID              |              |        |                               | = 1  | 1001111 PPP in            | frame  | e rela  | ay      |        |                 |               |
|                        | PPP over fr  | rame r | elay Layer ==                 |      |                           |        |         |         |        |                 |               |
| 004 PPP Protoco        | 1            |        |                               | = 38 | C021 Link Contr           | rol Pi | otoco   | ol      |        |                 |               |
|                        | Link Contro  | ol Pro | tocol RFC1661                 | Laye | r ======                  | =      |         |         |        |                 |               |
| 006 Code               |              |        |                               | = 0  | 0000001 Configu           | ure-Re | equest  |         |        |                 |               |
| 007 Identifier         |              |        |                               |      | .05 (x69)                 |        |         |         |        |                 |               |
| 008 Length             |              |        |                               |      | 7 (x0025)                 |        |         |         |        |                 |               |
| 00A Type               |              |        |                               |      | 0000101 Magic-1           | Number | ~       |         |        |                 |               |
| 00B Length             |              |        |                               |      | (x06)                     |        | - 431   |         |        |                 |               |
| OOC Data               |              |        |                               |      | DOBFB872                  |        |         |         |        |                 |               |
| 010 Type               |              |        |                               |      | 0010001 Reserve           | be     |         |         |        |                 |               |
| 011 Length             |              |        |                               |      | (x04)                     |        |         |         |        |                 |               |
| 012 Data               |              |        |                               |      | : (x04)                   |        |         |         |        |                 |               |
| 012 Data<br>014 Type   |              |        |                               |      | .0640<br>10010011 Reserve | be     |         |         |        |                 |               |
| 014 Type<br>015 Length |              |        |                               |      | 3 (x17)                   | Su     |         |         |        |                 |               |
| 015 Length<br>016 Data |              |        |                               |      | 015859504C4558            | 10000  | 70CE 41 | 000000  | 000000 | 00000           |               |
| l Data                 |              |        |                               | - 2  | 015057504C4550            | 00000  | 000341  | 1000020 | 000000 | 00000           |               |
|                        | Ener Dete    |        |                               |      |                           |        |         |         |        |                 |               |
| ex Dump of the         |              |        | +                             |      | ++++-                     | 000    |         |         |        |                 |               |
| 8 01 03 CF CO 2        | 1 01 69 00 2 | 25 05  | 06 D0 BF B8 7                 | 2    | h ÏÀ! i % Đo              |        |         |         |        |                 |               |
| 1 04 06 40 13 1        |              |        |                               |      | @ XYPLEX                  |        |         |         |        |                 |               |
| C 54 18 00 02 0        |              |        |                               |      | T Å                       |        |         |         |        |                 |               |
| 10 00 02 0             |              |        | - 2 Y Y Y                     |      | . н                       |        |         |         |        |                 |               |
|                        |              |        |                               |      |                           |        |         |         |        |                 |               |
|                        |              |        |                               |      |                           |        |         |         |        |                 |               |

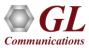

#### **Real-time Protocol Analyzer**

- Frame Relay is commonly used data link protocol based on packet switching technology
- It is mainly incorporated by the corporate data networks due to its costeffective data transmission, and flexible bandwidth
- Displays Summary, Detail, Hex-dump, Statistics, and Call Trace Views

| Frame Relay              | Protocol Analysis           | LAPF               |                    |                      |            |              |                  |     |               |             |             |          |               |             |
|--------------------------|-----------------------------|--------------------|--------------------|----------------------|------------|--------------|------------------|-----|---------------|-------------|-------------|----------|---------------|-------------|
| Eile View Capt           | ure Statistics Dal          | abase Call         | Detail Recor       | ds <u>C</u> onfigure | Help       |              |                  |     |               |             |             |          |               |             |
| 📽 🖆 📲                    | 00                          | 2                  |                    | W W, W, S            | r ¥ 🗐      | Z\$ Z        |                  |     | GoTo          | ]           |             |          |               |             |
| Dev Su                   | bCh Frame                   | ‡ TIME (           | Len                | Error DLI            | CI DE      | BECN         | FECN             | CTL | Sequence Numb | er          | Sequen      | nce 🔺    |               |             |
| 2                        |                             | 00.00              | 45                 | 416                  | 6 0        | 0            | 0                | Unn |               |             |             |          |               |             |
| / 2                      |                             | 00:00:             | 45                 | 416                  | 6 0        | 0            | 0                | Unn |               |             |             |          |               |             |
| /1                       |                             | 2 00:00:           | 20                 | 56                   | 0          | 0            | 0                | Unn |               |             |             | _        | $\rightarrow$ | Summary     |
| /1                       |                             | 3 00:00:           | 16                 | 0                    | 0          | 0            | 0                | Unn |               |             |             |          |               |             |
| / 1                      |                             | 4 00:00:           | 20                 | 40                   | 0          | 0            | 0                | Unn |               |             |             | <u>_</u> |               | View        |
|                          |                             |                    |                    |                      |            |              |                  |     |               |             |             | •        |               |             |
| 8 01 03 CF<br>1 04 06 40 | the Frame D<br>             | 00 25 0<br>59 50 4 | 5 06 D0<br>C 45 58 | BF B8 72             | h          | +<br>YAI 1 2 | × Đć,r<br>PLEX I |     |               |             |             | <u></u>  | >             | Hex Dump    |
|                          |                             |                    |                    |                      |            |              |                  |     |               |             |             |          |               | View        |
| Device #                 | ∑ C/R III                   | -                  |                    |                      |            |              |                  |     |               |             |             | <u> </u> |               |             |
| Device #                 | - North                     | Frame Coun         | t(Device #)        |                      | ount(C/R)  |              |                  |     |               |             |             | _        |               |             |
| otal 1                   | Comman 162<br>total Com 162 |                    |                    | 162                  |            |              |                  |     |               |             |             | _        |               |             |
|                          | Comman 38                   |                    |                    | 38                   |            |              |                  |     |               |             |             |          |               | Statistics  |
| otal 2                   | total Com 38                |                    |                    | 38                   |            |              |                  |     |               |             |             |          | -             |             |
|                          |                             |                    |                    |                      |            |              |                  |     |               |             |             |          |               | View        |
| Call ID                  | Call Status                 | Calling            | Num                | Called Num           |            | Call Start D | Date & Time      |     | Call Duration | Release Com | piete Cause | Den      |               |             |
|                          |                             |                    |                    |                      |            |              |                  |     |               |             |             | _        | ~             | Call Detail |
|                          |                             |                    |                    |                      |            |              |                  |     |               |             |             |          |               | Record Vie  |
|                          |                             |                    | -                  |                      |            |              | (                | _   |               |             |             | <u> </u> |               | record vie  |
|                          |                             |                    | C:                 | \Program Files\G     | a Communic | ations Inc)  | 200 Frames       | 5   |               | J           |             | 1 lle    |               |             |

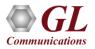

#### **Real-time Capture**

- Capture and analyze Frame Relay frames using T3
   E3 real-time analyzers
- All or filtered traffic can be recorded into a trace file
- Real-time capturing requires user to specify ports

| File View Capture Statistics C<br>Dev TS Start real-time |
|----------------------------------------------------------|
| FCS<br><ul> <li>16 bits</li> <li>32 bits</li> </ul>      |

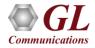

# **Real-time Filter and Search Criteria**

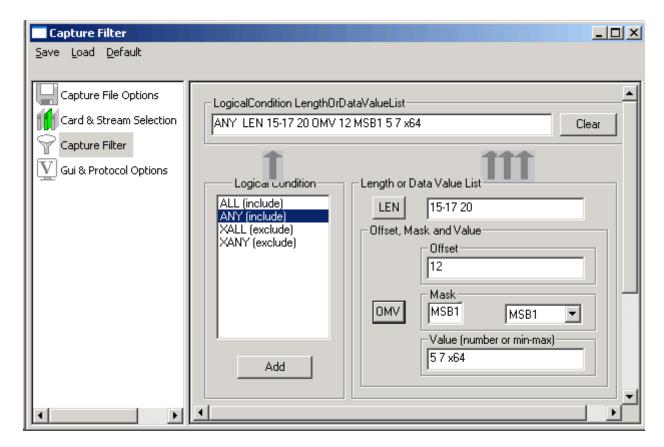

- Capture frames with specified length and/or, a value at an offset
- Capture Filter based on ALL and ANY or to exclude XALL and XANY logical conditions

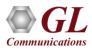

## **Offline Filter and Search Criteria**

| Filter Selection             | apsulation        | CTL Valu<br>Supervis<br>Unnumb | ion<br>iory   | Deactivate     |
|------------------------------|-------------------|--------------------------------|---------------|----------------|
| All Selected                 |                   |                                |               |                |
| Layer                        | Field             | F                              | ilter Value   |                |
| LAPF                         | CTL               | lr                             | nformation    |                |
|                              |                   |                                |               |                |
| •                            |                   |                                |               | F              |
| - Conditions for all orbital |                   |                                |               |                |
| Conditions for all selection |                   |                                |               |                |
| C AND C OR C                 | Include C Exclude | De                             | eactivate Sel | Deactivate All |

- Offline filter based on Frame Number, Time, Length, Error, DLCI, DE, BECN, FECN, CTL, NLPID and other parameters
- Search for a specific frame based on the criteria

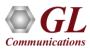

## **Statistics Option**

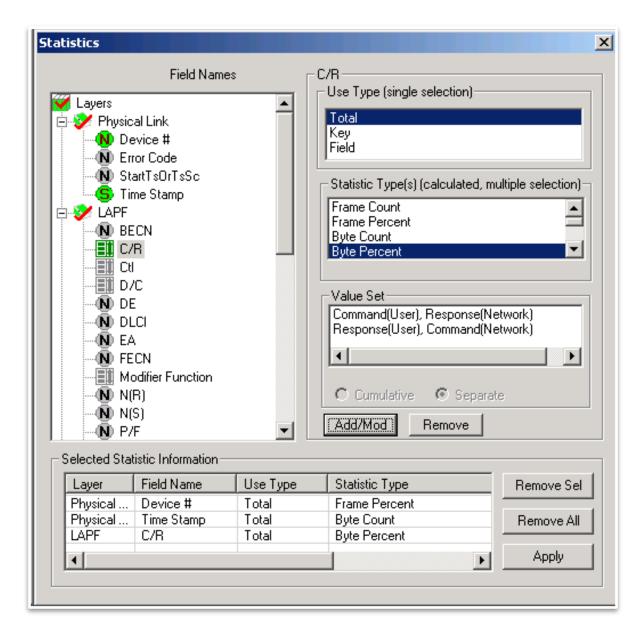

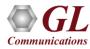

## **Statistics View**

| _                                 |                       |           |          | lysis LAPF<br><u>D</u> atabase | Call Detail <u>R</u> ec | ords ⊆       | onfig | ure <u>H</u> elp |       |           |                                                      |        |         |      |        |
|-----------------------------------|-----------------------|-----------|----------|--------------------------------|-------------------------|--------------|-------|------------------|-------|-----------|------------------------------------------------------|--------|---------|------|--------|
| <b>1</b>                          | <b>£</b>              | <u>an</u> | ₽, 0     | P 🔚                            |                         | <b>99</b> 99 | , W.  | 📑 👬 💥            | z     | Ç _D<br>≭ | (4))]<br>(2) [2] [2] [2] [2] [2] [2] [2] [2] [2] [2] |        |         | GoTo |        |
| Dev                               | TS   S                | iu        | Framet   | #                              | TIME (Relative)         |              | Len   | Error            | DLC   | a         |                                                      | DE     | BECN    | FECN | CTI 🔺  |
| V 2                               | 0                     |           | 1        | 0 0                            | 0:00:00.000000          |              | 45    |                  | 416   | ;         |                                                      | 0      | 0       | 0    | Un-    |
| V 2                               | 0                     |           | •        | 1 0                            | 0:00:00.296748          |              | 45    |                  | 416 0 |           |                                                      | 0      | 0       | 0    | Uni    |
| $\sqrt{1}$                        | 0                     |           |          | 2 0                            | 0:00:00.443543          |              | 20    |                  | 56    |           |                                                      | 0      | 0       | 0    | Uni    |
| $\sqrt{1}$                        | 0                     |           | :        | 3 0                            | 0:00:00.561277          |              | 16    |                  | 0     |           |                                                      | 0      | 0       | 0    | Uni    |
| $\sqrt{1}$                        | 0                     |           |          | 4 0                            | 0:00:00.573712          |              | 20    |                  | 40    |           |                                                      | 0      | 0       | 0    | Uni    |
| 🗸 2                               | 0                     |           | !        | 5 0                            | 0:00:00.596578          |              | 45    |                  | 416   | ;         |                                                      | 0      | 0       | 0    | Uni    |
| 🗸 2                               |                       |           |          |                                |                         | 45           |       | 416              | ;     |           | 0                                                    | 0      | 0       | Uni  |        |
| 🗸 2.                              | 2 0 7 00:00:01.299238 |           |          |                                |                         | 45           |       | 416              | i     |           | 0                                                    | 0      | 0       | Uni  |        |
| $\sqrt{1}$                        | 0                     |           |          | 8 0                            | 0:00:01.444655          |              | 20    |                  | 56    |           |                                                      | 0      | 0       | 0    | Uni    |
| $\sqrt{1}$                        | 0                     |           |          | 9 0                            | 0:00:01.553199          |              | 16    |                  | 0 0   |           | 0                                                    | 0      | 0       | Uni  |        |
| $\sqrt{1}$                        | 0                     |           | 11       | 0 0                            | 0:00:01.575749          |              | 20    |                  | 40    |           |                                                      | 0      | 0       | 0    | Uni    |
| 🗸 2                               | 0                     |           | 1        |                                | 0:00:01.596014          |              | 45    |                  | 416   | ;         |                                                      | 0      | 0       | 0    | Uni    |
| 🗸 2                               | 0                     |           | 12       |                                | 0:00:01.895845          |              | 45    |                  | 416   |           |                                                      | 0      | 0       | 0    | Uni    |
| <ul> <li>1<sup>2</sup></li> </ul> | Π                     |           | 1'       | 3 0                            | 0.00.02 195675          |              | 45    |                  | 416   | ;         |                                                      | Π      | Π       | n    | l Un Ľ |
| ę                                 | Device #              | Σ         | C/R      |                                |                         |              |       | Frame Count(C    | /R)   |           | Frame Cou                                            | unt(De | vice #) |      |        |
| 1                                 |                       | Com       | mand(Use | r), Respons                    | e(Network) (0)          |              | 162   |                  |       | 162       |                                                      |        |         |      |        |
| 2                                 |                       |           |          |                                | e(Network) (0)          |              | 38    |                  |       |           |                                                      |        |         |      |        |
| Total                             |                       |           |          |                                | ponse(Network)          | (0)          | 200   |                  |       | 200       |                                                      |        |         |      |        |
|                                   |                       |           |          |                                |                         |              |       |                  |       |           |                                                      |        |         |      |        |
|                                   |                       |           |          |                                | C:\Program              | Eiles' GI    | Corr  | municati 200 Fra | mes   |           |                                                      |        |         |      |        |

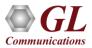

#### **Call Detail Records**

| elect Call Trace Columns to                                                   | Display             |                        |                                          |                 |                                            |           |
|-------------------------------------------------------------------------------|---------------------|------------------------|------------------------------------------|-----------------|--------------------------------------------|-----------|
| Call ID<br>Call Status<br>Calling Num<br>Called Num<br>Call Start Date & Time | Frame Relay Prot    | ocol Analysis I ADE    |                                          |                 |                                            | _0        |
| Call Duration<br>Release Complete Cause                                       |                     |                        | Detail <u>R</u> ecords <u>C</u> onfigure | Help            | and an an an an an an an an an an an an an |           |
| DevNo                                                                         |                     |                        |                                          |                 |                                            | GoTo      |
| CRV                                                                           | Dev TS Frame#       |                        | en Error DLCI D                          |                 | CN CTL NLPID                               |           |
| VCI<br>VPI                                                                    | $\sqrt{100}$        |                        | 40 256 0                                 |                 |                                            |           |
| TypeOfCall                                                                    | $\sqrt{1}$ 0 1      |                        | 10 256 0                                 | 0 0             |                                            |           |
| Турсотеан                                                                     | $\sqrt{1}$ 0 2      | 00:00:00.314571        | 10 256 0                                 | 0 0             |                                            |           |
|                                                                               | 1 0 3               | 00-01-47 374180        | 14 256 0                                 | n n             | Hnnu 0.933                                 | •         |
|                                                                               | Call ID Call Status | Calling Num Called Num | Call Start Date & Time                   | Call Duration   | Release Complete Cause                     | Dev No TS |
|                                                                               | 😇 0 completed       | 5556000 6704784        | 1601-01-01 00:00:00.0000                 | 00:01:47.374180 | Normal call clearing                       | 1 2       |
|                                                                               | •                   |                        |                                          |                 |                                            |           |
|                                                                               |                     | C:                     | Documents and Settings                   | dr 4 Frames     |                                            |           |

• Call trace defining important call specific parameters such as call ID, status (active or completed), duration, CRV, release complete cause etc. are displayed

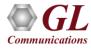

1.0

**PPP Analyzer** 

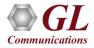

## GL's T3 PPP Analyzer

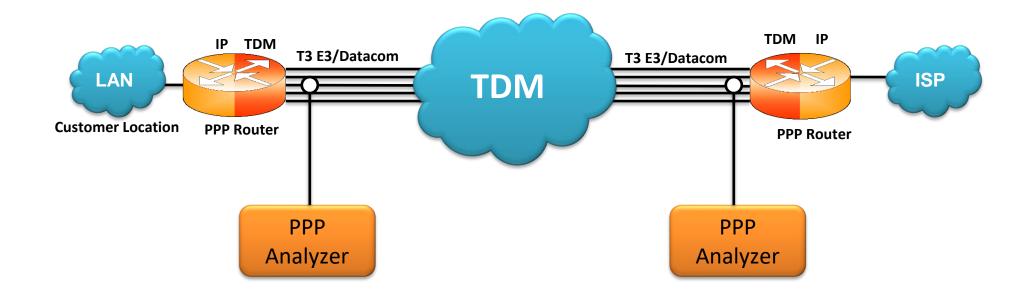

- Ability to decode and analyze PPP, MLPPP, and MC-MLPPP packets exchanged between the two nodes over T1 E1 link
- MLPPP analyzer also supports Packet Data Analysis module (requires additional license) to perform detail analysis of MLPPP packets over IP and segregates them into SIP/H323/MEGACO/MGCP/T.38 Fax calls

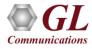

#### **Features**

- Supports a host of protocols PPP, IPCP, BCP, BPDU, PAP, CHAP, HTTP, SNMP, STUN, FTP, DNS, and DHCP
- Ability to test and perform numerous measurements across WAN- LAN or LAN-LAN connection
- Ability to test and analyze HDLC based PPP protocol in synchronous environment
- Search and filtering capabilities for both real-time as well as offline analysis
- Provides Summary, Detail, Statistics, and Hex dump views
- Supports Packet Data Analysis module for real-time IP call analysis including SIP, RTP, MEGACO, H.323, and MGCP, and T.38 Fax calls
- Detailed information of all the captured Frames or only the filtered frames can be exported to ASCII file for the further off-line analysis and printed
- Capability to export summary as well as detail information to an ASCII file for subsequent import into a database or spreadsheet
- Ability to capture and decode both PPP routed protocols, PPP bridged protocols

User can decode frames from the recorded trace files and can be played back using HDLC playback application

#### **Protocols Supported**

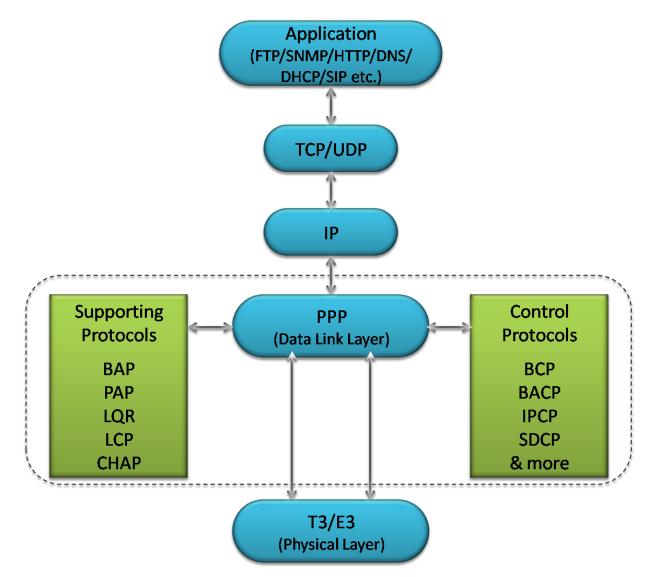

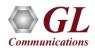

## **Supported Protocol Standards**

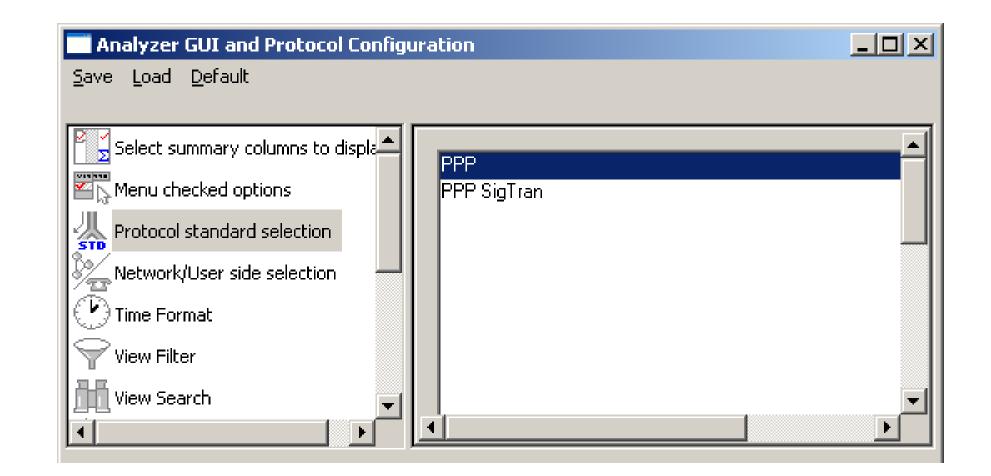

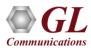

## **PPP Protocol Analysis**

 It provides useful analysis of the PPP, MLPPP, and MC-MLPPP protocols which includes distribution of protocols, protocol fields, frame lengths and frame status

| ad 🖌 🖌                                                                                                    | 301 <b>"B</b> 1015                                                                                                    |                                                                |                                                                | qual 99, 198                                             | st ¥ 💥 ⊈ 🐙 🗱 🛛 GoTo                                                                                                    |
|----------------------------------------------------------------------------------------------------|----------------------------------------------------------------------------------------------------|----------------------------------------------------------------|----------------------------------------------------------------|----------------------------------------------------------|----------------------------------------------------------------------------------------------------|
| Dev SubC                                                                                                    | and and and and                                                                                                    | TIME (                                                         | State State                                                    | Error                                                    |                                                                                                    |
| /2                                                                                                    |                                                                                                    | 00:00:                                                         | 402                                                            | Enor                                                     | Internet Protocol                                                                                                    |
| 2                                                                                                    |                                                                                                    | 00:00:                                                         | A A A A A A A A A A A A A A A A A A A                          |                                                          | Internet Protocol                                                                                                    |
| /2                                                                                                    |                                                                                                    | 00:00:                                                         |                                                                |                                                          | Internet Protocol                                                                                                    |
| 2                                                                                                    | 3                                                                                                    | 00:00:                                                         | 70                                                             |                                                          | Internet Protocol                                                                                                    |
| 2                                                                                                    | 4                                                                                                    | 00:00:                                                         | . 70                                                           |                                                          | Internet Protocol                                                                                                    |
| 1                                                                                                    |                                                                                                    |                                                                |                                                                |                                                          |                                                                                                    |
| Type of Ser<br>Precedence                                                                                                    | eader Length<br>rvice                                                                                                    |                                                                |                                                                | words)                                                   | - 00000011 (3)<br>= 00000000 00100001 Internet Protocol<br>=<br>= 0100 (4)<br>=0101 (5)<br>=<br>= 000 Routine<br>= 0                                                |
| Version<br>Internet He<br>Type of Ser<br>Precedence<br>Delay<br>Throughput<br>Reliabilit<br>Mex Dump of f                                                                                                    | eader Length<br>rvice<br>t<br>t<br>tv<br>the Frame Da                                                                                              | 1 (In 3<br>14<br>+<br>DE 88                                    | 2 bit t                                                        | 36 06 EC                                                 | <pre>= 00000000 00100001 Internet Protocol = = 0100(4) =0101 (5) = = 000 Routine =0 Normal Delay =0 Normal Throughput =0 Normal Reliability</pre>                   |
| Version<br>Internet He<br>Type of Ser<br>Precedence<br>Delay<br>Throughput<br>Reliabilit<br>Version of the<br>FF 03 00 21 4<br>18 25 C9 91 (<br>00 44 EE 79 10<br>2 53 69 BA                                                                                                    | eader Length<br>rvice<br>t<br>tv<br>tv<br>tv<br>tv<br>to<br>tv<br>tv<br>to<br>to<br>to<br>to<br>to<br>to<br>to<br>to<br>to<br>to<br>to<br>to<br>to | ta<br>ta<br>DE 88<br>E8 9F<br>74 F4<br>03 00                   | 2 bit t<br>40 00 3<br>06 B8 4<br>00 00 (<br>01 5A (            | 36 06 EC<br>4C 96 B7<br>01 01 08<br>08 02 76             | = 00000000 00100001 Internet Protocol<br>=<br>= 0100 (4)<br>=0101 (5)<br>=<br>= 000 Routine<br>=0 Normal Delay<br>=0 Normal Throughput<br>=0 Normal Reliability<br> |
| Version<br>Internet He<br>Type of Ser<br>Precedence<br>Delay<br>Throughput<br>Reliabilit<br>Mex Dump of the<br>F 03 00 21 4<br>Ex Dump of the<br>F 03 00 21 4<br>Ex C 9 91 (<br>00 44 EE 79 1<br>02 53 69 BA (<br>05 04 03 80 5                                                                                                    | eader Length<br>rvice<br>t<br>tv<br>tv<br>tv<br>45 00 01 8E<br>CA AE 9C 22<br>30 18 16 D0                                                          | ta<br>ta<br>DE 88<br>E8 9F<br>74 F4<br>03 00<br>01 83          | 2 bit v<br>40 00 3<br>06 B8 4<br>00 00 (<br>01 5A (<br>39 36 3 | 36 06 EC<br>4C 96 B7<br>01 01 08<br>08 02 76<br>36 35 39 | = 00000000 00100001 Internet Protocol<br>=<br>= 0100 (4)<br>=0101 (5)<br>=<br>= 000 Routine<br>=0 Normal Delay<br>=0 Normal Throughput<br>=0 Normal Reliability<br> |
| Version<br>Internet He<br>Type of Ser<br>Precedence<br>Delay<br>Throughput<br>Reliabilit<br>✓<br>FF 03 00 21 4<br>18 25 C9 91 0<br>00 44 EE 79 4<br>12 3 69 BA 0<br>50 40 38 00<br>51 4 32 6<br>51 4 32 6<br>51 4 51 6<br>51 4 51 6<br>51 4 51 6<br>51 4 51 6<br>51 4 51 6<br>51 4 51 6<br>51 4 51 6<br>51 4 51 6<br>51 4 51 6<br>51 51 6<br>51 51 6<br>51 51 6<br>51 51 6<br>51 51 6<br>51 51 6<br>51 51 6<br>51 51 6<br>51 51 6<br>51 51 6<br>51 51 6                                                                                                    | eader Length<br>rvice<br>t<br>t<br>tv<br>tv<br>tv<br>tv<br>to<br>to<br>to<br>to<br>to<br>to<br>to<br>to<br>to<br>to<br>to<br>to<br>to              | tta<br>H<br>DE 88<br>E8 9F<br>74 F4<br>03 00<br>01 83<br>81 39 | 2 bit v<br>40 00 3<br>06 B8 4<br>00 00 (<br>01 5A (<br>39 36 3 | 36 06 EC<br>4C 96 B7<br>01 01 08<br>08 02 76<br>36 35 39 | = 00000000 00100001 Internet Protocol<br>=<br>= 0100 (4)<br>=0101 (5)<br>=<br>= 000 Routine<br>=0 Normal Delay<br>=0 Normal Throughput<br>=0 Normal Reliability<br> |
| Version<br>Internet He<br>Type of Ser<br>Precedence<br>Delay<br>Throughput<br>Reliabilit<br>Mex Dump of 1<br>F 03 00 21 4<br>Ex Dump of 1<br>F 03 00 21 4<br>Ex Dump of 1<br>CF 03 00 21 4<br>Ex Dump of 1<br>CF 03 00 21 4<br>Ex Dump of 1<br>CF 03 00 21 4<br>Ex Dump of 1<br>Ex Dump of 1<br>Ex Dump | eader Length<br>rvice<br>t<br>t<br>t<br>t<br>t<br>t<br>t<br>t<br>t<br>t<br>t<br>t<br>t<br>t<br>t<br>t<br>t<br>t<br>t                               | tta<br>H<br>DE 88<br>E8 9F<br>74 F4<br>03 00<br>01 83<br>81 39 | 2 bit v<br>40 00 3<br>06 B8 4<br>00 00 (<br>01 5A (<br>39 36 3 | 36 06 EC<br>4C 96 B7<br>01 01 08<br>08 02 76<br>36 35 39 | = 00000000 00100001 Internet Protocol<br>=<br>= 0100 (4)<br>=0101 (5)<br>=<br>= 000 Routine<br>=0 Normal Delay<br>=0 Normal Throughput<br>=0 Normal Reliability<br> |

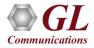

# **Real-time Analysis**

| Eile Yiew (                                           | Capture Statist                                                                                                    | ics <u>D</u> atabase <u>C</u> onfig                                                                                                    | ure He                                                                                                    | lp .                                                                                                    |                |           |                   |                   |                   |   |                                  |
|-------------------------------------------------------|----------------------------------------------------------------------------------------------------|----------------------------------------------------------------------------------------------------|----------------------------------------------------------------------------------------------------|----------------------------------------------------------------------------------------------------|----------------|-----------|-------------------|-------------------|-------------------|---|----------------------------------|
| 2 6 1                                                 | 1 00                                                                                                    | 🚚 🏩 🏭 📰                                                                                                    |                                                                                                    | 99 94 94 37                                                                                                    | **             | ·C        | 0                 | GoTo              |                   | 1 |                                  |
| Dev TS                                                | S Frame                                                                                                    | survey in successive survey of the local division of the local division of the local div | and the second second se | statement of the local division of the local division of the local | Mippp Se       | Mippp CL. | LCP Code          | IPCP Code         | PPPMuxCP Code -   | 1 |                                  |
| / 1 11                                                |                                                                                                    | 0 00:00:05.644575                                                                                                    | 35                                                                                                    | Link Control                                                                                                    |                |           | Configure-Request |                   | _                 | 1 |                                  |
| / 1 21                                                |                                                                                                    | 1 00:00:05.648725                                                                                                    | 35                                                                                                    | Link Control                                                                                                    |                |           | Configure-Request |                   |                   |   | Summary View                     |
| / 2 1.10                                              |                                                                                                    | 2 00:00:07.291400                                                                                                    | 35                                                                                                    | Link Control                                                                                                    |                |           | Configure-Ack     |                   |                   |   | <b>,</b>                         |
| / 2 1.10                                              |                                                                                                    | 3 00:00:07.293087                                                                                                    | 59                                                                                                    | ML PPP                                                                                                    | 0              | 0         | Echo-Request      |                   |                   |   |                                  |
| 2 1.10                                                |                                                                                                    | 4 00:00:07.295087                                                                                                    | 32                                                                                                    | ML PPP                                                                                                    | 1              | 0         |                   | Configure-Request |                   |   |                                  |
| 2 1.10                                                |                                                                                                    | 5 00:00:07.296737                                                                                                    | 20                                                                                                    | ML PPP                                                                                                    | 2              | 0         |                   |                   | Configure-Reque - |   |                                  |
| 1                                                     |                                                                                                    |                                                                                                    |                                                                                                    |                                                                                                    |                |           |                   |                   | <u> </u>          |   |                                  |
| -                                                     | ng Fragmen                                                                                                    | t                                                                                                    |                                                                                                    |                                                                                                    | 1              | Yes       |                   |                   | -                 |   |                                  |
| Beginin<br>ex Dump<br>F 03 00                         | of the Fr                                                                                                    | ane Data                                                                                                    | 01 00                                                                                                    | 14 02 10                                                                                                    | 1<br>ÿ =À<br>a |           |                   |                   | <u>ند</u><br>ا    |   | Hex Dump View                    |
| Beginin<br>(<br>Nex Dump<br>F 03 00<br>00 61 00       | of the Fr                                                                                                    | ame Data                                                                                                    | 01 00                                                                                                    | 14 02 10                                                                                                    |                |           | <br>ú             |                   | بر<br>بر<br>بر    |   | Hex Dump View                    |
| Beginin<br>()<br>(ex Dump<br>(F 03 00<br>(0 61 00     | of the Fr<br>3D C0 00<br>0F 00 0F                                                                                                 | ane Data<br>00 01 80 21 01<br>01 00 00 05 00                                                                                                    | 01 00<br>A8 01                                                                                                    | 14 02 10                                                                                                    |                |           | <br>ú             | ]                 | ۲<br>۲<br>۲       |   | Hex Dump View                    |
| Beginin<br>ex Dump<br>F 03 00<br>0 61 00              | of the Fr<br>3D C0 00<br>0F 00 0F                                                                                                 | ane Data<br>00 01 80 21 01<br>01 00 00 05 00                                                                                                    | 01 00<br>A8 01                                                                                                    | 14 02 10                                                                                                    |                |           | <br>ú             |                   | ۲<br>۲<br>۲       |   | Hex Dump View                    |
| Beginin<br>ex Dump<br>F 03 00<br>0 61 00              | of the Fr<br>3D C0 00<br>0F 00 0F                                                                                                 | ane Data<br>00 01 80 21 01<br>01 00 00 05 00<br>Frame Count(<br>. 9                                                                                                    | 01 00<br>A8 01                                                                                                    | 14 02 10                                                                                                    |                |           | <br>ú             |                   | ۲<br>۲<br>۲       |   | Hex Dump View                    |
| Beginin<br>ex Dump<br>F 03 00<br>0 61 00              | of the Fr.<br>3D C0 00<br>0F 00 0F<br>## <b>?</b> Code<br>Configure.                                                              | ane Data<br>00 01 80 21 01<br>01 00 00 05 00<br>Frame Count(<br>. 9<br>. 20                                                                                                    | 01 00<br>A8 01                                                                                                    | 14 02 10                                                                                                    |                |           | <br>ú             |                   | ۲<br>۲<br>۲       |   | Hex Dump View                    |
| Beginin<br>ex Dump<br>F 03 00<br>0 61 00              | of the Fr.<br>3D C0 00<br>0F 00 0F<br>## <b>Q</b> Code<br>Configure.<br>Echo-Req.                                                 | ane Data<br>00 01 80 21 01<br>01 00 00 05 00<br>Frame Count(<br>. 9<br>. 20                                                                                                    | 01 00<br>A8 01                                                                                                    | 14 02 10                                                                                                    |                |           | <br>ú             |                   | ۲<br>۲<br>۲       |   |                                  |
| Beginin<br>ex Dump<br>F 03 00<br>0 61 00              | of the Fr<br>3D C0 00<br>0F 00 0F<br>#/ <b>Q</b> Code<br>Configure.<br>Echo-Req.<br>Echo-Req.<br>Echo-Rep.<br>Total<br>Configure. | Ane Data<br>00 01 80 21 01<br>01 00 00 05 00<br>Frame Count(<br>9<br>20<br>15<br>44<br>6                                                                                                    | 01 00<br>A8 01                                                                                                    | 14 02 10                                                                                                    |                |           | <br>ú             |                   | بر<br>الم         |   | Hex Dump View<br>Statistics View |
| Beginin<br>ex Duap<br>F 03 00<br>0 61 00              | of the Fr<br>3D C0 00<br>0F 00 0F<br># <b>?</b> Code<br>Configure.<br>Echo-Req.<br>Echo-Req.<br>Total<br>Configure.<br>Echo-Req.  | Ane Data<br>00 01 80 21 01<br>01 00 00 05 00<br>Frame Count(<br>9<br>20<br>15<br>44<br>6<br>15                                                                                                    | 01 00<br>A8 01                                                                                                    | 14 02 10                                                                                                    |                |           | <br>ú             |                   | بر<br>الم         |   |                                  |
| Beginin<br>(<br>lex Dump<br>FF 03 00<br>00 61 00<br>( | of the Fr<br>3D C0 00<br>0F 00 0F<br>#/ <b>Q</b> Code<br>Configure.<br>Echo-Req.<br>Echo-Req.<br>Echo-Rep.<br>Total<br>Configure. | Ane Data<br>00 01 80 21 01<br>01 00 00 05 00<br>Frame Count(<br>9<br>20<br>15<br>44<br>6<br>15                                                                                                    | 01 00<br>A8 01                                                                                                    | 14 02 10                                                                                                    |                |           | <br>ú             |                   | بر<br>الم         |   | Hex Dump View<br>Statistics View |

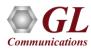

## Configure \*.ini File

|                                                                                                    | 🖪 INI Decode Options                                                           |
|----------------------------------------------------------------------------------------------------|--------------------------------------------------------------------------------|
|                                                                                                    | Save Load Default                                                              |
|                                                                                                    |                                                                                |
| [                                                                                                    | Select summary columns to display                                              |
| PPP Protocol Analysis PPP                                                                                                    | Edit INI C:\Program Files\GL Communications Inc\Laptop T3 Analyzer\PppProt.ini |
| File Yiew Capture Statistics Database Configure Help                                                                                                    | W Protocol standard selection                                                  |
|                                                                                                    | STD                                                                            |
| Dev TSlot SubCh Frame# TIME (Relative) Len Error Source IP Address Desti                                                                                                    |                                                                                |
| 2 0-23 0 00:00:000000 828 192.168.1.200                                                                                                    | Time Format [#UNKNOWN_L2_LENGTH]<br>L2_LENGTH_VAL=4; 10                        |
| 2         0.23         1         00:00:00.004838         346         192.168.1.103           2         0.23         2         00:00:00.007166         347         192.168.1.103 | Wiew Filter [#MLPPP_PRESENCE]                                                  |
| 2         0-23         2         0-000/00/166         347         132/166/1103           2         0-23         3         00:00:00.009500         812         192/168/1103      | MLPPP=0;1                                                                      |
| 2 0-23 4 00:00:00.014255 377 192.168.1.200                                                                                                    | 12 PB0T0C01=2                                                                  |
| 2 0-23 5 00:00:00.016744 206 192.168.1.200                                                                                                    | TCP Connection Options [#MLPPP_SEQ_NUM_FORMAT_CHOICE]                          |
| ✓ 2 0-23 6 00:00:00.018390 206 192.168.1.200                                                                                                    | Periodic Trace Saving Options SEQ_NUM_FORMAT=1 [#T38]                          |
|                                                                                                    | Startup Options                                                                |
| Card2 TimeSlots=0-23 Frame=0 at 00:00:00.000000 OK Len=828                                                                                                    |                                                                                |
| HDLC Frame Data + FCS                                                                                                    | UDP CHECKSUM=1                                                                 |
| 0000 Address = 11111111 (255)                                                                                                    | 📕 PppProt - Notepad 📃 🗖 🗙                                                      |
| 0001 Ctl = 00000011 (3)                                                                                                    | File Edit Format View Help                                                     |
| 0002 Protocol = 00000000 00100001 Internet                                                                                                    |                                                                                |
| 0004 Version = 0100 (4)                                                                                                    | MLPPP Sequence number foramt values                                            |
| 0004 Internet Header Length (In 32 bit words) =0101 (5)<br>Type of Service =                                                                                                    | SEQ_NUM_FORMAT                                                                 |
|                                                                                                    | 0 -> SHORT SEQ FORMAT                                                          |
|                                                                                                    | 1 -> LONG SEQ FORMAT                                                           |
|                                                                                                    | I -> CONS SEQ FORMAT                                                           |
| FF 03 00 21 45 00 03 36 02 3E 00 00 80 11 B0 F9 ÿ !E 6 > € °ù<br><del>C0 A0 01 C0 C</del> 0 A8 01 67 D3 52 13 C4 03 22 FA 5F À ÉÀ gÓR À "ú                                      |                                                                                |
| 49 4E 56 49 54 45 20 73 69 70 38 30 30 31 40 INVITE sip 0001@                                                                                                    |                                                                                |
| 31 39 32 2E 31 36 38 2E 31 2E 31 30 33 20 53 49 192.168.1.103 SI<br>50 2F 32 2E 30 0D 0A 56 69 61 3A 20 53 49 50 2F P/2.0 Via: SIP/                                             | Default values 4:PPP, 10:MLPPP                                                 |
| 32 2E 30 2F 55 44 50 20 31 39 32 2E 31 36 38 2E 2.0/UDP 192.168.                                                                                                    | #UNKNOWN_L2_LENGTH]                                                            |
| 31 2E 32 30 30 3A 35 30 36 30 3B 62 72 61 6E 63 1.200:5060;branc                                                                                                    | 2_LENGTH_VAL=4; 10                                                             |
| b 3 JD / A 37 b 8 4/ 34 b 2 4 B 33 3 3 31 31 33 33 33 5 7 E 27054DK3811333                                                                                                    |                                                                                |
| 77 61 72 64 73 33 20 37 30 0D 03 41 6C 6C 6F 77 warde 70 Allow                                                                                                    | 0:MLPP Absent, 1:MLPP Present                                                  |
| Cithermon Silester Communications to 10 FED Service                                                                                                    | #MLPPP_PRESENCE]                                                               |
|                                                                                                    | 1LPPP = 0 ;1                                                                   |
|                                                                                                    |                                                                                |
|                                                                                                    | 2:PPP, 3:CiscoHdlc, Else: Unknown L2                                           |
|                                                                                                    | #LAYER 2 PROTOCOL]                                                             |
|                                                                                                    | .2_PROTOCOL=2                                                                  |
| IT.                                                                                                    | Auchant con 1. Jong con                                                        |
|                                                                                                    | 0:short seq, 1:long seq                                                        |
|                                                                                                    | #MLPPP_SEQ_NUM_FORMAT_CHOICE]                                                  |
|                                                                                                    |                                                                                |
|                                                                                                    |                                                                                |

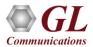

## **Real-time Analysis**

- Multiple ports can be selected for a single instance of analyzer to capture the frames simultaneously
- Specify ports, and Frame Check Sequence (FCS) for real-time capture

| Card & Stream Selection Save Load Default                                                                     |                                              | <u>_                                    </u> |
|----------------------------------------------------------------------------------------------------|----------------------------------------------|----------------------------------------------|
| Capture File Options<br>Card & Stream Selection<br>Capture Filter<br>Capture Filter<br>Gui & Protocol Options | FCS<br>1 1<br>2<br>FCS<br>16 bits<br>32 bits |                                              |

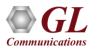

## **Real-time Filtering and Search Criteria**

- Filter can be set based on length of frames, Frame Number, Time, Length, Error, Layer3 Protocol, LCP Code, IPCP code, TCP and UDP source and destination port, PPP Message type, and so on
- Based on specific search criteria users can search for a particular frame

| Capture Filter<br>Save Load Default<br>Capture File Options<br>Card & Stream Selection<br>Capture Filter<br>Gui & Protocol Options | LogicalCondition LengthOrDataValueList         ALL LEN 6 OMV 1 MSB1 2         Clear         Logical condition         Logical condition         Logical condition         Length or Data Value List         ALL (include)         LEN         6 |  |
|----------------------------------------------------------------------------------------------------|----------------------------------------------------------------------------------------------------|--|
|                                                                                                    | ANY (include)<br>XALL (exclude)<br>XANY (exclude)<br>Add<br>Add<br>Add<br>ANY (include)<br>Coffset, Mask and Value<br>Offset<br>1<br>Mask<br>MSB1<br>Value (number or min-max)<br>2                                                             |  |

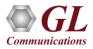

# **Offline Filtering and Search Criteria**

| Filter Selection<br>802.1d Hello Pac<br>PCP<br>PCP<br>PCP Code<br>PCP Code<br>PCP MUX CP<br>PCP MUX CP<br>PCP MUX CP<br>PCP MUX CP<br>PCP MUX CP<br>PCP Compressed T<br>PCP Compressed T<br>PCP COMP COMP C<br>PCP COMP C<br>PCP COMP C<br>PCP C<br>PCP COMP C<br>PCP C<br>PCP C<br>P | CP/IP<br>d TCP<br>d Non-TCF | • | Code-<br>Config<br>Config<br>Config<br>Config<br>Termir<br>Termir | Code Value<br>Reject<br>jure-Ack<br>jure-Nak<br>jure-Reject<br>jure-Request<br>hate-Ack<br>hate-Request | Deactivate |  |  |
|----------------------------------------------------------------------------------------------------|-----------------------------|---|-------------------------------------------------------------------|----------------------------------------------------------------------------------------------------|------------|--|--|
|                                                                                                    | Field                       |   |                                                                   | Filter Value                                                                                            |            |  |  |
| Layer                                                                                                    |                             |   |                                                                   |                                                                                                    |            |  |  |
| IPCP IPCP Code Configure-Ack, Configure-Nak, Config                                                                                                    |                             |   |                                                                   |                                                                                                    |            |  |  |
| Conditions for all selections<br>C AND  O OR O Include  C Exclude Deactivate Sel Deactivate All                                                                                                    |                             |   |                                                                   |                                                                                                    |            |  |  |

• Users can use recorded trace files for offline analysis. Filtering and search criteria can be set for offline analysis as well

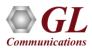

## **Statistics Options**

| Statistics                                                                                                    | ×                                                                                                    |
|----------------------------------------------------------------------------------------------------|----------------------------------------------------------------------------------------------------|
| Field Names                                                                                                    | Type   Use Type (single selection)   Total   Key   Field     Statistic Type(s) (calculated, multiple selection)   MIN   MAX   SUM   AVG     Value Set   Bridge-Identification   IEE 802 T agged Frame   LAN-Identification   IEE 802 T agged Frame   LAN-Identification |
| Layer Field Name Use Type                                                                                             |                                                                                                    |
| BCP         Bridge#         Total           BCP         Length         Total           BCP         Type         Total | MAX<br>MIN Remove All                                                                                                    |
|                                                                                                    | Apply                                                                                                    |

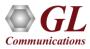

# **Configure \*.ini File (PPP)**

|                  |              |                            |                    |                                |              |                         |                |           | 🔜 INI Decode Options              |                                                                                |
|------------------|--------------|----------------------------|--------------------|--------------------------------|--------------|-------------------------|----------------|-----------|-----------------------------------|--------------------------------------------------------------------------------|
| APPP Pr          | otocol Analy | sis PPP                    |                    |                                |              |                         |                |           | Save Load Default                 |                                                                                |
| <u>File</u> ⊻iew | Capture S    | tatistics <u>D</u> ataba   | se <u>⊂</u> onfigu | ıre <u>H</u> elp               |              |                         |                |           |                                   |                                                                                |
| 📽 🗳              | 1 🛋          | S 🖉 🖳 🤇                    |                    | 🗨 👯 👯 👯                        | SET 🚏        | 業 로 및                   |                |           | Select summary columns to display |                                                                                |
| Dev              | TSlot        | SubCh                      | Frame#             | TIME (Relative)                | Len          | Error                   | Source IP Addr | ess Desti | Menu checked options              | Edit INI C:\Program Files\GL Communications Inc\Laptop T3 Analyzer\PppProt.ini |
| /2               | 0-23         |                            | 0                  | 00:00:00.000000                | 828          | Ì                       | 192.168.1.2    | 200       |                                   |                                                                                |
| 2                | 0-23         |                            | 1                  | 00:00:00.004838                | 346          |                         | 192.168.1.1    | 03        | Protocol standard selection       |                                                                                |
| ✓ 2              | 0-23         |                            | 2                  | 00:00:00.007166                | 347          |                         | 192.168.1.1    | 03        | Network/User side selection       |                                                                                |
| V 2              | 0-23         |                            |                    | 00:00:00.009500                | 812          |                         | 192.168.1.1    |           | Time Format                       | [#UNKNOWN_L2_LENGTH]                                                           |
| 2                | 0-23         |                            |                    | 00:00:00.014255                | 377          |                         | 192.168.1.2    |           | - Inne Format                     | L2_LENGTH_VAL=4; 10                                                            |
| V 2              | 0-23         |                            |                    | 00:00:00.016744                | 206          |                         | 192.168.1.2    |           | View Filter                       | [#MLPPP_PRESENCE]<br>MLPPP=0 ;1                                                |
| √ 2              | 0-23         |                            | 6                  | 00:00:00.018390                | 206          |                         | 192.168.1.2    | 200       | View Search                       | [#LAYER_2_PROTOCOL]                                                            |
| •                |              |                            |                    |                                |              |                         |                |           | 4                                 | L2_PROTOCOL=2                                                                  |
|                  |              |                            | e=0 at 0           | 0:00:00.0000                   | 00 OK Le     | en=828                  |                | _         | D = TCP Connection Options        | [#MLPPP_SEQ_NUM_FORMAT_CHOICE]                                                 |
|                  | ame Data     |                            | Laver =            |                                |              |                         |                | / Pp      | pProt - Notepad                   |                                                                                |
| 000 Ad           |              | III DINK                   | Doyor              |                                | = 111        | 11111 (25               | 5)             |           |                                   |                                                                                |
| 001 Ct           |              |                            |                    |                                |              | 00011 (3)               |                |           | Edit Format View Help             |                                                                                |
|                  | otocol       | = IP Laver                 |                    |                                | = 000        | 000000 001              | .00001 Inte    | 1:        | MLPPP 9                           | Sequence number foramt values 🛛 🔺                                              |
| 004 Ve           |              | - II Layer                 |                    |                                | = 010        | 0 (4)                   |                |           |                                   |                                                                                |
|                  |              |                            | h (In 3            | 2 bit words)                   | =            | .0101 (5)               |                | I: SEO    | _NUM_FORMAT                       |                                                                                |
|                  | pe of Se     | rvice                      |                    |                                | =            |                         |                |           | > SHORT SEQ FORMAT                |                                                                                |
| •                |              |                            |                    |                                | ]            |                         |                |           | > LONG SEQ FORMAT                 |                                                                                |
| lex Dum          | p of the     | Frame Data                 | a.                 |                                |              |                         |                | Ľ.        |                                   |                                                                                |
| Έ Π3 Π           | 0 21 45      | +                          | ) 3E 00            | 00 80 11 B0 1                  | +<br>79 #    | ·++-<br>/ !E 6 >        | +              | ·         |                                   |                                                                                |
| 0 40 0           |              | A8 01 67 D3                | 52 13              | C4 03 22 FA 9                  | 5F Å         | ËÀ gÓF                  | ₹Äຶ"ú_         | I         |                                   |                                                                                |
| 9 4E 5           | 6 49 54      | 45 20 73 69                | 70 3A              | 30 30 30 31 4                  | 40 I         | INVITE sip              | b:0001@        | l. Dof    | ault values 4:PPP,                | 10.ML000                                                                       |
|                  |              |                            |                    | 30 33 20 53 4<br>20 53 49 50 3 |              | .92.168.1.<br>2/2.0 Via |                | l'aux     | KNOWN 12 LENGTH]                  | TO:WEPPP                                                                       |
|                  |              |                            |                    | 2E 31 36 38 3                  |              | 2.0/UDP 19              |                |           |                                   |                                                                                |
| 1 2E 3           | 2 30 30      | 3A 35 30 36                | 30 3B              | 62 72 61 6E (                  | 53 1         | . 200: 5060             | ;branc         | LZ_L      | ENGTH_VAL=4; 10                   |                                                                                |
| 8 3D 7           | A 39 68      | 47 34 62 4E                | 3 33 38            | 31 31 33 33                    | 33 h         | =z9hG4bK3               |                |           |                                   |                                                                                |
| 5 33 3           | 5 2D 33      | 33 32 UD U4<br>33 30 37 30 | 4D 61<br>0 0 D 0 A | 78 2D 46 6F                    | /2 5<br>77 w | 36-332 M                |                | ];0:M     | LPP Absent, 1:MLPP                | Present                                                                        |
|                  |              |                            |                    |                                |              |                         |                |           | PPP_PRESENCE]                     |                                                                                |
|                  |              |                            |                    | C:\Program Fil                 | es\GL Commu  | unications Inc          | 2 550 Frames   | MLPP      | P = 0 ; 1                         |                                                                                |
|                  |              |                            |                    |                                |              |                         |                |           |                                   |                                                                                |
|                  |              |                            |                    |                                |              |                         |                | ;2:P      | PP, 3:CiscoHdlc, El               | se: Unknown L2                                                                 |
|                  |              |                            |                    |                                |              |                         |                | [#I A     | VER 2 PROTOCOL                    |                                                                                |
|                  |              |                            |                    |                                |              |                         |                | L2_P      | ROTOCOL=2                         |                                                                                |
|                  |              |                            |                    |                                |              |                         |                |           |                                   |                                                                                |
|                  |              |                            |                    |                                |              |                         |                | :0:5      | hort seq, 1:long se               | 20                                                                             |
|                  |              |                            |                    |                                |              |                         |                | Γ#Μ       | PPP_SEQ_NUM_FORMAT_               | CHOICE                                                                         |
|                  |              |                            |                    |                                |              |                         |                |           |                                   |                                                                                |
|                  |              |                            |                    |                                |              |                         |                | ISEO -    | NUM_FORMAT = 1                    |                                                                                |

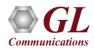

## Packet Data Analysis (Traffic Analysis Tool for IP)

| 🕼 Traffic Analyser - Summary View                                                                                                    |                                         | _ 0                           | ×                              |                            |                   |             |                          |               |                                    |                |
|----------------------------------------------------------------------------------------------------|-----------------------------------------|-------------------------------|--------------------------------|----------------------------|-------------------|-------------|--------------------------|---------------|------------------------------------|----------------|
| File View Call Summary Settings Help                                                                                                    |                                         |                               |                                |                            |                   |             |                          |               |                                    |                |
| 🌠 🔎 🎦 📆 🎐 🕨 🗉 🖄 🕺 🐨 🖷 Sip Calls 💽 Show All Sessions                                                                                                    | -                                       |                               |                                |                            |                   |             |                          |               |                                    |                |
| Call Summary Registraton Summary Alert Summary                                                                                                    |                                         |                               |                                |                            |                   |             |                          |               |                                    |                |
|                                                                                                    | Cumulativ Max/Min M<br>Packet Gap D     | lax/Min Max/Mi<br>elav Jitter | -                              |                            |                   |             |                          |               |                                    |                |
| Received MOS/R MOS/R Discard   Packets   Packets   Sequen   Gap(ms)   Delay   Jitter   Inter Arri  <br>Call#000001 Caller:0001@192.168.1.231 Callee:0001@192.168.1.237 CallId:GLPG13407127763982 Call StartTime:2008-03-05 16:14:57.000444 Call Dura |                                         | elay Jillei                   |                                |                            |                   |             |                          |               |                                    |                |
| <u>%</u> 1 95741 PCMU 1889 2.277 2.317 470.19 1947 070.00 070.00 22.06 0.00 4.00 3                                                                                                    | 🗤 Traffic Analyse                       | r - Detail Viev               |                                |                            |                   |             |                          |               |                                    |                |
| 21 95778 PCMU 1889 2.21 / 2.31 / 0 / 0.00 194 / 0 / 0.00 0 / 0.00 22.07 0.00 2.00 3                                                                                                    |                                         | iew Settings                  | Help                           |                            |                   |             |                          |               |                                    |                |
| ☐ Call#000002 Caller:0002@192.168.1.231 Callee:0002@192.168.1.237 CallId:GLPG13417127763987 Call StartTime:2008-03-05 16:14:58.000443 Call Dura                                                                                                    | 🌠 🗐 🎦                                   | ₩ 🖳                           | ► <b>■</b> 🐴 🐒                 | 🛃 🌹 📲                      | Sin Calls         |             | - Show /                 | All Sessions  | •                                  |                |
| 2 95681 PCMU 1646 1.477 1.507 070.00 4467 070.00 070.00 25.44 0.00 2.00 5                                                                                                    |                                         | I                             |                                | 3E1 97                     |                   |             |                          |               |                                    |                |
| Call#000003 Caller:0003@192.168.1.231 Callee:0003@192.168.1.237 CallId:GLPG13425567763992 Call StartTime:2008-03-05 16:14:59.000307 Call Dura                                                                                                    | Call Summary Re                         | gistraton Summa               | y Alert Summary                |                            |                   |             |                          |               |                                    |                |
|                                                                                                    | Packet # Sequ                           | e   RTP                       | Payload Type Paylo             | . Packet Seq               | Gap(ms) 🛛 🔺       | Packet #    | Seque RTP                | Payload Type  | Paylo Packet Seq                   | Gap(ms) 🔺      |
| Active Calls                                                                                                    | M 44 8020                               |                               | PCMU/8000 160                  | Session In P               | 0.00              | M 41        | 56448 1832               |               |                                    | . 0.00         |
|                                                                                                    | 46 8021                                 |                               | PCMU/8000 160                  | Session In P               |                   | 42          | 56449 1832               |               | 160 Session In P.                  |                |
|                                                                                                    | 47 8022<br>49 8023                      |                               | PCMU/8000 160<br>PCMU/8000 160 | In Sequence<br>In Sequence | 10.74 :           | 43          | 56450 1832<br>56451 1832 |               | 160 In Sequence<br>160 In Sequence |                |
| 3                                                                                                    | 53 8024                                 |                               | PCMU/8000 160                  |                            | 21.49             | 40          | 56452 1832               |               | 160 In Sequence                    |                |
|                                                                                                    | 55 8025                                 |                               | PCMU/8000 160                  |                            | 21.45             | 52          | 56453 1832               |               | 160 In Sequence                    |                |
|                                                                                                    | 57 8026                                 |                               | PCMU/8000 160                  |                            | 21.49             | 54          | 56454 1832               |               | 160 In Sequence                    |                |
|                                                                                                    | 60 8027                                 | 1446                          | PCMU/8000 160                  | In Sequence                | 21.47             | 56          | 56455 1832               | 2 PCMU/8000   | 160 In Sequence                    | 21.50          |
| 2                                                                                                    | 62 8028                                 |                               | PCMU/8000 160                  |                            | 21.49 :           | 58          | 56456 1832               |               | 160 In Sequence                    |                |
|                                                                                                    | 64 8029                                 | 1446                          | PCMI1/8000 160                 | In Sequence                | 21 48             | 59          | 56457 1832               | PCMI1/8000    | 160 In Sequence                    | 10 73          |
|                                                                                                    |                                         |                               |                                |                            |                   |             |                          |               |                                    |                |
| S S S S S S S S S S S S S S S S S S S                                                                                                    |                                         |                               |                                |                            |                   |             |                          |               |                                    |                |
|                                                                                                    | L                                       |                               |                                |                            |                   |             |                          |               |                                    |                |
|                                                                                                    | Heading                                 |                               | Value                          |                            | <u> </u>          | Heading     |                          | Val           |                                    | <u> </u>       |
|                                                                                                    | SSRC                                    |                               | 95741235                       |                            |                   | SSRC        | 1.1                      |               | 7785601                            |                |
|                                                                                                    | Source IP Address<br>Destination IP Add |                               | 192.168.1.                     |                            |                   | Source IP A |                          |               | 2.168.1.237<br>2.168.1.231         |                |
|                                                                                                    | Source Port                             | 000                           | 26550                          | .201                       |                   | Source Port |                          | 217           |                                    |                |
| 0                                                                                                    | Destination Port                        |                               | 21708                          |                            |                   | Destination |                          | 265           |                                    |                |
| 16.14.37 16.15.09 16.15.15 16.15.27 16.15.29 16.15.27 16.15.37 16.15.49 16.15.39 16.16.02 16.16.10 16.16.16 16.16.20 16.16.20 16.16.42                                                                                                    | RTP Packets Cour<br>RTCP Packets Cour   |                               | 1886                           |                            |                   | RTP Packel  |                          | 188           | 37                                 |                |
|                                                                                                    | Packets With Mark                       |                               | 1                              |                            |                   | Packets Wit |                          | 1             |                                    |                |
| Active Calls Graph Average Jitter Distribution E-Model RTP Packets Graph T.38 Analysis Call Graph Call Summary                                                                                                    | Total Audio Bytes                       |                               | 301760                         |                            |                   | Total Audio | Bytes                    |               | 1920                               |                |
|                                                                                                    | RTCP Sender's Re                        |                               | 3                              |                            |                   | RTCP Send   |                          | 2             |                                    |                |
|                                                                                                    | RTCP Receiver's F                       | ieports                       | 0                              |                            |                   | K UP Rece   | iver's Reports           | 0             |                                    |                |
|                                                                                                    | RTP Sta                                 | tistics / PTC                 | Cap Graph 19                   | terGraph ), Ga             | Distribution Gra  | mb litte    | r Distribution Grap      | h 🗼 MOS Graph | λ Quality Factors λ                | Inband Events  |
|                                                                                                    |                                         |                               | V crah crahu Y ar              |                            | p bisaibuaion dia | pri A Jide  | r bistribution drap      |               |                                    | mband Events Y |
|                                                                                                    |                                         |                               |                                |                            |                   |             |                          |               |                                    |                |

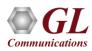

## PDA Call Graph

| <u> </u>                 |          | <u> </u>                 | Summar<br>iry <u>S</u> ettin |                           |                                       |                    |                                        |                                          |                                  |                                     |                                                                                             |                |                           |              | -                               |     |
|--------------------------|----------|--------------------------|------------------------------|---------------------------|---------------------------------------|--------------------|----------------------------------------|------------------------------------------|----------------------------------|-------------------------------------|---------------------------------------------------------------------------------------------|----------------|---------------------------|--------------|---------------------------------|-----|
|                          |          | an Summa                 |                              |                           | 1 🖄 🖥                                 | r WF               | 📲 Sij                                  | ) Calls                                  |                                  |                                     | Show Al                                                                                     | Sessions       | ;                         |              | •                               |     |
| Call S                   | ummary   | Registr                  | aton Summ                    | nary Alert Sur            | nmary                                 |                    |                                        |                                          |                                  |                                     |                                                                                             |                |                           |              |                                 |     |
| Call #                   | SSRC     | Payload                  | Packet<br>Beceived           | Conversation              |                                       |                    | ackets                                 | Missing                                  |                                  | Duplicate                           | Out Of Sequence                                                                             |                |                           |              | Average Inter<br>Arrival litter | r 🔺 |
| <b>№</b> 1<br><b>№</b> 1 | 95<br>95 | 1 Caller:0<br>PCM<br>PCM | 001@192.<br>1889<br>1889     | 2.12 / 43<br>2.21 / 45    | lee:0001@19<br>2.17 / 44<br>2.27 / 46 | 2.168.1<br>2.168.1 | .237 Callid:G<br>38 / 1.83<br>5 / 0.24 | LPG1340<br>194 / 9<br>194 / 9<br>LPG1341 | 712770<br>1.33<br>1.32<br>712770 | 3982 Call 9<br>0 / 0.00<br>0 / 0.00 | Packets/1% <br>StartTime: 2008-03<br>0 / 0.00<br>0 / 0.00<br>StartTime: 2008-03<br>0 / 0 00 | 22.06<br>22.07 | 000444 Ca<br>0.00<br>0.00 | 4.00<br>2.00 | 3<br>3                          | J   |
| 19;                      | 2.168.1. | 231 🕴                    | Ladder dia                   | agram showir<br>192.168.1 |                                       | Call Flo           | w                                      |                                          | Via:                             | SIP/2.0                             | 001@192.168.<br>/UDP 192.168                                                                |                |                           | ch=z9h6      | 4bK134071                       | 277 |
| 540                      |          | SIP                      | INVITE                       | <b>V</b> ing              | 5060                                  |                    |                                        |                                          | Allo<br>From                     | : 0001 <                            | E,BYE,CANCEL<br>sip:0001@192                                                                | .168.1.23      |                           |              |                                 |     |
| 506<br>506               |          | SIP/2                    | 2.0 180 Rin                  | naina                     | 54098<br>54098                        |                    |                                        |                                          | Call<br>CSeq:                    | -ID: GLP<br>: 1 INVI                |                                                                                             | 982            | 2015                      |              |                                 |     |
| 506                      | 50 ┥     | SIF                      | 9/2.0 200 (                  | ок                        | 54098                                 |                    |                                        |                                          | Cont                             |                                     | l <sip:0001@<br>: applicatio<br/>th: 352<br/>Disc</sip:0001@<br>                            |                |                           | mation       |                                 |     |
| 540                      | 98 –     |                          | ACK                          |                           | 5060                                  |                    |                                        |                                          | v=0                              |                                     |                                                                                             | of the selecte | ed SIP me                 | essage       |                                 |     |
| 540                      | 98 -     |                          | BYE                          |                           | 5060                                  |                    |                                        |                                          | o=00)<br>s=-                     | 01 44494                            | 868 44494875                                                                                | IN IP4 1       | 92.168.                   | 1.231        |                                 |     |
| 506                      | 50       | SIF                      | 9/2.0 200 (                  | ОК                        | 54098                                 |                    |                                        |                                          | c=IN<br>t=0 (                    |                                     | .168.1.231                                                                                  |                |                           |              |                                 | •   |
| Ac                       | tive Cal | ls Graph                 | $\lambda$ Aver               | rage Jitter Distri        | ibution $\lambda$                     | E-Model            | I $\lambda$ RTPP                       | ackets Gr                                | aph )                            | T.38 Ana                            | alysis 🔪 Call Gra                                                                           | aph / Call S   | ummary ,                  | /            |                                 |     |

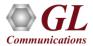

# FAX over IP (T.38) Calls Analysis

- Packet Data Analyzer (PDA) provides Fax (T.38 data) over VoIP monitoring and decoding capability
- The captured fax calls are indicated with "F"

| P 🐔                          | i 🔚            | M 🖳                 | ▶ ■                             | 智 湾                                  | SET 🦷            | ř 🛛 🖷   | Sip Cal                              | ls                                                                  |                                                                                                    | <ul> <li>Show</li> </ul>      | w Fax Ca         | alls               |                    | •                               |                                                                                             |  |
|------------------------------|----------------|---------------------|---------------------------------|--------------------------------------|------------------|---------|--------------------------------------|---------------------------------------------------------------------|----------------------------------------------------------------------------------------------------|-------------------------------|------------------|--------------------|--------------------|---------------------------------|---------------------------------------------------------------------------------------------|--|
| Call Sum                     | mary Reg       | istraton Sun        | nmary 🛛 Aler                    | rt Summary                           |                  |         |                                      |                                                                     |                                                                                                    |                               |                  |                    |                    | _                               |                                                                                             |  |
| Call #                       | SSRC           | Payload             |                                 | Conversat<br>MOS/R                   | MOS/R            | Discard | . Packets.                           | Duplicate<br>Packets                                                | Sequen                                                                                               | Average<br>Gap(ms)            | Average<br>Delay | Average<br>Jitter  |                    | . Packe                         | lativ Max/N<br>et Gap                                                                       |  |
|                              | 24899          | er:55510000<br>PCMA | @suman.co<br>321                | m Callee:98                          |                  |         |                                      | phone Callid<br>0 / 0.00                                            | :35542752<br>0 / 0.00                                                                                |                               |                  | 68.2.175 C<br>0.00 | all StartTime<br>0 | e:2009-0<br>N                   | 05-07 11:40<br>21.10                                                                        |  |
| <mark>%</mark> 1             | 24899<br>56526 | PCMA                | 321                             |                                      | 4.20 /<br>4.20 / |         |                                      |                                                                     | 1/0.31                                                                                               | 20.00<br>19.87                | 0.00<br>0.00     | 0.00               | U<br>0             | 0                               | 21.10                                                                                       |  |
| Ø                            | 30320          | T CMA               | JZZ                             | 4.107                                | 4.207            | 070.00  | 070.00                               | 070.00                                                              | 170.31                                                                                               | 15.07                         | 0.00             | 0.00               | 0                  | 0                               | 20.03                                                                                       |  |
| •                            |                |                     |                                 | iagram sho                           | wing the f       |         |                                      | -0                                                                  |                                                                                                    |                               |                  |                    |                    |                                 |                                                                                             |  |
| 5004                         |                |                     | NSI                             | F                                    |                  | -       | 6302                                 |                                                                     | LPacket                                                                                              | T.38 Lay                      |                  | decoded in         | nformation         | =<br>of =                       | SEQUENCE                                                                                    |  |
| 5004                         |                | DIS:D9              | SR:ITU-T V.                     | .27 ter and \                        | /.29             | •       |                                      | seq-                                                                | seq-number the selected FAX message<br>Contents                                                      |                               |                  |                    |                    |                                 |                                                                                             |  |
|                              |                |                     |                                 |                                      |                  |         | 6302                                 |                                                                     |                                                                                                    |                               | the sele         | cted FAX n         | nessage            | =                               | -                                                                                           |  |
| 5004                         |                |                     | no-si <u>c</u>                  | inal                                 |                  |         | 6302<br>6302                         |                                                                     | mary-ifp                                                                                             | -packet                       | the sele         | cled FAX n         | nessage            | =<br>=<br>=                     | 4<br>Open Typ<br>12                                                                         |  |
|                              |                |                     | no-si <u>c</u><br>v21-pre       |                                      |                  | -       |                                      | prin<br>Leng<br>IFPI                                                | mary-ifp                                                                                             | -packet                       | the sele         | cted FAX n         | nessage            | =<br>=<br>=                     | 4<br>Open Typ<br>12<br>SEQUENCE                                                             |  |
| 5004<br>5004                 |                |                     |                                 | amble                                |                  |         | 6302<br>6302                         | prin<br>Leng<br>IFPI<br>Pres                                        | mary-ifp<br>gth<br>Packet                                                                            | a                             | the sele         | cted FAX fi        | nessage            | =<br>=<br>=<br>=                | 4<br>Open Typ<br>12<br>SEQUENCE<br>1<br>CHOICE                                              |  |
| 5004<br>5004<br>5004         | •              | DCS:I               | v21-prea<br>TSI NI              | amble                                | 29               | -       | 6302<br>6302<br>6302                 | prin<br>Leng<br>IFPJ<br>Pres<br>typ<br>Cho<br>ds                    | mary-ifp<br>gth<br>Packet<br>amble<br>pe-of-ms<br>pice Ind<br>ata<br>xtensibi                        | a                             |                  | cted FAX II        | nessage            | -<br>-<br>-<br>-<br>-<br>-<br>- | 4<br>Open Typ<br>12<br>SEQUENCE<br>1<br>CHOICE<br>1<br>ENUMERAT<br>0                        |  |
| 5004<br>5004<br>5004<br>5004 |                | DCS:                | v21-prea<br>TSI NI              | amble<br>UM:<br>ps, ITU-T V.         | 29               | -       | 6302<br>6302<br>6302<br>6302<br>6302 | Prin<br>Leng<br>IFPI<br>Pres<br>typ<br>Cha<br>ds<br>En<br>Ca<br>dat | mary-ifp<br>yth<br>Packet<br>amble<br>pe-of-ms<br>pice Ind<br>ata<br>xtensibi<br>potents<br>ca-field | g<br>lex<br>lity Mar          |                  | cted FAX n         | nessage            |                                 | 4<br>Open Typ<br>12<br>SEQUENCE<br>1<br>CHOICE<br>1<br>ENUMERAT<br>0<br>0 v21(0<br>SEQUENCE |  |
| 5004<br>5004<br>5004         |                | DCS:                | v21-pre-<br>TSI NI<br>DSR:9600b | amble<br>UM:<br>ps, ITU-T V.<br>gnal | 29               |         | 6302<br>6302<br>6302                 | prin<br>Leng<br>IFPI<br>Pres<br>typ<br>Cho<br>ds<br>Ex<br>Co<br>dat | mary-ifp<br>gth<br>Packet<br>amble<br>pe-of-ms<br>pice Ind<br>ata<br>ktensibi<br>pontents            | g<br>lex<br>lity Mar<br>Count |                  | cled FAX II        | nessage            |                                 | 4<br>Open Typ<br>12<br>SEQUENCE<br>1<br>CHOICE<br>1<br>ENUMERAT<br>0<br>0 v21(0<br>SEQUENCE |  |

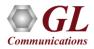

#### **PPP SIP Header Info – PPP/SIP/RTP**

| PPPP Protocol Analysis PPP                                                                   |                                                                    | _ 8 × |
|----------------------------------------------------------------------------------------------|--------------------------------------------------------------------|-------|
| <u>File View Capture Statistics Database Configure Help</u>                                  |                                                                    |       |
|                                                                                              | 👯 🚮 🐨 🛒 🗶 🛫 📴 0 GoTo                                               |       |
| Dev TSlot SubCh Frame# TIME (Relative                                                        |                                                                    |       |
| 2 0-23 0.000000                                                                              |                                                                    | _     |
| 2 0-23 1 00:00:00.004838                                                                     |                                                                    |       |
| i i i i i i i i i i i i i i i i i i i                                                        |                                                                    | ►     |
| Card2 TimeSlots=0-23 Frame=0 at 00:00:00.000                                                 | 0000 OK Len=828                                                    |       |
| HDLC Frame Data + FCS                                                                        |                                                                    |       |
| ========= PPP Link Layer =========                                                           |                                                                    |       |
| 0000 Address                                                                                 | = 11111111 (255)                                                   |       |
| 0001 Ctl                                                                                     | = 00000011 (3)                                                     |       |
| 0002 Protocol                                                                                | = 00000000 00100001 Internet Protocol (IPv4)                       |       |
| essesses IP Layer essesses                                                                   | = 0100 (4)                                                         |       |
| 0004 Version<br>0004 Internet Wesder Janeth (In 32 bit words                                 | = 0100(4)                                                          |       |
| 0004 Internet Header Length (In 32 bit words                                                 | s) =0101 (5)                                                       |       |
| Type of Service                                                                              |                                                                    |       |
| 0005 Precedence                                                                              | = 000 Routine                                                      |       |
| 0005 Delay                                                                                   | =0 Normal Delay                                                    |       |
| 0005 Throughput                                                                              | =0 Normal Throughput                                               |       |
| 0005 Reliability                                                                             | =0. Normal Reliability                                             |       |
| 0005 Reserved for Future Use                                                                 | $= \dots \dots 00 (0)$                                             |       |
| 0006 Total Length                                                                            | = 822 (x0336)                                                      |       |
| 0008 Identification                                                                          | = 574 (x023E)                                                      |       |
| 000A Reserved                                                                                | = 0(0)                                                             |       |
| 000A DF                                                                                      | = .0 May Fragment                                                  |       |
| OODA MF                                                                                      | =0 Last Fragment                                                   |       |
| 000A Fragment Offset                                                                         | = 0 (,00000 0000000)                                               |       |
| 000C Time To Live                                                                            | = 128 (x80)                                                        |       |
| 000D Protocol                                                                                | = 00010001 User Datagram                                           |       |
| 000E Header Check Sum                                                                        | = xBOF9                                                            |       |
| 0010 Source IP Address                                                                       | = 192.168.1.200 (xCOA801C8)                                        |       |
| 0014 Destination IP Address                                                                  | = 192.168.1.103 (xCOA80167)                                        |       |
| UDP Layer                                                                                    |                                                                    |       |
| 0018 Source Port                                                                             | = 54098 (xD352)                                                    |       |
| 001A Destination Port                                                                        | = 5060 (x13C4)                                                     |       |
| 001C Length (Header + Data)                                                                  | = 802 (x0322)                                                      |       |
| 001E Checksum                                                                                | = 64095 (xFA5F)                                                    |       |
| Sip3261 Layer                                                                                |                                                                    |       |
| HDR                                                                                          | = INVITE sip:0001@192.168.1.103 SIP/2.0                            |       |
| HDR 4                                                                                        | = Via: SIP/2.0/UDP 192.168.1.200:5060:branch=z9hG4bK3811333536-332 | T     |
|                                                                                              |                                                                    |       |
| Hex Dump of the Frame Data                                                                   |                                                                    | -     |
|                                                                                              |                                                                    |       |
|                                                                                              | UF9 VIE 6 > 6 "ù                                                   | 100   |
|                                                                                              | ASF A EA QUR À "ù                                                  |       |
|                                                                                              |                                                                    |       |
| Off-line Viewing                                                                             | C:\Program Files\GL Communications Inc\Laptc 2 550 Frames          |       |
| FF 03 00 21 45 00 03 36 02 3E 00 00 80 11 B0<br>C0 A8 01 C8 C0 A8 01 67 D3 52 13 C4 03 22 FA | 0 F9 ÿ IÉ 6 ≻ € °ù<br>A 5F A ÊA qÓR Ă "ú<br>                       |       |

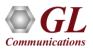

## WCS Module (TT3635/EE3635)

T3 E3 PPP Tx/Rx Test (UsbT3E3HdlcTest) is an optional WCS module that:

- Sends PPP frames with or without impairments
- Receives and verifies PPP frames and optionally logs the errors
- Provides remote operation, automation, and multi-site connectivity

| 💤 T3_PPP_TxRx.gls - GLClient                                                                                                    |   |
|----------------------------------------------------------------------------------------------------|---|
| <u>File Edit V</u> iew Connect Script Log User <u>H</u> elp                                                                                                    |   |
| D 😅 🖬 👗 🚑 🖪 😭 🖬 🗈 🚔 🖬 📾 🖬 🖶 🚼 🤱 🦿                                                                                                    |   |
| run task "UsbT3E3HdlcTesttx" using "QEND";<br>Task 4: Task 4 started<br>inform task * "#1 EOF FLAGS 1 HDLFILE 'C:\Program Files (x86)\GL Communications<br>Inc\Laptop T3 Analyzer\PPP\PPBridged.HDL' ";<br>OK<br>inform task * "start";<br>OK<br>Task 4: Total tx streams = 1<br>Task 4: Running tx streams = 0<br>Task 4: Running tx streams = 0<br>Task 4: Missed xfer count = 0<br>Task 4: Tx underrun occurance count = 0<br>Task 4: Tx underrun duration count = 0<br>Task 4: Total tx frame count = 366<br>Task 4: Queued tx frame count = 0<br>Task 4: Skipped tx byte count = 0<br>Task 4: Skipped tx byte count = 0<br>Task 4: Skipped tx byte count = 0<br>Task 4: Task 4 terminated | - |
|                                                                                                    |   |
| //Transmit HDL File for a sample PPP trace                                                                                                    |   |
| run task "UsbT3E3HdlcTest:tx";                                                                                                    |   |
| inform task  * ''#1 EOF FLAGS 1 HDLFILE 'C:\Program Files (x86)\GL Communications<br>Inc\Laptop T3 Analyzer\PPP\PPBridged.HDL' '';                                                                                                    |   |
| inform task * "start";                                                                                                    | - |
| Ready Ver 4 B NUM                                                                                                    |   |

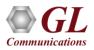

# Sample Script

- Sample Script for PPP Emulation and Analysis:
- //Transmit HDL File for a sample PPP trace
- run task "UsbT3E3HdlcTest:tx" using "QEND";

run task "UsbT3E3HdlcTest:rx" using "QEND";

inform task \* "#2 EOF FLAGS 1 HDLFILE 'C:\Temp.HDL' ";

inform task \* "#1 EOF FLAGS 1 HDLFILE 'C:\Program Files\GL Communications

Inc\Laptop T3 Analyzer\PPP\PPPBridged.HDL' ";

inform task \* "start";

end task \*;

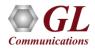

# **ATM Analyzer**

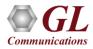

#### **ATM Unchannelized**

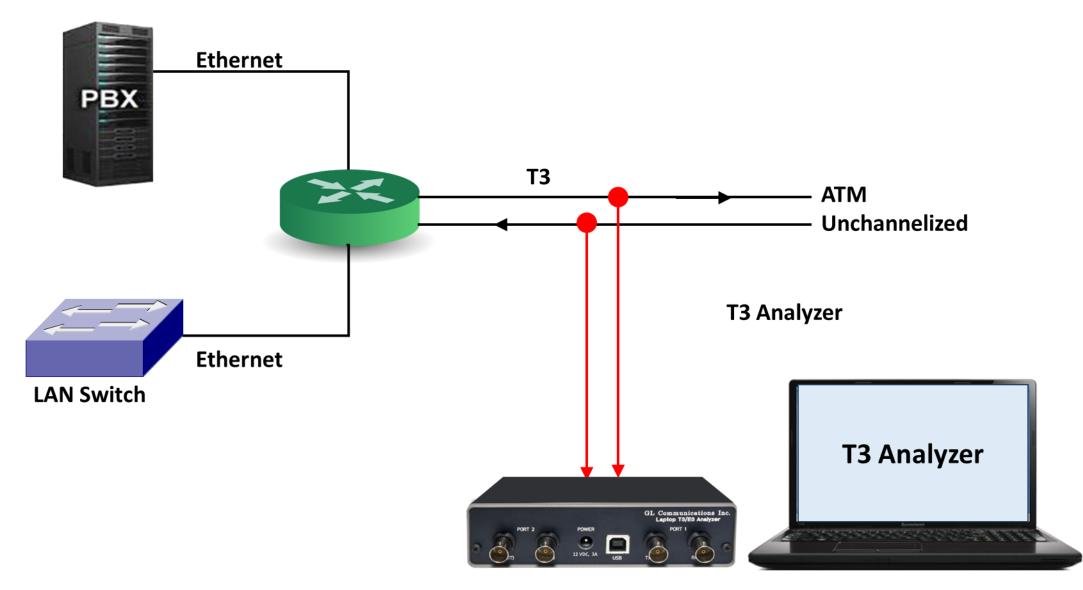

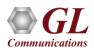

# Supported Protocols (ATM)

| ontrol Plane | Us  | ser Plane |
|--------------|-----|-----------|
|              |     | SSCS      |
| AAL          | CS  | CPCS      |
|              |     | SAR       |
| ,            | MTM |           |

|               | P over ATM<br>ol Stack |
|---------------|------------------------|
| Control Plane | User Plane             |
| sc            | СР                     |
| Ma            | BUA                    |
| sc            | ТР                     |
|               | P                      |
| AA            | AL5                    |
| TA            | M                      |
|               |                        |

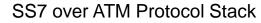

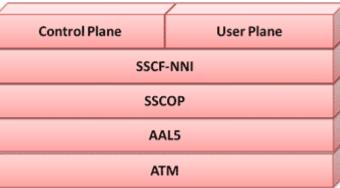

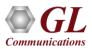

# **Supported Protocols Standards**

- ITU-T Recommandation I.361, I.366.1, I.366.2
- ITU-T Standard Interfaces(UNIQ.2931), ATM Forum Standard Interfaces (UNI 3.0, 3.1, 4.0)

| Protocol standard selection      |                   |
|----------------------------------|-------------------|
| <u>Save Load D</u> efault        |                   |
|                                  |                   |
| Select summary columns to displa | AAL2,5(UNI3.1)    |
| 70                               | AAL2,5(UNI4.0)    |
| Protocol standard selection      | AAL2,5(UNI-q2931) |
| Network/User side selection      |                   |
| Time Format                      |                   |
| View Filter                      |                   |
| View Search                      |                   |
| CP Connection Options            |                   |
| Periodic Trace Saving Options    |                   |
| Startup Options                  |                   |
| Data Link Groups                 |                   |
| $F_{F_F}$ View Font Size         |                   |
| INI Decode Options               | •                 |
|                                  |                   |

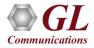

#### **GL's ATM Protocol Analyzer**

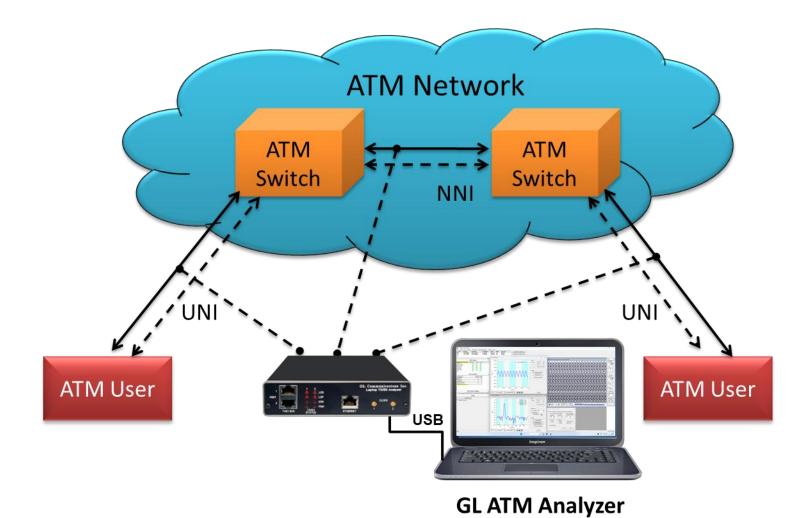

Communications

#### **ATM Protocol Analysis**

- Asynchronous Transfer Mode (ATM) is a flexible network, which carries voice, video, and data in the same way,
   i.e. fixed length cells
- Displays Summary, Detail, Hex-dump, Statistics, and Call Trace Views

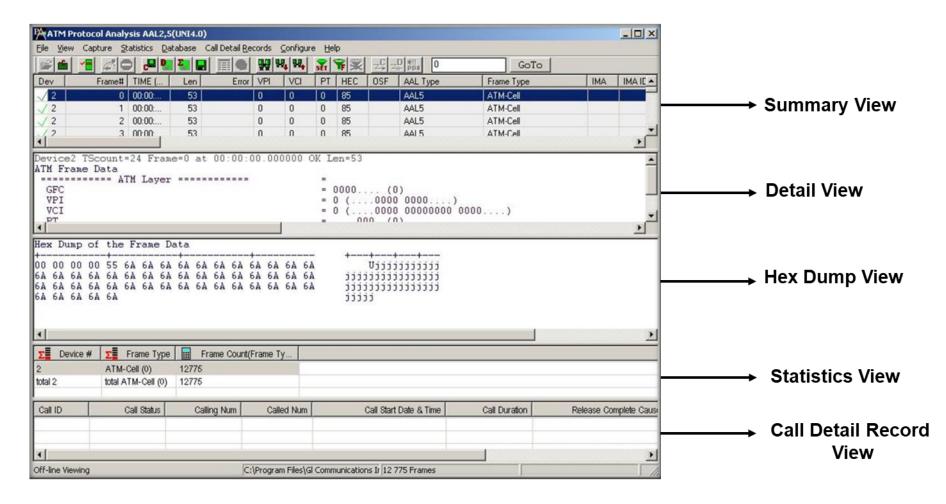

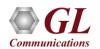

#### **Features**

- Ability to configure .ini file for PVC carrying UNI signaling messages to get the proper decoding options
- Any protocol field can be added to the summary view, filtering, and search features providing users more flexibility to monitor required protocol fields
- CRC verification for AAL5 carrying packet data
- Call trace capability based on UNI signaling parameters, VPI/VCI etc.
- Displays Summary, Detail, Hex-Dump, Statistics, and Call Detail View
- Captures, decodes, filters, and reassembles AAL2 and AAL5 frames in real-time, from within the ATM cells according to user defined VPI/VCI
- Capturing and re-assembling frames that were transmitted with Inverse Multiplexing. IMA combines up to 8 T1 E1 links to form a single high-speed connection with flexible bandwidth options
- Unscrambling of ATM cells based on SDH X<sup>43</sup> + 1 algorithm
- Advanced search and filtering capabilities
- Recorded raw data can be played back using raw data playback application

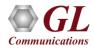

# **Real-time Analysis**

| MA1        | M Proto         | col A     | nalysi        | 5 AAL2 | .5(1         | UNI3  | .1)    |       |               |      |               |       |               |     |              |          |              |              |        |         | _ [            | IX           |
|------------|-----------------|-----------|---------------|--------|--------------|-------|--------|-------|---------------|------|---------------|-------|---------------|-----|--------------|----------|--------------|--------------|--------|---------|----------------|--------------|
| Eile       | <u>V</u> iew Ca | apture    | <u>S</u> tati | stics  | <u>D</u> ata | abase | e Call | Detai | l <u>R</u> ec | ords | s <u>⊂</u> on | figur | re <u>H</u> e | lp  |              |          |              |              |        |         |                |              |
|            | <b>6</b> /      | Ø         |               | c 📕    |              |       |        |       |               |      | <b>W</b> ,    | HZ,   | SET           | Ŧ   | $\mathbb{X}$ | z⊈ z∦    | D INI<br>PDR | 0            |        | GoTo    |                |              |
| Dev        | TScou           | nt        | Framet        | ‡  T   | ME           | (Rela | ative) | Len   | VF            | 기 [  | VCI           | P1    | r   He        | С   | F            | rame Typ | e I          | MA           | IMA ID | IMA Fra | IMA Group Stat | •            |
| $\sqrt{1}$ |                 | 4         |               | ) 00:  | 00:0         | 0.00  | 0000   | 53    | 0             |      | 0             | 5     | 100           | )   | A            | TM-Cell  |              | MA Control   | 1      | 106     | Operational    |              |
| 1 2        |                 | 4         |               | 1 -00: | 00:0         | 0.08  | 6343   | 53    | 0             |      | 0             | 5     | 100           | )   | A            | TM-Cell  | 1            | MA Control   | 2      | 89      | Operational    |              |
| $\sqrt{1}$ |                 | 4         |               | 2 00:  | 00:0         | 0.00  | 1656   | 53    | 10            | 0    | 101           | 0     | 110           | )   | A            | TM-Cell  |              |              |        |         |                |              |
| 1 2        |                 | 4         |               | 3 -00: | 00:0         | 0.08  | 4687   | 53    | 10            | 0    | 101           | 0     | 110           | )   | A            | TM-Cell  |              |              |        |         |                |              |
| $\sqrt{1}$ |                 | 4         |               | 4 00:  | 00:0         | 0.00  | 3312   | 53    | 10            | 0    | 101           | 0     | 110           | )   | A            | TM-Cell  |              |              |        |         |                | <b>_</b>     |
| ┛          |                 |           |               |        |              |       |        |       |               |      |               |       |               |     |              |          |              |              |        |         |                | •            |
| Devi       | cel T           | Scou      | nt=4          | Fra    | le=          | 0 a   | t 00   | :00   | :00           | .00  | 00000         | 0 01  | K Lei         | n=5 | 53           |          |              |              |        |         |                | -            |
| ATM        | Frame           |           |               |        | _            |       |        |       |               |      |               |       |               |     |              |          |              |              |        |         |                |              |
|            |                 |           | ===           | ATM 1  | lay          | er    | ====   | ===:  | ===           | = =  |               |       | =             |     |              | (0)      |              |              |        |         |                |              |
| 0000       | GFC             |           |               |        |              |       |        |       |               |      |               |       |               |     |              | (0)      |              | 00)          |        |         |                |              |
|            | VCI             |           |               |        |              |       |        |       |               |      |               |       |               |     |              |          |              | 000000 00    | 00     | )       |                |              |
| 0003       |                 |           |               |        |              |       |        |       |               |      |               |       |               |     |              | 1. (5)   |              |              |        | · ·     |                |              |
|            | CLP             |           |               |        |              |       |        |       |               |      |               |       |               |     |              | (1)(1)   |              |              |        |         |                |              |
| 0004       | HEC             |           |               |        |              |       |        |       |               |      |               |       | = 1           | 011 | 1001         | 00 (10   | )0)          |              |        |         |                |              |
|            |                 |           | 1             | JAM J  | .ay          | er    |        |       |               | = =  |               |       | =             |     |              |          |              |              |        |         | Γ              | _ <b>_</b> _ |
| ┛          |                 |           |               |        |              |       |        |       |               |      |               |       |               |     |              |          |              |              |        |         |                |              |
| Hex        | Dump (          | ⊃f t      | he F          | rame   | Da           | .ta   |        |       |               |      |               |       |               |     |              |          |              |              |        |         |                |              |
|            | 0 00            | +<br>0D ( | <br>4 00      |        |              | +     | 07 0   | 4 01  | +·<br>1 2     |      |               |       | -             | -   | +            | ++-      |              | +            |        |         |                |              |
|            | 0 00<br>C 00    |           |               |        |              |       |        |       |               |      |               |       |               |     | ü            | d ∎j     |              | ¢            |        |         |                |              |
|            | 0 00            |           |               |        |              |       |        |       |               |      |               |       |               |     | ä            |          |              |              |        |         |                |              |
| 00 0       | 0 00            | 02 D      | 1             |        |              |       |        |       |               |      |               |       |               |     |              | Ñ        |              |              |        |         |                |              |
| •          |                 |           |               |        |              |       |        |       |               |      |               |       |               |     |              |          |              |              |        |         |                |              |
| Runnin     | ig. Utilizal    | tion 0.   | 00%           |        |              |       |        | C     | :\Te          | mp.l | Hdl           |       |               |     |              | Captured | 154          | 1 669 frames |        |         |                |              |

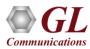

## **Stream Selection for Real-time Capture**

| •                                                                                                    | Protocol Capture Configuration                                                                                                    |
|----------------------------------------------------------------------------------------------------|----------------------------------------------------------------------------------------------------|
| Save Load Default                                                                                                   |                                                                                                    |
| Capture File Options<br>Card & Stream Selection<br>Capture Filter<br>Reassembly Options<br>U Gui & Protocol Options | Card and Time Slot Selection         PORT ACTIONS   Port \ TS       00       01       02       03       04       05       06       07       08       09       10       11       12       13       14       15       16       17       18       19       20       21       22       23       24       25         V       X       C       X       1       0       1       23       4       5       6       7       8       9       10       11       12       13       14       15       16       17       18       19       20       21       22       23       24       25         V       X       C       X       1       0       1       2       3       4       5       6       7       8       9       10       11       12       13       14       15       16       17       18       19       20       21       22       23       2         V       X       C       X       C       X       0       1       2       3       4       5       6       7       8       9       10       11       12 </td |
|                                                                                                    | User (unchecked) / Network (checked) Bit Inversion (1 <-> 0) Cotet Bit Reversion (MSB <-> LSB )                                                                                                    |
|                                                                                                    | ATM Mapping  C Direct Mapping  Paste operations apply to the clipboard contents created by clicking on a row "C" (copy) but for the port which timeslot select is served as the source for paste  SDH X^43+1                                                                                                    |
|                                                                                                    | Inverse Multiplexing Paste Clipboard to Port List                                                                                                    |

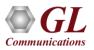

## **Offline Analysis**

| 🗔 IntAdvAal        | _                 | 🖻 💣 🏢                        | Protocol Analysis                                                    | AALO E/UNIO 13                        |       |                |                |                 |                                     |                                      |                |          |      |
|--------------------|-------------------|------------------------------|----------------------------------------------------------------------|---------------------------------------|-------|----------------|----------------|-----------------|-------------------------------------|--------------------------------------|----------------|----------|------|
|                    | 2NotScrambled.dat | File Viev                    |                                                                      |                                       |       | ecords         | Configuri      | e Heln          |                                     |                                      |                | -        |      |
| ATM Samp           |                   |                              |                                                                      | دها 🚰 🚰                               |       |                |                | SET T           | 2 3 -                               | C _D ∰                               | 0              |          | GoTo |
|                    |                   |                              |                                                                      |                                       |       |                |                | -               |                                     | -                                    |                |          |      |
| AtmSscs_(          |                   | he#                          | TIME (Relative)<br>00:00:00.000000                                   | · · · · · · · · · · · · · · · · · · · | Error |                | VCI            | PT              | HEC<br>85                           | OSF                                  | AAL Type       | ATM-Cell | IM 🔺 |
| 🔤 AtmSscs_1        | fest1.hdl         | 0                            | 00:00:00.000000                                                      | 53<br>53                              |       | 0<br>0         | 0              | 0               | 85                                  |                                      | AAL5<br>AAL5   | ATM-Cell |      |
|                    |                   | 2                            | 00:00:00.000278                                                      | 53                                    |       | 0              | 0              | 0               | 85                                  |                                      | AAL5           | ATM-Cell |      |
|                    |                   | _ 3                          | 00:00:00.000828                                                      | 53                                    |       | 0              | 0              | 0               | 85                                  |                                      | AAL5           | ATM-Cell |      |
| File <u>n</u> ame: | AtmSscs_Capt1.hdl | 4                            | 00:00:00.001104                                                      | 53                                    |       | 0              | 0              | 0               | 85                                  |                                      | AAL5           | ATM-Cell |      |
|                    |                   | 5                            | 00:00:00.001380                                                      | 53                                    |       | 0              | 0              | 0               | 85                                  |                                      | AAL5           | ATM-Cell |      |
| Files of type:     | HDLC Files (*.*)  | - 6                          | 00:00:00.001656                                                      | 53                                    |       | 1              | 124            | 0               | 210                                 |                                      | AAL5           | ATM-Cell |      |
|                    |                   |                              | 00.00.00.001932                                                      | 53                                    |       | Π              | n              | n               | 85                                  |                                      | AAL5           | ATM-Cell |      |
|                    |                   |                              | ame Data<br>===== ATM                                                | Layer =====                           |       |                |                | = 0<br>= 0<br>= | )000<br>(0<br>(000.<br>0<br>1010101 | 1000 0000<br>1000 0000<br>(0)<br>(0) | ))<br>10000 00 | 00)      |      |
|                    |                   | •                            |                                                                      |                                       |       |                |                |                 |                                     |                                      |                |          | Þ    |
|                    |                   |                              | mp of the Fr                                                         | ame Data 👘                            |       |                |                |                 |                                     |                                      |                |          |      |
|                    |                   | Hex Du                       | mp or the ri                                                         |                                       |       |                |                |                 |                                     |                                      |                |          |      |
|                    |                   | +<br>00 00<br>6A 6A<br>6A 6A | 00 00 55 6A<br>6A 6A 6A 6A<br>6A 6A 6A 6A<br>6A 6A 6A 6A<br>6A 6A 6A | 6A 6A 6A 6A                           | 6A 6A | 6A 6A          | 6A 64          | 1               | jjjjj                               |                                      | ijj            |          |      |
|                    |                   | +<br>00 00<br>6A 6A<br>6A 6A | 00 00 55 6A<br>6A 6A 6A 6A<br>6A 6A 6A 6A<br>6A 6A 6A 6A<br>6A 6A 6A | 6A 6A 6A 6A<br>6A 6A 6A 6A            | 6A 6A | 6A 6A<br>6A 6A | 6A 62<br>6A 62 | 4               |                                     | ijjjjjjj                             | ijj            |          |      |

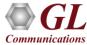

## **Opening Trace File from Command Prompt**

| 🔤 D:\WINDOWS\system32\cmd.exe                                                          |     |
|----------------------------------------------------------------------------------------|-----|
| Microsoft Windows XP [Version 5.1.2600]<br><c> Copyright 1985-2001 Microsoft Corp.</c> |     |
| D:\>cd program files                                                                   |     |
| D:\Program Files>cd gl com*                                                            |     |
| D:\Program Files\Gl Communications Inc>cd atm ana*                                     |     |
| D:\Program Files\Gl Communications Inc\Atm Analyzer>atmprot atm\ATM Sample.]           | ndl |
| D:\Program Files\Gl Communications Inc\Atm Analyzer>_                                  |     |

• The trace files can be loaded using the command prompt

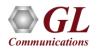

## **Import Captured Files**

| Import Files                                                                                          | <u>×</u>                                                                                          |
|----------------------------------------------------------------------------------------------------|---------------------------------------------------------------------------------------------------|
| <u>Save Load D</u> efault                                                                             |                                                                                                   |
| FROM file C:\Program Files\GI Communications Inc\Usb E1 Analyzer\atm\ATM Sample.hdl                   | TO GL trace file  C:\Program Files\GI Communications Inc\Usb E1 Analyzer\atm\atm.HDL              |
| Input File Format<br>GL Communications Trace File<br>Extensible Record Format File                    | Assembly specification O No assembly G Assembled only Specify assembly parameters                 |
| Input file frame/packet number<br>All From 0 To 100                                                   | ALL     Frame/packet limit     10000000                                                           |
| Input Filter Filter by card/port range list All Data Link Filter Data Link Filter                     | GL trace file size limit                                                                          |
| Filter by date and time           From YYYYMMDD HH:MM:SS           In All           19700101 00:00:00 | Filter by ouput packet and/or assembly length and data<br>ALL LEN 5 20 200 OMV 5xFF x30x39x41 x46 |
| Filter by frame/packet length and data                                                                | - Import Progress                                                                                 |
| Input filter combination                                                                              |                                                                                                   |
| Import Cancel                                                                                         |                                                                                                   |

 ATM Import Plug-in (AIP) is an option can open off-line files, apply filter and re-assembly according to the user specified criteria

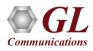

# **Applications**

- Can be used as independent standalone units as "probes" integrated in a network surveillance systems
- Triggering, collecting, and filtering for unique subscriber information and relaying such information to a back-end processor
- Collecting Call Detail Records (CDR) information for billing

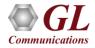

## **Real-time Analysis**

- Capture and analysis of the frames in real-time or offline
- ATM raw data capturing requires users to specify ports, user/network side, and scrambling options
- Recorded trace file can then be analyzed offline and exported to ASCII file, or printed

| Protocol Capture Configuration                                                                                    |                                                                                                    | x |
|----------------------------------------------------------------------------------------------------|----------------------------------------------------------------------------------------------------|---|
| <u>Save Load D</u> efault                                                                                         |                                                                                                    |   |
| Capture File Options<br>Card & Stream Selection<br>Capture Filter<br>Reassembly Options<br>Gui & Protocol Options | Ports     1   2   I   2   I   I   I   I   I   I   I   I   I   I   I   I   I   I   I   I   I   I   I   I   I   I   I   I   I   I   I     I   I   I   I     I   I   I   I   I     I   I   I      I     I     I     I     I     I     I     I     I     I     I     I     I     I     I     I     I     I     I     I     I     I     I </td <td></td> |   |

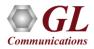

## **Real-time Filtering and Search Criteria**

- Specify custom VPI, VCI, and PT type values to filter frames during real-time capture
- Similarly, search capability helps user to search for a particular frame based on specific search criteria

| ATM Layer            |
|----------------------|
| Idle Cells           |
| Capture when checked |
| AND / OR             |
| 🔿 AND 💿 OR           |
| VPI list             |
|                      |
| VCI list             |
|                      |
|                      |
| PT                   |
| 011 Select ALL       |
|                      |
| 110 - Clear ALL      |
|                      |
| Clear ALL            |

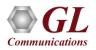

## **Offline Filtering and Search Criteria**

- Filtering capability adds a powerful dimension
- Isolate frames of interest from all frames in real-time, as well as offline
- Can specify custom values to filter frames for real-time capture

| Filter Selection<br>AAL2,5(UNI3.1)<br>AAL2,5(UNI3.1)<br>Data Link<br>ATM<br>VPI<br>VOI<br>PT<br>HEC<br>OSF<br>AAL Type<br>Frame Type<br>AAL2 Reassembl<br>AAL5 Reassembl |             | •      | AAL Type Value            |       |
|----------------------------------------------------------------------------------------------------|-------------|--------|---------------------------|-------|
|                                                                                                    |             |        | Activate Deactivate       |       |
| All Selected                                                                                                    |             |        |                           |       |
| Layer                                                                                                    | Field       |        | Filter Value              | ▲     |
| ATM                                                                                                    | VPI         |        | 120                       |       |
| ATM                                                                                                    | VCI<br>PT   |        | 120                       | -     |
|                                                                                                    |             |        | Þ                         |       |
| Conditions for all selection                                                                                                    | s           |        |                           |       |
| C AND ⊙ OR ⊙                                                                                                    | Include C E | kolude | Deactivate Sel Deactivate | All 🚬 |
| •                                                                                                    |             |        |                           |       |

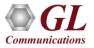

# **Reassembly Option in ATM Analyzers**

| AAL                    | VPI Ranges                    | VCI Ranges | Delete All |
|------------------------|-------------------------------|------------|------------|
| AAL5                   | 3                             | 300        |            |
|                        |                               |            | Delete Sel |
| <b>ا</b>               |                               |            | FI         |
| Add AA                 | L VPI / VCI Ranges            |            | _          |
| AAL2<br>AAL3,4<br>AAL5 | A VPL                         |            |            |
| A                      | vdd VCI                       |            |            |
| onexolic               | it VPI/VCI specifications def | ault to    |            |
| AAL1                   | C AAL2                        | C AAL3,4   | AAL5       |

• Reassembly option is used to specify VPI /VCI value to reassemble as per the Segmentation and Reassembly rules

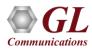

#### **Statistics**

- Statistics can be obtained for all frames both in real-time as well as offline mode
- Numerous statistics are obtained to study the performance and trend in the analyzer's network
- It is based on protocol fields and different parameters e.g., Use Type (Key/Total/Field), Statistic type (Frame count, Byte count, Frames/Sec) and patterns like Range List, Wild card

|                | Field Nam                 | ies [             | AAL Type                           |                      |
|----------------|---------------------------|-------------------|------------------------------------|----------------------|
| Layers         |                           | <b>_</b>          | Use Type (single selection)        |                      |
| 📝 Physi        | cal Link                  |                   | Total                              |                      |
|                | evice #                   |                   | Key                                |                      |
| (N) E          | rror Code                 |                   | Field                              |                      |
|                | S Count                   |                   | Challenter Transfeld (and a data d | an Mala cala di      |
| S T            | ime Stamp                 |                   | Statistic Type(s) (calculated      | , multiple selection |
| MTA 🌿          |                           |                   | Frame Count                        |                      |
|                | AL Type                   |                   | Frame Percent                      | -                    |
| N C            |                           |                   | Byte Count<br>Byte Percent         |                      |
|                | rame Type                 |                   | Joyle Leident                      |                      |
| - (N) G        |                           |                   |                                    |                      |
| - NO H         |                           |                   | Value Set                          |                      |
| 1 2            | ffset Field(OSF)          |                   | AAL1                               |                      |
| - Ň P          |                           |                   | AAL2<br>AAL3                       |                      |
|                | arity(P)                  |                   | AAL5                               |                      |
|                | equence Number            | (SN)              | J. HEO                             |                      |
| (N) S          | advance i tourie et       | (011)             | C Cumulative C Sep                 | arate                |
|                | CI                        |                   |                                    |                      |
| (N) S<br>(N) V |                           | -1                |                                    | 1                    |
| (N) V          |                           | •                 | Add/Mod Remove                     | ]                    |
|                |                           |                   |                                    | ]                    |
|                | PI                        | Use Type          |                                    | Remove Se            |
| N V            | PI<br>atistic Information | Use Type<br>Total | Add/Mod Remove                     | ]                    |
| Selected Sta   | atistic Information       |                   | Add/Mod Remove                     | ]                    |

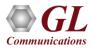

#### **Statistics View in ATM Analyzer**

| <u> </u>   |          |          |            | L2,5(UNI4.)<br>Database |     | ail <u>R</u> ecord | ds <u>⊂</u> onfigu | re <u>H</u> elp | p   |       |                                            |     |          |             |          |
|------------|----------|----------|------------|-------------------------|-----|--------------------|--------------------|-----------------|-----|-------|--------------------------------------------|-----|----------|-------------|----------|
| <b>e</b>   | 6        | <u>a</u> | ● ,₽       | P 🔚 🔚 🛛                 |     |                    | g 194, 194,        | SET             | ¥ 🔀 | z⊈ z₽ | 0<br>• • • • • • • • • • • • • • • • • • • |     | 601      | <b>`o</b>   |          |
| Dev        | Fran     | ne#      | TII        | ME (Relative            | )   | .en                | Error              | VPI             | VCI | PT    | HEC                                        | OSF | AAL Type | Frame Type  |          |
| √ 3        |          | 0        | 00:0       | 0:00.00000              | )   | 52                 |                    | 4               | 101 | 1     | 20                                         |     | AAL2     | CPS-Frame   | -        |
| /3         |          | 1        | 00:0       | 0:00.00000              | )   | 50                 |                    | 4               | 101 | 1     | 20                                         |     | AAL2     | SSSAR-Frame |          |
| / 4        |          | 2        | 00:0       | 0:00.000119             | }   | 53                 |                    | 4               | 101 | 0     | 26                                         | 0   | AAL2     | ATM-Cell    |          |
| 4          |          | 3        | 00:0       | 0:00.000119             | }   | 52                 |                    | 4               | 101 | 0     | 26                                         |     | AAL2     | CPS-Frame   |          |
| / 4        |          | 4        | 00:0       | 0:00.000119             | )   | 50                 |                    | 4               | 101 | 0     | 26                                         |     | AAL2     | SSSAR-Frame |          |
| /3         |          | 5        | 00:0       | 0:00.000276             | ì   | 53                 |                    | 4               | 101 | 1     | 20                                         | 0   | AAL2     | ATM-Cell    |          |
| √ 3        |          | 6        | 00:0       | 0:00.000276             | ì   | 52                 |                    | 4               | 101 | 1     | 20                                         |     | AAL2     | CPS-Frame   |          |
| /3         |          | 7        | 00:0       | 0:00.000276             | ì   | 50                 |                    | 4               | 101 | 1     | 20                                         |     | AAL2     | SSSAR-Frame |          |
| <u> </u>   |          | 8        | 00:0       | 0:00.000395             | 5   | 53                 |                    | 4               | 101 | 0     | 26                                         | 0   | AAL2     | ATM-Cell    |          |
| <u> </u>   |          | 9        | 00:0       | 0:00.000395             | 5   | 52                 |                    | 4               | 101 | 0     | 26                                         |     | AAL2     | CPS-Frame   |          |
| 4          |          | 10       | 00:0       | 0:00.000395             | i   | 50                 |                    | 4               | 101 | 0     | 26                                         |     | AAL2     | SSSAR-Frame |          |
| √ 3        |          | 11       | 00:0       | 0:00.000552             | 2   | 53                 |                    | 4               | 101 | 1     | 20                                         | 0   | AAL2     | ATM-Cell    |          |
| <u>ر ا</u> |          | 12       | 00-0       | 0-00-000EE              |     | 52                 |                    |                 | 101 | 1     | 20                                         |     | AAL 2    | CDC Eromo   | ъĈ       |
|            |          |          |            |                         |     |                    |                    |                 |     |       |                                            |     |          |             | <u> </u> |
| <u>የ</u> ፲ | Device # | Σ        | Frame T    | уре                     |     | Frame              | Count(Fram         | e Ty            |     |       |                                            |     |          |             |          |
| 3          |          | ATN      | I-Cell (0) |                         | 357 |                    |                    |                 |     |       |                                            |     |          |             |          |
| 4          |          | ATM      | I-Cell (0) |                         | 379 |                    |                    |                 |     |       |                                            |     |          |             |          |
| Total      |          | total    | ATM-Cell   | (0)                     | 736 |                    |                    |                 |     |       |                                            |     |          |             |          |
| 3          |          | CPS      | -Frame (1  | )                       | 358 |                    |                    |                 |     |       |                                            |     |          |             |          |
| 4          |          | CPS      | -Frame (1  | )                       | 379 |                    |                    |                 |     |       |                                            |     |          |             |          |
| Total      |          | total    | CPS-Fram   | ne (1)                  | 737 |                    |                    |                 |     |       |                                            |     |          |             |          |
| 3          |          | SSS      | AR-Frame   | (2)                     | 358 |                    |                    |                 |     |       |                                            |     |          |             |          |
| 4          |          | SSS      | AR-Frame   | (2)                     | 379 |                    |                    |                 |     |       |                                            |     |          |             |          |
| Total      |          |          | SSSAR-FI   |                         | 737 |                    |                    |                 |     |       |                                            |     |          |             |          |
|            |          |          |            |                         |     |                    |                    |                 |     |       |                                            |     |          |             |          |
|            |          |          |            |                         |     |                    |                    |                 |     |       |                                            |     |          |             |          |

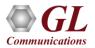

# **Configuring INI Decode Options**

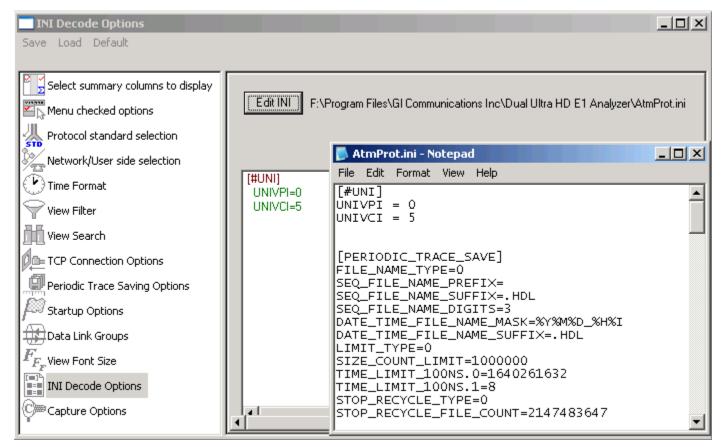

 Currently applicable to only ATM analyzer, INI configuration file enables the user to enter custom values for PVC carrying UNI signaling messages to get the proper decoding

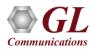

## **Real-time Analysis**

- Captures, decodes, filters, and reassembles AAL2 and AAL5 frames in real-time, from within the ATM cells according to user defined VPI/VCI
- ATM raw data capturing requires users to specify ports, user/network side, and scrambling options
- Recorded trace file can then be analyzed offline and exported to ASCII file, or printed

| Card & Stream Selection                                                                                           |                                                                                                    | _ 🗆 × |
|----------------------------------------------------------------------------------------------------|----------------------------------------------------------------------------------------------------|-------|
| <u>S</u> ave <u>L</u> oad <u>D</u> efault                                                                         |                                                                                                    |       |
| Capture File Options<br>Card & Stream Selection<br>Capture Filter<br>Reassembly Options<br>Cui & Protocol Options | Ports I I I I Network (checked) / User (unchecked) Side I I I Network I I Network I I I I I I I I I I I I I I I I I I I |       |
|                                                                                                    | Scrambler<br>SDH X^43 + 1                                                                                               |       |
|                                                                                                    |                                                                                                    | <br>▶ |

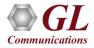

## **ATM Based Capture Filter**

- Real-time filter for ATM based protocols allows the capture of frames with defined VPI and VCI values
- Can specify multiple values for the options

| Capture Filter                                                                                                    |                                                                                                    |
|----------------------------------------------------------------------------------------------------|----------------------------------------------------------------------------------------------------|
| <u>S</u> ave Load <u>D</u> efault                                                                                 |                                                                                                    |
| Capture File Options<br>Card & Stream Selection<br>Capture Filter<br>Reassembly Options<br>Cui & Protocol Options | ATM Layer<br>Idle Cells<br>Capture when checked<br>AND / OR<br>AND © OR<br>VPI list<br>10<br>VCI list<br>5<br>PT<br>000 Select ALL<br>010<br>011 Clear ALL |
| <b>▲</b> ►                                                                                                    |                                                                                                    |

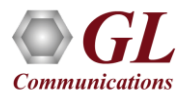

#### ATM Header Info - ATM SSCS Layer

| 14         1           14         1           14         1           14         1           14         1           14         1           14         1           14         1           14         1           14         1           14         1           14         1           14         1           14         1           14         1           14         1           14         1           14         1           14         1           14         1           14         1           14         1                                                                                                              | VCI<br>1223<br>1223<br>1223<br>1223<br>1223<br>1223<br>1223<br>1223<br>000000<br>(<br>00. (<br>1 (<br>0000 (<br><br>×A2) | PT HEC<br>4 0<br>4 0<br>4 0<br>4 0<br>4 0<br>4 0<br>4 0<br>4 0                                                                                                    | ))                                  | AAL Type       AAL2       AAL2       AAL2       AAL2       AAL2       AAL2       AAL2       AAL2       AAL2       AAL2       O 01111 | CPS-Frame<br>CPS-Frame<br>CPS-Frame<br>CPS-Frame<br>CPS-Frame<br>CPS-Frame<br>CPS-Frame               | IMA                                                                                                    | IMA ID                                                                                                | IMA Fr 4                                                                                                    |
|----------------------------------------------------------------------------------------------------|----------------------------------------------------------------------------------------------------|----------------------------------------------------------------------------------------------------|-------------------------------------|----------------------------------------------------------------------------------------------------|----------------------------------------------------------------------------------------------------|----------------------------------------------------------------------------------------------------|----------------------------------------------------------------------------------------------------|----------------------------------------------------------------------------------------------------|
| 14     1       14     1       14     1       14     1       14     1       14     1       14     1       14     1       14     1       14     1       14     1       14     1       14     1       14     1       14     1       14     1       14     1       14     1       14     1       14     1       14     1       14     1       14     1       15     1       14     1       15     1       14     1       14     1       14     1       14     1       14     1       15     1       16     1       17     1       18     1       19     1       19     1       10     1       10     1       10     1       10     1       10     1       10     1       10     1       10 <th>1223<br/>1223<br/>1223<br/>1223<br/>1223<br/>1223<br/>1223<br/>1223</th> <th>4     0       4     0       4     0       4     0       4     0       4     0       4     0       4     0       4     0       4     0       4     0       4     0       4     0       4     0       4     0       4     0       5     0       6     111       00000     0       4)     1)       0)     =</th> <th>))</th> <th>AAL2<br/>AAL2<br/>AAL2<br/>AAL2<br/>AAL2<br/>AAL2<br/>AAL2<br/>AAL2</th> <th>CPS-Frame<br/>CPS-Frame<br/>CPS-Frame<br/>CPS-Frame<br/>CPS-Frame<br/>CPS-Frame</th> <th></th> <th></th> <th>IMA Fr</th>                                                                                                    | 1223<br>1223<br>1223<br>1223<br>1223<br>1223<br>1223<br>1223                                                             | 4     0       4     0       4     0       4     0       4     0       4     0       4     0       4     0       4     0       4     0       4     0       4     0       4     0       4     0       4     0       4     0       5     0       6     111       00000     0       4)     1)       0)     = | ))                                  | AAL2<br>AAL2<br>AAL2<br>AAL2<br>AAL2<br>AAL2<br>AAL2<br>AAL2                                                                         | CPS-Frame<br>CPS-Frame<br>CPS-Frame<br>CPS-Frame<br>CPS-Frame<br>CPS-Frame                            |                                                                                                    |                                                                                                    | IMA Fr                                                                                                    |
| 14 1<br>14 1<br>14 1<br>14 1<br>14 1<br>14 1<br>Len=11<br>=<br>14 (00<br>= 1223 (<br>=10<br>=10<br>=10<br>=10<br>=10<br>=10                                                                                                    | 1223<br>1223<br>1223<br>1223<br>1223<br>1223<br>000000<br>(<br>00. (<br>1 (<br>0000 (<br>======<br>xA2)                  | 4 0<br>4 0<br>4 0<br>4 0<br>4 0<br>4 0<br>4 0<br>4 0                                                                                                    |                                     | AAL2<br>AAL2<br>AAL2<br>AAL2<br>AAL2<br>AAL2<br>ΔΔ1 2                                                                                | CPS-Frame<br>CPS-Frame<br>CPS-Frame<br>CPS-Frame<br>CPS-Frame                                         |                                                                                                    |                                                                                                    |                                                                                                    |
| 14 1<br>14 1<br>14 1<br>14 1<br>14 1<br>14 1<br>14 1<br>14 1                                                                                                    | 1223<br>1223<br>1223<br>1223<br>1223<br>000000<br>(<br>00. (<br>1 (<br>0000 (<br><br>×A2)                                | 4 0<br>4 0<br>4 0<br>4 0<br>4 0<br>4 0<br>4 0<br>11<br>0000 0<br>4)<br>1)<br>0)<br>= =                                                                                                    |                                     | AAL2<br>AAL2<br>AAL2<br>AAL2<br>AAL2                                                                                                 | CPS-Frame<br>CPS-Frame<br>CPS-Frame<br>CPS-Frame                                                      |                                                                                                    |                                                                                                    |                                                                                                    |
| 14 1<br>14 1<br>14 1<br>14 1<br>14 1<br>14 1<br>14 1<br>1223 (<br>1223 (<br>1233 (<br>1233 (<br>12 | 1223<br>1223<br>1223<br>1223<br>000000<br>(<br>00. (<br>1 (<br>0000 (<br><br>×A2)                                        | 4 0<br>4 0<br>4 0<br>4 0<br>4 0<br>4 0<br>5<br>5<br>6<br>6<br>7<br>7<br>7<br>7<br>7<br>7<br>7<br>7<br>7<br>7<br>7<br>7<br>7<br>7<br>7<br>7                                                                                                    |                                     | AAL2<br>AAL2<br>ΔΔΙ 2                                                                                                    | CPS-Frame<br>CPS-Frame<br>CPS-Frame                                                                   |                                                                                                    |                                                                                                    | F                                                                                                    |
| 14 1<br>14 1<br>Len=11<br>14 (00<br>1223 (<br>1223 (<br>000000<br>1223 (<br>1223 (<br>123 (<br>123 (<br>123                                                                                                    | 1223<br>1223<br>000000<br>(<br>00. (<br>000 (<br>0000 (<br>xA2)                                                          | 4 0<br>4 0<br>00 111<br>0000 0:<br>4)<br>1)<br>0)<br>= =                                                                                                    |                                     | AAL2<br>ΔΔΙ 2                                                                                                    | CPS-Frame<br>CPS-Frame                                                                                |                                                                                                    |                                                                                                    |                                                                                                    |
| Len=11<br>= 14 (00<br>= 1223 (<br>=10<br>= 000000<br>= 162 (s                                                                                                    | 000000<br>(<br>00. (<br>1 (<br>000 (<br>======                                                                           | 4 0<br>00 111<br>0000 0:<br>4)<br>1)<br>0)<br>= =                                                                                                    |                                     | 4412                                                                                                    | CPS-Frame                                                                                             |                                                                                                    |                                                                                                    |                                                                                                    |
| Len=11<br>= 14 (00<br>= 1223 (<br>=10<br>=<br>= 000000                                                                                                    | 000000<br>(<br>00. (<br>1 (<br>000 (<br>=====                                                                            | 00 111)<br>0000 0:<br>4)<br>1)<br>0)<br>= =                                                                                                    |                                     |                                                                                                    |                                                                                                    |                                                                                                    |                                                                                                    |                                                                                                    |
| =<br>= 14 (00<br>= 1223 (<br>=10<br>=<br>= 000000<br>=======<br>=<br>= 162 (x                                                                                                    | 00000<br>(<br>00. (<br>1 (<br>000 (<br>=====<br>xA2)                                                                     | 0000 0:<br>4)<br>1)<br>0)<br>= =                                                                                                    |                                     | 0 0111                                                                                                    | )                                                                                                    |                                                                                                    |                                                                                                    |                                                                                                    |
| = 1223 (<br>=10<br>=<br>= 000000<br>========<br>=<br>= 162 (¥                                                                                                    | (<br>00. (<br>1 (<br>000 (<br>=====                                                                                      | 0000 0:<br>4)<br>1)<br>0)<br>= =                                                                                                    |                                     | 0 0111                                                                                                    | )                                                                                                    |                                                                                                    |                                                                                                    |                                                                                                    |
| = 1223 (<br>=10<br>=<br>= 000000<br>========<br>=<br>= 162 (¥                                                                                                    | (<br>00. (<br>1 (<br>000 (<br>=====                                                                                      | 0000 0:<br>4)<br>1)<br>0)<br>= =                                                                                                    |                                     | 0 0111                                                                                                    | )                                                                                                    |                                                                                                    |                                                                                                    |                                                                                                    |
| = 1223 (<br>=10<br>=<br>= 000000<br>========<br>=<br>= 162 (¥                                                                                                    | (<br>00. (<br>1 (<br>000 (<br>=====                                                                                      | 0000 0:<br>4)<br>1)<br>0)<br>= =                                                                                                    |                                     | 0 0111                                                                                                    | )                                                                                                    |                                                                                                    |                                                                                                    |                                                                                                    |
| =10<br>=<br>= 000000<br>========<br>=<br>= 162 (x                                                                                                    | 00. (<br>1 (<br>000 (<br>=====<br>xA2)                                                                                   | 4)<br>1)<br>0)<br>= =                                                                                                    |                                     |                                                                                                    | ,                                                                                                    |                                                                                                    |                                                                                                    |                                                                                                    |
| =<br>= 000000<br>========<br>=<br>= 162 (x                                                                                                    | 1 (<br>000 (<br>=====<br>xA2)                                                                                            | 1)<br>0)<br>= =                                                                                                    |                                     |                                                                                                    |                                                                                                    |                                                                                                    |                                                                                                    |                                                                                                    |
| = 000000<br>=======<br>=<br>= 162 (%                                                                                                    | 000 (<br>=====<br>xA2)                                                                                                   | 0)<br>= =                                                                                                    |                                     |                                                                                                    |                                                                                                    |                                                                                                    |                                                                                                    |                                                                                                    |
| =<br>= 162 (»                                                                                                    | xA2)                                                                                                    |                                                                                                    |                                     |                                                                                                    |                                                                                                    |                                                                                                    |                                                                                                    |                                                                                                    |
|                                                                                                    |                                                                                                    | 2)                                                                                                    |                                     |                                                                                                    |                                                                                                    |                                                                                                    |                                                                                                    |                                                                                                    |
| • 000010                                                                                                    | 0 (                                                                                                    | 2)                                                                                                    |                                     |                                                                                                    |                                                                                                    |                                                                                                    |                                                                                                    |                                                                                                    |
|                                                                                                    |                                                                                                    |                                                                                                    |                                     |                                                                                                    |                                                                                                    |                                                                                                    |                                                                                                    |                                                                                                    |
| = 31 (                                                                                                    |                                                                                                    |                                                                                                    | )                                   |                                                                                                    |                                                                                                    |                                                                                                    |                                                                                                    |                                                                                                    |
| ·101                                                                                                    | 101 (                                                                                                    | 21)                                                                                                    |                                     |                                                                                                    |                                                                                                    |                                                                                                    |                                                                                                    |                                                                                                    |
| - 0                                                                                                    |                                                                                                    |                                                                                                    |                                     |                                                                                                    |                                                                                                    |                                                                                                    |                                                                                                    |                                                                                                    |
| = 1100.                                                                                                    | E                                                                                                    | xterna.                                                                                                    | l Alarm                             | ns                                                                                                    |                                                                                                    |                                                                                                    |                                                                                                    |                                                                                                    |
|                                                                                                    |                                                                                                    |                                                                                                    |                                     |                                                                                                    |                                                                                                    |                                                                                                    |                                                                                                    |                                                                                                    |
|                                                                                                    |                                                                                                    |                                                                                                    |                                     |                                                                                                    |                                                                                                    |                                                                                                    |                                                                                                    |                                                                                                    |
| * 547 (.                                                                                                    |                                                                                                    | .10 00.                                                                                                    |                                     | )                                                                                                    |                                                                                                    |                                                                                                    |                                                                                                    |                                                                                                    |
|                                                                                                    |                                                                                                    |                                                                                                    |                                     |                                                                                                    |                                                                                                    |                                                                                                    |                                                                                                    | ļ                                                                                                    |
| 82                                                                                                    |                                                                                                    | N. N.                                                                                                    |                                     |                                                                                                    |                                                                                                    |                                                                                                    |                                                                                                    |                                                                                                    |
| +<br>•Ti                                                                                                    | -+<br>v c 8                                                                                                    | ++<br>á #                                                                                                    | <u> 199</u> 8                       |                                                                                                    |                                                                                                    |                                                                                                    |                                                                                                    |                                                                                                    |
| , LL                                                                                                    | y                                                                                                    | T                                                                                                    |                                     |                                                                                                    |                                                                                                    |                                                                                                    |                                                                                                    |                                                                                                    |
|                                                                                                    |                                                                                                    |                                                                                                    |                                     |                                                                                                    |                                                                                                    |                                                                                                    |                                                                                                    |                                                                                                    |
|                                                                                                    | = 1100.<br>=0<br>= 00000<br>= 547 (<br>+<br>àL                                                                           | = 1100 E<br>=0001 E<br>= 000000 Å<br>= 547 (<br>++<br>àLy ¢ õ                                                                                                    | =0001 External<br>= 000000 Alarm/Lo | =<br>= 1100External Alary<br>=0001 External RAI<br>= 000000Alarm/Loopbac)<br>= 547 (10 00100011                                      | = 1100 External Alarms<br>=0001 External RAI<br>= 000000 Alarm/Loopback Packet<br>= 547 (10 00100011) | <pre>= 1100 External Alarms<br/>=0001 External RAI<br/>= 000000 Alarm/Loopback Packet<br/>= 547 (10 00100011)<br/>+++<br/>àLy \$ \$\$\$ #\$</pre> | = 1100 External Alarms<br>=0001 External RAI<br>= 000000 Alarm/Loopback Packet<br>= 547 (10 00100011) | <pre>1100 External Alarms0001 External RAI 000000 Alarm/Loopback Packet 547 (10 00100011) ++++ àLy ¢ õÅ #</pre> |

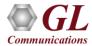

# **Physical Layer Analyzer**

- Captures LOS, LOF, AIS, IDLE, RAI/X-BIT, Excessive 0's alarms at T3 E3 level
- Captures Sync Loss, Carrier Loss, AIS, Blue, Yellow, Distance MF, Frame Error alarms at T1 E1 level
- Alarms can be captured for a specified time interval
- Advanced filtering and search based on any user selected alarms
- Displays Summary, Detail, Hex-Dump, and Statistics views
- Exports Summary and Detail View information is to an ASCII file
- Provides options to save captured alarms into an HDL file and these files can be imported offline for further analysis
- Channelized T3 E3 application can monitor Physical Layer Alarms up to 336 ports
- USB T3 E3 application can monitor Physical Layer Alarms up to 12 ports

|       | GI         |
|-------|------------|
|       |            |
| Сотті | unications |

| 🖄 ТЗ/Е                      | 3 Physical Layer                                                                                                    | Protocol Analysis Alarr                                | ms and Coun | ters 32-bit                                                                                                    |                              |                              |                            |                                      | - •                                                                                                    | x |
|-----------------------------|----------------------------------------------------------------------------------------------------|--------------------------------------------------------|-------------|----------------------------------------------------------------------------------------------------|------------------------------|------------------------------|----------------------------|--------------------------------------|----------------------------------------------------------------------------------------------------|---|
| ile Vie                     |                                                                                                    | Statistics Database                                    |             |                                                                                                    |                              |                              |                            |                                      |                                                                                                    |   |
| si 🕯                        |                                                                                                    |                                                        |             | ₩₩ ₩₩₩ ±                                                                                                    |                              | GoTo                         |                            |                                      |                                                                                                    |   |
| Dev                         | Frame#                                                                                                    | TIME (Relative)                                        | Len         | Error LOF Alarm Statu:<br>Physical                                                                                                    | EDS Alarm Status<br>Physical | AIS Alarm Status<br>Physical | IDLE Alarm Sta<br>Physical | tus AI/X-BIT Alarm Stati<br>Physical | Excessive 0's Alarm Status<br>Physical                                                                                                    |   |
| 3                           | 3254                                                                                                    | 00:01:32.791000                                        | 12          | ON                                                                                                    | ON                           | off                          | off                        | off                                  | e e un avec e un muse e un a conservation de la conservation de la conservation de la conservation de la conserv<br>La conservation de la conservation de la conservation de la conservation de la conservation de la conservation d |   |
| 4                           | 3255                                                                                                    | 00:01:32.794000                                        | 12          | off                                                                                                    | off                          | off                          | off                        | off                                  |                                                                                                    |   |
| 1                           | 3256                                                                                                    | 00:01:32.898000                                        | 12          | ON                                                                                                    | ON                           | off                          | off                        | off                                  |                                                                                                    |   |
| 2                           | 3257                                                                                                    | 00:01:32.900000                                        | 12          | ON                                                                                                    | ON                           | off                          | off                        | cff                                  |                                                                                                    |   |
| 3                           | 3258                                                                                                    | 00:01:32.905000                                        | 12          | ON                                                                                                    | ON                           | off                          | off                        | off                                  |                                                                                                    |   |
| 4                           | 3259                                                                                                    | 00:01:32.909000                                        | 12          | off                                                                                                    | off                          | off                          | off                        | off                                  |                                                                                                    |   |
| / 1                         | 3260                                                                                                    | 00:01:33.014000                                        | 12          | ON                                                                                                    | ON                           | off                          | off                        | off                                  |                                                                                                    |   |
| 2                           | 3261                                                                                                    | 00:01:33.017000                                        | 12          | ON                                                                                                    | ON                           | off                          | off                        | off                                  |                                                                                                    |   |
| 13                          | 3262                                                                                                    | 00:01:33.020000                                        | 12          | ON                                                                                                    | ON                           | off                          | off                        | off                                  |                                                                                                    |   |
| 4                           | 3263                                                                                                    | 00:01:33.023000                                        | 12          | off                                                                                                    | off                          | off                          | off                        | off                                  |                                                                                                    |   |
| 1                           | 3264                                                                                                    | 00:01:33.126000                                        | 12          | ON                                                                                                    | ON                           | off                          | off                        | off                                  |                                                                                                    |   |
| 2                           | 3265                                                                                                    | 00:01:33.130000                                        | 12          | ON                                                                                                    | ON                           | off                          | off                        | off                                  |                                                                                                    |   |
| 3                           | 3266                                                                                                    | 00:01:33.133000                                        | 12          | ON                                                                                                    | ON                           | off                          | off                        | off                                  |                                                                                                    |   |
| 4                           | 3267                                                                                                    | 00:01:33.136000                                        | 12          | off                                                                                                    | off                          | off                          | off                        | cff                                  |                                                                                                    |   |
|                             |                                                                                                    |                                                        |             |                                                                                                    |                              |                              |                            |                                      |                                                                                                    |   |
| M Fr.<br>==<br>00 T<br>01 C | ame Data<br>ype<br>Dunter<br>LOS Alarm<br>LOS Alarm S<br>LOF Alarm S<br>AIS Alarm S<br>IDLE Alarm<br>IDLE Alarm<br>IDLE Alarm | Physical Layer<br>Status<br>Status<br>Status<br>Status |             | .791000 OK Len=12<br>= 00000011 T3.<br>= 000000101 (5<br>= 000000001 (0N<br>= 00000001 ON<br>= 00000001 ON<br>= 00000010 (2<br>= 00000010 (2<br>= 00000000 cf.<br>= 00000000 cf.<br>= 00000000 cf.<br>= 00000000 cf. | )<br>)<br>)<br>E<br>)<br>E   |                              |                            |                                      | SHOW/HIDE layer det                                                                                                    |   |
|                             |                                                                                                    |                                                        |             |                                                                                                    |                              |                              |                            |                                      |                                                                                                    |   |
| C                           |                                                                                                    |                                                        |             | ш                                                                                                    |                              |                              |                            |                                      |                                                                                                    |   |

# **Observing T3 Alarms**

 The Monitor T3 Alarms windows are used to show T3 line status - 4 ports are shown below. Alarms will track the T3 signals states. The Green LED indicates No Alarm, Red LED indicates Alarm is present, and Yellow LED indicates Alarm is detected (Active) and switches to Non-active state

#### USB T3 Analyzer File View Config Monitor Applications Help S HOLC Frame PPP ATM E 🏟 BER HDLE X SOZP **Rx Signal** Loopback Framing Clock Source Mode Selection Port Selection - 🖌 ▼ None ▼ C-Bit Structured (T3 to T1) Terminate ▼ Internal ▼ --- Port 1 📆 Monitor #1 - 🗆 X 🔠 Monitor #2 B Monitor #4 \_ 0 X - 0 X 🔠 Monitor #3 - 🗆 🗙 **∄Port** #3 ▼ J Port #1 -**∄Port** #2 ▼ 3 Port #4 -Alarms -Alarms-Alarms Alarms D LOS LOS LOS LOS LOF D LOF LOF LOF AIS AIS AIS AIS DIDLE IDLE IDLE DIDLE RAL/X-BIT RAL/X-BIT RAL/X-BIT RAL/X-BIT Excessive 0's D Excessive 0's Excessive 0's Excessive 0's FEAC Message FEAC Message FEAC Message FEAC Message Signal Input Signal Input-Signal Input-Signal Input Level Vp (dBdsx) Level Vp (dBdsx) Level Vp (dBdsx) Freq (Hz) Level Vp (dBdsx) Freq (Hz) Freq (Hz) Freq (Hz) 44 735 943 1.19 (4.6) Errors Errors-Errors -Errors-Frame Errors Frame Errors 0 Frame Errors Π Frame Errors P-Bit Parity P-Bit Parity P-Bit Parity 0 P-Bit Parity 0 C-Bit Parity C-Bit Parity 0 C-Bit Parity 0 C-Bit Parity - 0 FEBE Errors FEBE Errors 0 FEBE Errors 0 FEBE Errors 0 BPV 65535 BPV BPV 0 BPV 0 0 Π Excessive 0's 65535 Excessive 0's 0 Excessive 0's Excessive 0's Log-Log Log Log Start Stop View Start Stop View Start Stop View Start Stop View Reset All Reset All Reset All Hide Panel Reset All Hide Panel Hide Panel Hide Panel

Monitoring T3 Alarms in USB T3 Analyzer

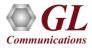

# Thank you

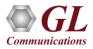